Un método basado en volúmenes de control y funciones de base radial para la solución numérica de la ecuación fraccionaria de Schrödinger.

Edgar Alejandro Guerrero Arroyo

14 de mayo de 2017

# **Índice**

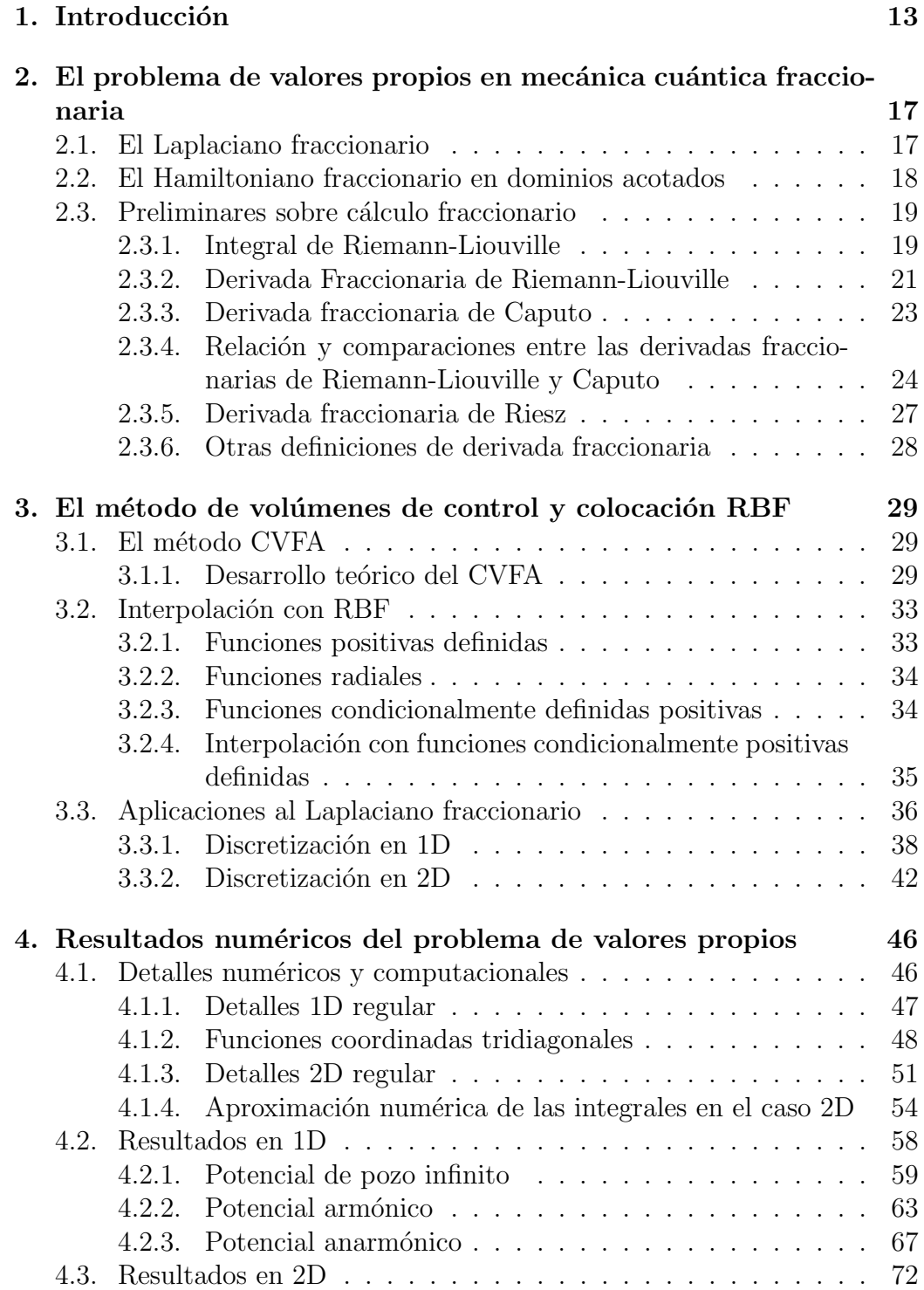

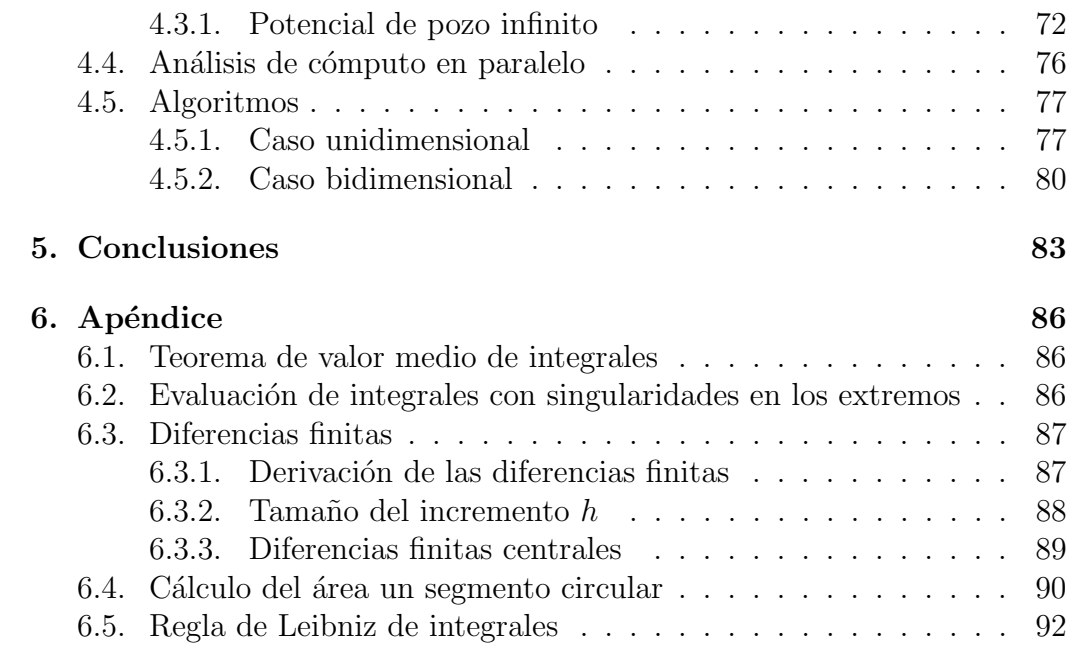

# Agradecimientos

Agradezco profundamente a todas las personas que directa o indirectamente contribuyeron a que pudiera terminar con éxito esta tesis. Amigos, familiares y profesores, quienes me apoyaron con su conocimiento, orientación, amistad, amor y paciencia durante los años que duró mi formación doctoral. A todos y cada uno de ellos: mil gracias por todo su apoyo.

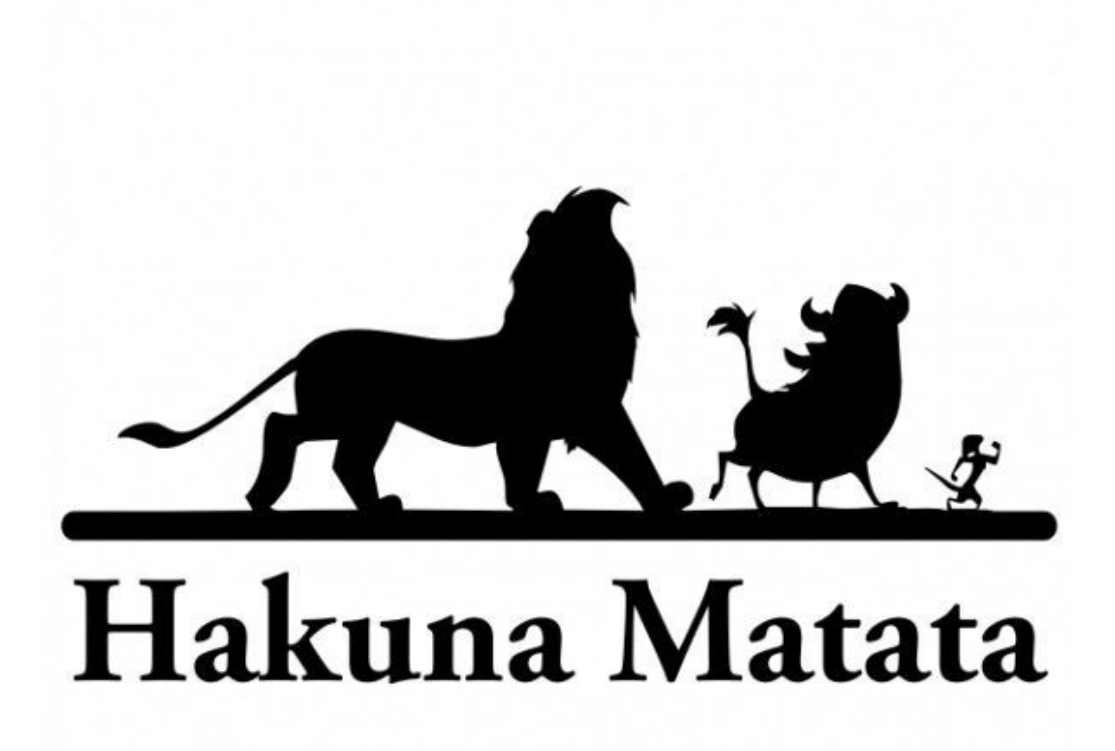

Figura 1: Sin preocuparse! es como que hay que vivir!

### Para mis 6 maestros: Gela

Esta página es un corto pero muy merecido homenaje a aquellas personas como tú que me proporcionaron un aprendizaje que va mucho más allá de las aulas. Que me enseñaron a convertirme en la mejor versión de mímismo. Eres sin duda una de las personas que marcaron mi vida a tal punto que si no hubieras formado parte de mi vida, entonces yo no sería ni la sombra de lo que soy ahora.

Es difícil agradecer todo el apoyo que me diste y todo el aprendizaje que obtuve de tí. Me recordabas que además de ser matemático era una persona que le gustaba viajar, conocer, salir a bailar, ayudar a otros entre muchas cosas m´as. Sin tu enorme paciencia durante mis tesis quiz´a no hubiera sido posible el terminar con éxito lo que he logrado. Un éxito que también te pertenece en gran medida.

Entre las muchas cosas que aprend´ı contigo, te quiero agradecer por:

- Las veces que me consolaste y dabas ánimos cuando llegaba frustrado por la escuela. Me enseñaste a no darme por vencido.
- Ense˜narme a base de humildad que no importa el dinero cuando se quiere salir adelante. Me enseñaste el placer de ayudar.
- Enseñarme a ver lo bueno de las cosas, el lado positivo, a ser alegre y a no necesitar un pretexto para reír, cantar, bailar o disfrutar la vida. Espero de corazón que nunca pierdas esta cualidad.
- Jalarme las orejas de no ser dejado, a pelear por lo que uno merece.
- Enseñarme a disfrutar las cosas más simples de la vida, desde un elote, unas kekas en un escalón o una comida en el truco 7.
- Por aprender de mí lo que te enseñaba. Eres de las únicas personas que quisieron escuchar lo que les podía enseñar y lo hiciste parte de tí para ser una mejor persona en algún aspecto.
- Por que sé que podrán pasar mil años y después de eso aun podremos vernos con una sonrisa y alegría.

Podría llenar esta tesis con todo lo que te puedo agradecer. Solo quiero que sepas que nunca terminar´e de sentirme inmensamente afortunado por haber compartido una parte de mi vida contigo. ¡Gracias Gela, de corazón mil gracias por todo!

## Para mis 6 maestros: Pin

Esta página es un corto pero muy merecido homenaje a aquellas personas como tú que me proporcionaron un aprendizaje que va mucho más allá de las aulas. Que me enseñaron a convertirme en la mejor versión de mímismo. Eres sin duda una de las personas que marcaron mi vida a tal punto que si no hubieras formado parte de mi vida, entonces yo no sería ni la sombra de lo que soy ahora.

Es difícil agradecer todo el apoyo que me diste y todo el aprendizaje que obtuve de tí. Me recordabas que además de ser matemático era una persona que le gustaba viajar, conocer, aprender, ayudar a otros, conocerce a sí mismo entre muchas cosas más. Me mostraste muchos de los valores que hoy en día dictan mi conducta y a los cuales consulto a menudo en mi vida diaria en todos los aspectos. Aunque no te miento, el aprendizaje aun continúa.

Entre las muchas cosas que aprend´ı contigo, te quiero agradecer por:

- Haberme enseñado a encontrarme a mímismo en una de las etapas más importantes de mi vida. Donde carecía de una figura paterna, un guía o ejemplo a seguir. Gracias por que tú me diste una dirección.
- Me mostraste el placer de viajar, que el mundo es del que se atreve a ir por el a conquistarlo y, al mismo tiempo, a respetarlo y admirarlo.
- Enseñarme a ser lider. No solo a ser independiente, sino a ser capaz de que otros dependan de mí, desde niños pequeños hasta adultos universitarios.
- Por haber sido uno de los mejores amigos que he tenido en la vida. Cada plática alrededor de una pizza, una cerveza, una fogata o donde sea fue simplemente única e increiblemente amena.
- Ayudarme a vencer mis límites mentales, en una volanta, en una lluvia, con hambre, etc. A tener control sobre lo que soy.
- Por esas inigualables pláticas de albures y rupadas a diestra y siniestra las cuales inevitablemente terminaban en carcajadas.
- Por insistir por mí cuando yo quería desistir, haciéndome más fuerte.

Podría llenar esta tesis con todo lo que te puedo agradecer. Solo quiero que sepas que nunca terminar´e de sentirme inmensamente afortunado por haber compartido una parte de mi vida contigo. ¡Gracias Pin, de corazón mil gracias por todo!

### Para mis 6 maestros: Maestro Arellano

Esta página es un corto pero muy merecido homenaje a aquellas personas como usted que me proporcionaron un aprendizaje que va mucho más allá de las aulas. Que me enseñaron a convertirme en la mejor versión de mímismo. Eres sin duda una de las personas que marcaron mi vida a tal punto que si no hubieras formado parte de mi vida, entonces yo no sería ni la sombra de lo que soy ahora.

Es difícil agradecer todo el apoyo que me brindó maestro. Más que solo enseñarme matemáticas, me ayudó en una etapa crucial de mivida: cuando estaba decidiendo que estudiar y que hacer. En la secundaria había reprobado varias materias. En la preparatoria igual. Cuando reprobé matemáticas II en segundo semestre con usted parecia solo un extra más. Cuando me enteré que lo había reprobado con una calificación de 6 (7 era el punto de pase) recuerdo haberlo ido a buscar con otro amigo en la misma situación. Recuerdo como escuchó atentamente nuestra petición de un trabajo extra por el punto que nos hacia falta para acreditar. Luego, con toda la calma que o caracteriza, nos pidió que lo acompañaramos a la dirección a ver nuestros exámenes. Al ver mi examen no podía creer que hubiera obtenido un 0.9 de calificación (sobre 10). Usted nos dijo que no podía ponernos esa calificación y por eso nos puso un 6. Agradezco infinitamente ese acto suyo, el tiempo que se tom´o para explicarnos francamente las cosas. En ese momento algo en mí cambió. No me molestaba reprobar una materia o un extraordinario, pero esa calificación tan baja y humillante hicieron que reaccionara con coraje y desafio conmigo mismo. A partir de ese momento, el pasar ese extraordinario se convirtió en una obsesión y meta para mí. Una meta que hacia mucho tiempo que no tenía: una conmigo mismo, que yo me propuse sin que nadie me la impusiera. Trabajé como no lo había hecho antes. Si tenía una duda de matemáticas para mi examen no dudaba en preguntársela. Si no lo encontraba no esperaba a volverlo a ver. Buscaba otro profesor de matemáticas que me pudiera ayudar. En el salón de clase, en el pasillo o en el salón de maestros, no me detenía para resolver mis dudas con el fin de APRENDER (o APREHENDER como lo mencionaba usted en clases). Despu´es de un tiempo mi esfuerzo rindió muchos más frutos de los que imaginaba. Podía entender las matemáticas igual o mejor que mis compañeros más aplicados (los que se sentaban hasta adelante o los matados como les llam´abamos). Mis amigos me buscaban para que les ayudara en sus tareas. El poder entender cosas que mis demás amigos no podían no hizo más que seguirme impulsando. A´un debiendo matem´aticas II pude obtener un 8.5 en matem´aticas III. Incluso una maestra llegó a comentarme que se hablaba muy bien de mí en el sal´on de maestros debido a que siempre iba a resolver dudas. Finalmente

el d´ıa del extraordinario lleg´o. Estaba en clase de matem´aticas VI con usted como profesor. Me pidió que tomara el Rees & Sparks y me fuera a resolver 10 problemas a la biblioteca. Recuerdo que hice 12 problemas, sin ningún tipo de trampa. El 10 de Marzo de ese año, no lo olvidaré por los nervios que sentía, usted me llamó en plena clase. Me dijo que mi examen estaba mal. Podía ver muchos taches rojos en la hoja. Cabe resaltar que su curso de matematicas VI lo tenía ya casi pasado. Estaba muy nervioso. Anoté la fecha pues sabía que si reprobaba ese examen saldría de la preparatoria oficial expulsado. Finalmente la calificación llegó: 7.0. Estaba feliz. Pedí una copia de mi examen, el cual aun no entendía por completo, y lo guardé de recuerdo. Después de eso exenté matemáticas VI con 9. Luego tomé y exente matemáticas V y VI con usted con 9.5 y 10 respectivamente. Mi camino ya estaba trazado a partir de ahí. Cierto día, en el que ya tenía más habilidad matemática, encontré mi examen extraordinaro. Lo revisé y me di cuenta que usted me hab´ıa puesto 7. Pude reconocer que la mitad del examen estaba mal. Sin embargo, usted tomó la decisión de aprobarme. En su momento habrá tenído sus motivos. Quizá yo en su lugar no me habría aprobado, pues aunque me había esforzado muchísimo aun no sabía lo necesario para pasar la materia. Lo cierto es, que gracias a esa decisión que tomó, hoy pude terminar mi doctorado en ciencias. Pude continuar el camino que comencé del aprendizaje de las matemáticas.Usted valoró mi esfuerzo y mi determinación sobre mi conocimiento y me ayudó a convertirme en lo que soy. Sin usted, lo puedo decir sin temor a equivocarme, jamás habría llegado a donde ahora estoy. A ser sobresaliente en lo que hago sin convertirme en un burro matem´atico como usted lo mencionaba. Por ayudarme a volverme autodidacta en muchas ´areas de mi vida. Por eso quiero decirle: GRACIAS!. Gracias por ser mí maestro.

Podr´ıa llenar esta tesis con todo lo que le puedo agradecer. Solo quiero que sepa que nunca terminar´e de sentirme inmensamente afortunado por haber compartido una parte de mi vida contigo. ¡Gracias maestro Arellano, de corazón mil gracias por todo!

### Para mis 6 maestros: Mamá

Esta página es un corto pero muy merecido homenaje a aquellas personas como tú que me proporcionaron un aprendizaje que va mucho más allá de las aulas. Que me enseñaron a convertirme en la mejor versión de mímismo. Eres sin duda una de las personas que marcaron mi vida a tal punto que si no hubieras formado parte de mi vida, entonces yo no sería ni la sombra de lo que soy ahora.

Siempre te he admirado madre. Eres una persona que no se deja vencer por nada. Que permanece tranquila, feliz y alegre sea lo que sea que hagas. Te estoy muy agradecido por haberme cuidado mientras trabajabas. De haber buscado la manera de guiarme a los buenos lugares pero sobre todo de haberme ayudado a ser independiente, a poder tomar mis decisiones, mis riesgos y sus consecuencias. Gracias por todo el amor que me has dado. No solo eres mi madre, también eres mi amiga. Podemos estar en la misma casa, cada uno haciendo sus cosas. Entrando a mi cuarto ocasionalmente a platicar o yo saliendo a la sala a conversar contigo o ver un rato la tele a tu lado. Pasear al ganado juntos. Vivir desde que no ten´ıamos mucho dinero hasta ahora que construyes tu hotel casa hogar Guerrero. Me alegra que cada uno de los dos haya construído sus sueños. Pero me alegra más que el camino a esos logros lo recorrimos juntos. No habría encontrado en el mundo a una mejor acompañante que tú. Gracias por todos tus consejos. Algunos los tomaba y otros tenía que caer para aprenderlos. En particular te agradezco por:

- Ayudarme a ser una persona buena, con criterio, centrada pero sobre todo a conservar eternamente el sentido del humor. Por permitirme aprender de tu carácter, a buscar lo justo y no ser dejado.
- A apoyarme y creer en m´ı, o bueno a hacerme sentir tu apoyo cuando lo necesitaba (como cuando no creían que iba a pasar a la prepa oficial).
- A disfrutar las cosas simples de la vida. Desde pasear a los perros hasta sentarse a ver llover. Algunas veces diferimos pero siempre me quedé asombrado de lo rápido que cambiábamos de estado de ánimo para sentarnos a comer alegremente.
- Sobre todas las cosas, gracias por ser mi madre, por quererme tanto como yo te quiero y por haber sido capaz de construir un hogar con solo dos personas y mucha voluntad.

Podría llenar esta tesis con todo lo que te puedo agradecer. Solo quiero que sepas que nunca terminar´e de sentirme inmensamente afortunado por haber sido tu hijo. ¡Gracias madre, de corazón mil gracias por todo!

# Para mis 6 maestros: Papá

Esta página es un corto pero muy merecido homenaje a aquellas personas como tú que me proporcionaron un aprendizaje que va mucho más allá de las aulas. Que me enseñaron a convertirme en la mejor versión de mímismo. Eres sin duda una de las personas que marcaron mi vida a tal punto que si no hubieras formado parte de mi vida, entonces yo no sería ni la sombra de lo que soy ahora.

Sin temor a equivocarme puedo asegurar que siempre has sido mi padre en toda la extensión de la palabra. Me enseñaste a tener gusto por el basquetbol. Tomabas un tiempo de tu entrenamiento para enseñarme con paciencia a pasarme el balón por detrás de la espalda al colar (que por cierto es mi jugada favorita). Te estoy muy agradecido por haber sido un ejemplo para m´ı. Me mostraste el valor de la honradez cuando apenas comenzaba a tomar monedas que no eran mías. De tí aprendí que con trabajo duro, disciplina y poniendo esmero en lo que se hace se puede lograr prácticamente lo que sea. Entre otras muchas cosas, me mostraste:

- La importancia del trabajo duro, honesto y con esmero. Nunca tomando los atajos con los que la vida tienta a todos. La historia de tu vida junto con la de mi Camina son realmente muy inspiradoras.
- A ser generoso y desprendido de los objetos materiales y el dinero. Lo más importante siempre ha sido y es la familia.
- Por haberme hecho tu hijo aun cuando no tenías obligación de hacerlo. Toda mi vida te agradeceré por eso.
- A ver la vida con mucho humor a pesar de las adversidades. Las comidas en tu casa cada sábado son un verdadero tesoro que deben de seguir uniendo a la familia.
- Por mostrarme lo que un verdadero matrimonio que se ama y respeta puede llegar a lograr. T´u y mi Camina son el mejor ejemplo de matrimonio que conozco.
- $\blacksquare$  Por haber sido no solo mi papá, sino también mi amigo.

Podría llenar esta tesis con todo lo que te puedo agradecer. Solo quiero que sepas que nunca terminar´e de sentirme inmensamente afortunado por haber sido tu hijo. ¡Gracias papá, de corazón mil gracias por todo!

### Para mis 6 maestros: Rodolfo

Esta página es un corto pero muy merecido homenaje a aquellas personas como tú que me proporcionaron un aprendizaje que va mucho más allá de las aulas. Que me enseñaron a convertirme en la mejor versión de mímismo. Eres sin duda una de las personas que marcaron mi vida a tal punto que si no hubieras formado parte de mi vida, entonces yo no sería ni la sombra de lo que soy ahora.

Mi estimadísimo amigo Rodolfo, ¿qué te puedo yo decir? Has sido y sigues siendo uno de los m´as grandes amigos que tengo. A lo largo de dicha amistad he aprendido cosas de tí que han sido de gran importancia en mi formación como persona. Si, es verdad que los videojuegos nos unieron. Desde el Contra III, los inolvidables pelones en todas sus versiones (los Copperfield, los que bailaban la cumbia del pelón y el siempre odiado pinche pelón, puto pelón, perro pelón). Sin embargo, eso se volvió la excusa perfecta para reunirnos, para abrirme las puertas de tu casa y de tu familia.

Para mí fue un enorme placer el haber podido ayudarte a terminar tus estudios, enseñarte lo básico de la guitarra y ayudarte a ingresar a la carrera que más te gustó.

Todo lo que te he mencionado me ayudó mucho. En ese sentido, me alegra decir que has sido un maestro para mí. De tí aprendí que:

- La amistad es lo más preciado que alguién puede tener. Y que además es a prueba de tiempo pues sin importar cuando o donde te vea me llena de alegría saber de tí. Nada, ni nadie, ni aun el caserola bajándonos en tepetapa puede menguar ese vínculo.
- A que nunca es tarde para hacer lo que uno quiere hacer. Que a veces a uno solo le hace falta un pequeño empuje de alguien más para transformar su vida en todos los sentidos.
- Por aprender de mí lo que te enseñaba. Eres de las únicas personas que quisieron escuchar lo que les podía enseñar y lo hiciste parte de tí para ser una mejor persona en algún aspecto.
- Si las personas fueran valores, tu ser´ıas la lealtad personificada. Siempre he admirado eso de tí junto con tu inagotable buen humor.

Podría llenar esta tesis con todo lo que te puedo agradecer. Solo quiero que sepas que nunca terminar´e de sentirme inmensamente afortunado por ser tu amigo. ¡Gracias Rodol, de corazón mil gracias por todo!

.

### 1. Introducción

El cálculo fraccionario tuvo sus orígenes en una carta de L'Hôpital a Leibniz, donde el primero se preguntaba cual sería el significado de un orden de derivación no entero en la derivada de una función, es decir, que significado tiene

$$
\frac{d^n}{dx^{(n)}}f(x),
$$

para un valor de  $n$  no entero. A partir de ahí se extendió el concepto de cálculo fraccionario siendo actualmente un campo activo en investigación como por ejemplo en la modelación de fluidos viscosos en medios altamente heterogeneos.

Las ecuaciones diferenciales fraccionarias son generalizaciones de las ecuaciones diferenciales ordinarias de orden arbitrario (real o complejo). En las pasadas d´ecadas se han desarrollado varios estudios que consideran una extensión de la mecánica cuántica estandar. A pesar que las aplicaciones de dicho enfoque aun son tema de debate, algunas ideas y métodos presentan aplicaciones potenciales en ciencia y tecnolog´ıa. Dada la importancia de la ecuación de Schrödinger en física cuántica, es natural pensar en su versión de orden fraccionario. La ecuación fraccionaria de Schrödinger es una ecuacion fundamental en la mećanica cuántica fraccionaria. Esta ecuación es discutida por Laskin en  $\lceil 6 \rceil$  y  $\lceil 7 \rceil$  en un intento de investigar una generalización de integrales de trayectoria de Feynman a partir de trayectorias de movimiento Browniano. La naturaleza de la mecánica cuántica fraccionaria es determinada por el índice de Lévy  $\alpha$  para  $0 < \alpha \leq 2$ . El autor primero resuelve la ecuación fraccionaria de Schrödinger para el potencial de pozo infinito, el ´atomo de Bohr, e introduce un oscilador fraccionario. Despu´es el autor deriva la ecuación fraccionaria de Schrödinger para el movimiento tridimensional y la resuelve para el átomo de Bohr y para el oscilador unidimensional.

Como ejemplo de aplicación, en [10] se propone una implementación de la ecuación fraccionaria de Schrödinger en óptica. Se presenta un diseño de implementación laser del oscilador armónico cuántico fraccionario. Los resultados ahí obtenidos sugieren que se puede diseñar una herramienta de laboratorio donde los modelos fraccionarios de física cuántica pueden ser accesibles experimentalmente.

Son varios los autores que se han centrado en estudiar la solución de la ecuación fraccionaria de Schrödinger empleando diversos enfoques. Por ejemplo en [1] Guo y Xu discuten las soluciones de la ecuación fraccionaria de Schrödinger para una partícula libre, el pozo de potencial infinito y algunas aplicaciones físicas.

De igual manera, el interés por obtener soluciones numéricas a la ecuación fraccionaria de Schrödinger resulta natural. Actualmente no existen en la literatura muchos métodos numéricos para resolver el problema de valores propios asociado a dicha ecuación. Para el caso unidimensional, existe un método de colocación presentado en Amore et al [3]. En este método, tanto las funciones y los puntos de muestreo como el intervalo de definición de las funciones de onda deben de ser determinadas en función de las condiciones de frontera. Además, no hay una extensión evidente a dimensiones más altas. En Zoia, Rosso & Kardar  $[2]$ , se introduce una representación matricial del Laplaciano fraccionario. Los valores y vectores propios de dicha matriz convergen a los valores y vectores propios de dicho operador cuando el tama˜no de la matriz tiende a infinito. Aparentemente, el m´etodo requiere del uso de matrices de gran tamaño. Por ejemplo, en Kwaśnicki el método es usado para aproximar los valores propios asociados al pozo de potencial infinito haciendo uso de una matriz de tamaño  $\mathcal{O}(10^3)$ .

En el caso bidimensional existen pocos aportes a la solución de la ecuación fraccionaria de Schrödinger desde el punto de vista análitico. Dichos resultados solo son obtenidos para algunos órdenes particulares de la derivada fraccionaria. De este modo, la necesidad de un método de solución numérico a la ecuación fraccionaria de Schrödinger que sea robusto y extendible a dimensiones mayores resulta necesario.

Una dificultad que se presenta al aproximar numéricamente el Laplaciano fraccionario, es la propiedad de no localidad de la derivada fraccionaria. El uso de esta derivada de dominio global conduce a sistemas que son grandes y llenos. M´as aun, en dominios acotados las condiciones de frontera deben de ser tratadas con cuidado.

En este trabajo proponemos un método numérico para la solución del problema de valores propios de la ecuación fraccionaria de Schrödinger. Primero proponemos una definición del operador del Laplaciano fraccionario en terminos de los potenciales de Riesz. Luego tomaremos como punto de partida el método de volúmenes de control y funciones de aproximación (CVFA por sus siglas en inglés) propuesto por Li, Chen & Huan en [8]. En dicho método se aproxima la solución de un problema de valores iniciales con valores en la frontera mediante su solución en los volúmenes de control al interpolar con funciones base de aproximación. Dicho método carece de los efectos negativos en la solución aproximada ocasionados por la orientación de la malla, tal y como ocurre en el caso de diferencias finitas. Por otra parte, el CVFA también ofrece una precisión igual al método de elemento finito en volúmenes de control (CVFE por sus siglas en inglés) desarrolado en [9]. El CVFA muestra algunas ventajas sobre el m´etodo de los elementos finitos como son una mayor simplicidad, tanto en su metodología como en su implementación, así como

también una mayor flexibilidad tanto en la topología de los elementos de la malla como en las funciones base utilizadas en la interpolación. Debido a sus propiedades de interpolación, proponemos el uso de funciones de base radial como funciones base. Veremos como esto trae consigo simplificaciones teóricas y numéricas al método propuesto. Dicho método está basado en volúmenes de control y aproximación con funciones de base radial (CVRBF por sus siglas en inglés). Estudiaremos como nuestro método aproxima una solución al problema de valores propios de la ecuación fraccionaria de Schrödinger en una y dos dimensiones. Veremos también como el CVRBF es directamente extendible a dimensiones más altas. Debido a la definción de Laplaciano fraccionario que daremos, veremos que el método numérico aquí propuesto es utilizable en la solución de cualquier ecuación diferencial fraccionaria. Dicho sea de paso, el m´etodo CVRBF resulta ser altamente paralelizable lo cual es atractivo desde el punto de vista computacional.

La estructura general de este trabajo se describe a continuación. En el capítulo 2 describimos el Laplaciano fraccionario en el contexto de la mécanica cuántica. Repasaremos el concepto de derivada fraccionaria así como también algunas de sus definiciones más importantes y ampliamente utilizadas. En particular profundizaremos en las definiciones de derivada fraccionaria de Riemann-Liouville y Caputo y realizaremos algunas comparaciones entre dichas derivadas. Introduciremos también la derivada fraccionaria de Riesz, con la cual daremos una definición del Laplaciano fraccionario y discutiremos el papel que desmpeña en la discretización de la ecuación fraccionaria de Schrödinger.

En el capítulo 3 describiremos a detalle el método de aproximación y volúmenes de control CVFA desarrollando dicho método en un contexto general. Luego discutiremos el problema de interpolación de un conjunto de puntos y su solución mediante la elección apropiada del interpolador haciendo uso de funciones semidefinidas positivas. Posteriormente, analizaremos el uso de dichas funciones de interpolación en el contexto de la solución de nuestro problema de valores propios de la ecuación fraccionaria de Schrödinger con el CVRBF. Así mismo, mostraremos el proceso de discretización a detalle de nuestro problema en una y dos dimensiones.

En el capítulo 4 mostraremos las soluciones numéricas obtenidas al resolver el problema de valores propios de la ecuación fraccionaria de Schrödinger en una y dos dimensiones. Detallamos también simplificaciones importantes al considerar trabajar sobre un dominio regular. Veremos como esta última simplificación no afecta la precisión de nuestra solución debido a la naturaleza del dominio de nuestro problema. A su vez son presentados los algoritmos más importantes de nuestro método, así como también un análisis de tiempos al utilizar cómputo en paralelo en la resolución de nuestro problema de valores propios.

Finalmente, en el capítulo 6 se resumen las conclusiones más importantes de nuestro trabajo realizado así como también la dirección del trabajo a futuro.

# 2. El problema de valores propios en mecánica cuántica fraccionaria

### 2.1. El Laplaciano fraccionario

Los resultados que presentaremos en este apartado son conocidos en la literatura. Las pruebas de dichos resultados púeden ser consultadas en varias fuentes como por ejemplo en Helgason [5].

Partamos de la definición de la transformada de Fourier de una función  $f$  dada por la expresión

$$
\widehat{f}(\mathbf{k}) \equiv \mathcal{F}(f)(\mathbf{k}) = \int_{\mathbb{R}^d} \exp(-i\mathbf{k} \cdot \mathbf{x}) f(\mathbf{x}) d\mathbf{x},
$$

cuya función inversa tiene la forma

$$
\mathcal{F}^{-1}(F)(\mathbf{x}) = \frac{1}{(2\pi)^d} \int_{\mathbb{R}^d} \exp(i\mathbf{k}\cdot\mathbf{x}) F(\mathbf{k}) d\mathbf{k}.
$$

Consideremos  $s \geq 0$ . Luego entonces, el espacio de Sobolev  $H^s(\mathbb{R}^d) \equiv H^s$ está definido como

$$
H^s = \{ f \in L^2 : \int_{\mathbb{R}^d} (1+|\mathbf{k}|^2)^s |\widehat{f}(\mathbf{k})|^2 d\mathbf{k} < +\infty \}.
$$

Sean  $S \times S'$  los espacios de funciones templadas y sus correspondientes distribuciones. Si consideramos el caso s < 0, entonces el espacio de Sobolev queda definido como

$$
H^s = \{f \in \mathcal{S}' : \int_{\mathbb{R}^d} (1+|\mathbf{k}|^2)^s |\hat{f}(\mathbf{k})|^2 d\mathbf{k} < +\infty\}.
$$

De esta manera, podemos definir el operador del Laplaciano fraccionario  $(-\Delta)^s$  para  $f \in H^s$  en términos de la trasformada de Fourier de la siguiente manera

$$
(-\Delta)^s f = \mathcal{F}^{-1}\Big[|\mathbf{k}|^{2s}\mathcal{F}(f)\Big].
$$

Definimos ahora el potencial de Riesz de grado  $\gamma$  de una función f mediante la expresión

$$
I^{\gamma}(f)(\mathbf{x}) = \frac{1}{H_d(\gamma)} \int_{\Omega} f(\mathbf{y}) |\mathbf{x} - \mathbf{y}|^{\gamma - d} d\mathbf{y},
$$

siendo

$$
H_d(\gamma) = 2^{\gamma} \pi^{d/2} \frac{\Gamma(\gamma/2)}{\Gamma(\frac{d-\gamma}{2})}.
$$

Notemos que para conocer el potencial de Riesz de una función debemos realizar una integración sobre todo el dominio. Dicha integración conducirá a tener una matriz de discretización del Laplaciano fraccionario con una estructura llena.

Sabemos que si  $\gamma - d \notin 2\mathbb{Z}^+$ , entonces podemos escribir el potencial de Riesz de f como

$$
(I^{\gamma}f)(\mathbf{x}) = \left(f \ast \left(\frac{1}{H_d(\gamma)} r^{\gamma - d}\right)\right)(\mathbf{x}), \quad f \in \mathcal{S}.
$$

De este modo, podemos considerar ahora el siguiente resultado de gran interés para nuestros fines.

**Proposición.** Si  $f \in \mathcal{S}(\mathbb{R}^d)$ , entonces  $\gamma \mapsto (I^{\gamma}f)(\mathbf{x})$  se extiende a una función holomórfica en el conjunto  $\mathbb{C}_d = \{ \gamma \in \mathbb{C} : \gamma - d \notin 2\mathbb{Z}^+ \}$ . Además, se cumple que

$$
I^0 f = \lim_{\alpha \to 0} I^{\alpha} f = f,\tag{1}
$$

y

$$
I^{\gamma} \Delta f = \Delta I^{\gamma} f = -I^{\gamma - 2} f.
$$

Por lo anterior tenemos que el Laplaciano fraccionario queda expresado en términos del potencial de Riesz

$$
(-\Delta)^s f = I^{-2s} f, \quad -s - d \notin 2\mathbb{Z}^+.
$$

Luego entonces, podemos discretizar el operador del Laplaciano fraccionario mediante integrales sobre todo el dominio utilizando potenciales de Riesz.

### 2.2. El Hamiltoniano fraccionario en dominios acotados

Sea  $\Omega$  un dominio Lipschitz acotado en  $\mathbb{R}^d$ . Consideremos el operador  $(-\Delta)^s f$  definido en el espacio

$$
\widetilde{H}^s(\Omega) = \{ f \in H^s : supp \ f \subset \overline{\Omega} \}.
$$

Sabemos que si  $s-\frac{1}{2}$  $\frac{1}{2} \notin \mathbb{Z}$ , entonces

$$
\widetilde{H}^s(\Omega) \equiv H^s(\Omega).
$$

Sabemos además que si  $0 < s < 1$ , entonces el espectro de  $(-\Delta)^s$  es discreto y está contenido en  $(0, \infty)$ , ver [17]. De aquí en adelante consideraremos  $s = \alpha/2$  con  $\alpha > 0$ . De esta manera, tenemos que  $0 < \alpha/2 < 1$ . De este modo, y por la propiedad del segmento y la propiedad del cono, tenemos que las funciones de  $H^s(\Omega)$  son continuas hasta la frontera. Luego entonces, haciendo uso de (1) podemos escribir

$$
(-\Delta)^{\alpha/2} f = I^{-\alpha} f = (-\Delta)I^{2-\alpha} f. \tag{2}
$$

Esta expresión que expresa el Laplaciano fraccionario en términos del Laplaciano clásico es el punto de partida para el método de volúmenes de control que introduciremos más adelante.

Consideremos una función potencial  $V(\mathbf{x})$  infinita en  $\bar{\Omega}^c$  y suficientemente suave en  $\Omega$ . El problema de valores propios de interés es

$$
\[(-\Delta)^{\alpha/2} + V(\mathbf{x})\] \psi = E\psi,\tag{3}
$$

donde  $\psi$  es la función de onda y E es el nivel de energía asociado con  $\psi$ . Nótese que  $\psi$  pertenece al espacio  $\hat{H}^{\alpha/2}(\Omega)$ . Por el teorema de inmersión de Sobolev, si  $\alpha > 1$ , entonces  $\psi$  puede ser identificada con una función continua que se desvanece en  $\bar{\Omega}^c$ . Consecuentemente, agregamos condiciones Dirichlet al problema de valors propios (3), es decir

$$
\psi(\mathbf{x}) = 0, \quad \mathbf{x} \in \partial \Omega.
$$

Más adelante veremos que esta aproximación conlleva a resultados numéricos de muy alta precisión.

### 2.3. Preliminares sobre cálculo fraccionario

#### 2.3.1. Integral de Riemann-Liouville

Denotemos como  $C^0(\mathbb{R}^+)$  el espacio de todas las funciones reales continuas definidas en  $\mathbb{R}^+ = \{x \in \mathbb{R}, x > 0\}$  y sea  $L^1_{loc}(\mathbb{R}^+)$  el espacio de todas las funciones reales definidas en  $\mathbb{R}^+$  tales que son Lebesgue integrables en cada subintervalo acotado de  $\mathbb{R}^+$ . Sea  $C^0(\mathbb{R}^+_0)$  el espacio de todas las funciones reales continuas en  $\mathbb{R}_0 = \{x \in \mathbb{R}, x \geq 0\}$ . Consideremos entonces las siguientes definiciones:

**Definición.** La primitiva fraccionaria de orden  $\alpha > 0$  de una función q :  $\mathbb{R}^+ \to \mathbb{R}$  está dada por

$$
\mathbb{I}^{\alpha}q(t) = \frac{1}{\Gamma(\alpha)} \int_{a}^{t} (t-s)^{\alpha-1} q(s) ds,
$$

cuando el lado derecho está definido en cada punto en  $\mathbb{R}^+$ .

Por ejemplo  $\mathbb{I}^{\alpha}q$  existe para todo  $\alpha > 0$ , si  $q \in C^{0}(\mathbb{R}^{+}) \cap L^{1}_{loc}(\mathbb{R}^{+})$ . Notar también que si  $q \in C^0(\mathbb{R}_0^+)$ , entonces  $\mathbb{I}^{\alpha}q \in C^0(\mathbb{R}_0^+)$  y más aún  $\mathbb{I}^{\alpha}q(0) = 0$ .

Comentemos algunas propiedades básicas de este operador. Por convención usaremos la notación

$$
\mathbb{I}^0 f(t) := f(t),
$$

es decir  $\mathbb{I}^0 := I$  es el operador identidad. Otra propiedad que tiene este operador es la linealidad, es decir

$$
\mathbb{I}^{\alpha}(cq(s)+p(s))=c\mathbb{I}^{\alpha}q(s)+\mathbb{I}^{\alpha}p(s), \quad \alpha \in \mathbb{R}^+, \ c \in \mathbb{C}.
$$

La siguiente proposición puede ser consultada más a detalle en [12].

**Proposición.** Si  $q(s)$  es continua para  $s \geq 0$ , entonces las siguientes igualdades se mantienen

$$
\lim_{\alpha \to 0} \mathbb{I}^{\alpha} q(s) = q(s),
$$
  

$$
\mathbb{I}^{\alpha_1}(\mathbb{I}^{\alpha_2} q(s)) = \mathbb{I}^{\alpha_2}(\mathbb{I}^{\alpha_1} q(s)) = \mathbb{I}^{\alpha_1 + \alpha_2} q(s),
$$

para  $\alpha_1, \alpha_2 \in \mathbb{R}^+$ .

Fijemos un intervalo  $(a, b)$ . Para cada función integrable q en el intervalo  $(a, b)$  el operador  $\mathbb{I}^{\alpha}$  también es integrable en  $(a, b)$ , convirtiéndolo así en un operador lineal en  $L^1(a, b)$ . De esta manera,  $\mathbb{I}^{\alpha}$  resulta ser continuo respecto a la estructura de espacios de Banach en  $L^1$ . Sea  $1 \leq p < \alpha$ . En general si  $q \in L^p(a, b)$ , entonces  $\mathbb{I}^{\alpha} q \in L^p(a, b)$  y se satisface la desigualdad

$$
||\mathbb{I}^{\alpha}q||_p \le \frac{|b-a|^{\alpha/p}}{\alpha \Gamma(\alpha)} ||q||_p.
$$

Otra propiedad interesante de  $\mathbb{I}^{\alpha}$  es que su trasformada de Laplace queda expresada de una manera particularmente simple

$$
(\mathcal{L}\mathbb{I}^{\alpha}q)(t) = t^{-\alpha}Q(t),
$$

donde  $Q$  denota la transformada de Laplace de  $q$ . De este modo  $\mathbb{I}^{\alpha}$  es un multiplicador de Fourier.

#### 2.3.2. Derivada Fraccionaria de Riemann-Liouville

En la literatura existen diversas definiciones de derivada fraccionaria. Quizás la definición de derivada fraccionaria más ampliamente conocida es la de Riemann-Liouville, la cual es expresada como se muestra en la siguiente definición.

**Definición.** La derivada fraccionaria de Riemann-Liouville de orden  $\alpha$  de una función continua  $u : \mathbb{R}^+ \to \mathbb{R}$  está dada por

$$
\mathbb{D}^{\alpha}u(t) = \frac{1}{\Gamma(1-\alpha)}\frac{d}{dt}\int_0^t \frac{u(s)}{(t-s)^{\alpha+1-n}}ds, \quad n-1 < \alpha < n,\tag{4}
$$

donde  $n \in \mathbb{N}$  y asumimos que el lado derecho está definida en cada punto sobre  $\mathbb{R}^+$ .

Luego entonces, tenemos que

$$
\mathbb{D}^{\alpha}\mathbb{I}^{\alpha}q = q, \ \forall q \in C^{0}(\mathbb{R}^{+}) \cap L^{1}_{loc}(\mathbb{R}).
$$

De esta definición podemos obtener el siguiente lema.

**Lema.** Sea  $0 < \alpha < 1$ . Si  $q \in C^0(\mathbb{R}^+) \cap L^1_{loc}(\mathbb{R}^+)$ , entonces la EFD

 $\mathbb{D}^{\alpha}q=0,$ 

tiene  $f(t) = ct^{\alpha-1}$ ,  $c \in \mathbb{R}$ , como únicas soluciones.

De este lema deducimos la siguiente ley de composición.

**Proposición.** Supóngase que  $q \in C^0(\mathbb{R}^+) \cap L^1_{loc}(\mathbb{R}^+)$  con derivada fraccionaria de orden  $0 < \alpha < 1$  que pertenece a  $C^0(\mathbb{R}^+) \cap L^1_{loc}(\mathbb{R}^+)$ . Entonces

$$
\mathbb{I}^{\alpha} \mathbb{D}^{\alpha} f(t) = f(t) + ct^{\alpha - 1},
$$

para algún  $c \in \mathbb{R}$ . Cuando la función q está en  $C^0(\mathbb{R}^+_0)$ , entonces  $c = 0$ .

De [13] tenemos la siguiente observación.

**Observación.** El operador  $\mathbb{D}^{\alpha}$  es el inverso por la izquierda del operador  $\mathbb{I}^{\alpha}$ de modo que

$$
\mathbb{D}^{\alpha}\mathbb{I}^{\alpha}q(s) = q(s),
$$

 $y$  por convención

$$
\mathbb{D}^0q(s) := q(s), \quad i.e. \ \mathbb{D}^0 := I.
$$

Existen ciertas propiedades conocidas de las derivadas de orden entero que ya no se cumplen cuando el orden de derivación es fraccionario. Consideremos para fines ilustrativos el caso 0 < α < 1. Sabemos que, en general, para conocer el valor de la derivada fraccionaria en un momento t se necesita conocer las evaluaciones de  $\mathbb{I}^{\alpha}q$  en todos los tiempos anteriores. Esto ocurre incluso para el esquema propuesto de diferencias finitas (11). En general, el número de términos utilizados en la aproximación aumenta conforme  $t$  lo hace. Esto representa un problema al calcular la derivada fraccionaria para tiempos grandes mediante aproximaciones numéricas.

Un resultado conocido en cálculo clásico es que la derivada de una función constante es 0. Veamos qué pasa si derivamos una función constante con (4). Tenemos que

$$
\mathbb{D}^{\alpha}k = \frac{k}{\Gamma(1-\alpha)}\frac{d}{dt}\int_0^t (t-s)^{-\alpha}ds
$$

$$
= \frac{k}{\Gamma(1-\alpha)}\frac{d}{dt}\left(-\frac{(t-s)^{1-\alpha}}{1-\alpha}\Big|_0^t\right)
$$

$$
= \frac{k}{\Gamma(1-\alpha)}\frac{d}{dt}\left(\frac{t^{1-\alpha}}{1-\alpha}\right)
$$

$$
= \frac{k}{\Gamma(1-\alpha)}t^{-\alpha}.
$$
(5)

Como vemos, la derivada fraccionaria de una función constante  $k$  no es  $0$  y en general depende de t. Notamos también que dicha derivada no está definida en  $t = 0$ . En vista de lo anterior propongamos funciones del tipo  $u(t) = t^{\alpha-k}$ . Vemos que

$$
\mathbb{D}^{\alpha}t^{\alpha-k} = \frac{1}{\Gamma(1-\alpha)}\frac{d}{dt}\int_0^t (t-s)^{-\alpha}t^{\alpha-k}ds.
$$

Recordando el resultado de integración

$$
\int_{h}^{t} (t-s)^{M-1}(s-h)^{N-1}ds = \frac{\Gamma(M)\Gamma(N)}{\Gamma(M+N)}(t-h)^{M+N-1}, \quad M, N > 0,
$$

tenemos que

$$
\mathbb{D}^{\alpha}t^{\alpha-k} = \frac{1}{\Gamma(1-\alpha)}\frac{d}{dt}\frac{\Gamma(1-\alpha)\Gamma(1+\alpha-k)}{\Gamma(2-k)}t^{1-k}
$$

$$
=\frac{\Gamma(1+\alpha-k)}{\Gamma(2-k)}(1-k)t^{-k}.
$$
\n(6)

En particular observamos que la derivada fraccionaria obtenida con  $k = \alpha$ coincide con (5) con  $k = 1$  y que  $\mathbb{D}^{\alpha} t^{\alpha} = \Gamma(1 + \alpha)$  es constante. Adicionalmente, vemos que  $\mathbb{D}^{\alpha} t^{\alpha-1} = 0$ . Luego entonces no es difícil ver que en general

$$
\mathbb{D}^{\alpha} c t^{\alpha-k} = \frac{c \Gamma(1+\alpha-k)}{\Gamma(2-k)} (1-k) t^{-k}.
$$

#### 2.3.3. Derivada fraccionaria de Caputo

Existen otras definiciones de derivada fraccionaria de la literatura que también son ampliamente utilizadas. Una en particular es la que se le atribuye a M. Caputo (ver [14] Caputo M, 1967) la cual definimos a continuación.

**Definición.** La derivada fraccionaria de Caputo de orden  $\alpha > 0$  de una función continua q está definida por

$$
\mathbb{D}_{*}^{\alpha}f(t) = \frac{1}{\Gamma(\alpha - n)} \int_{a}^{t} \frac{q^{(n)}(s)}{(t - s)^{\alpha + 1 - n}} ds, \quad n - 1 < \alpha < n,
$$

donde  $n \in \mathbb{N}$  y asumimos que el lado derecho está definida en cada punto sobre  $\mathbb{R}^+$ .

Mencionemos algunas propiedades de esta derivada fraccionaria. De [13] tenemos el siguiente lema.

**Lema.** Sea  $n - 1 < \alpha < n$ , con  $\alpha \in \mathbb{R}$  y  $n \in \mathbb{N}$ . Sea  $f(t)$  tal que  $\mathbb{D}_*^{\alpha} f(t)$ existe. Entonces

$$
\mathbb{D}_{*}^{\alpha}f(t) = \mathbb{I}^{n-\alpha}\mathbb{D}^{n}f(t).
$$

Esto significa que el operador de la derivada fraccionaria de Caputo equivale a una integración de orden  $n - \alpha$  tras una diferenciación de orden n. La derivada fraccionaria de Riemann-Liouville es equivalente a la composición de los mismos operadores pero en orden inverso, es decir

$$
\mathbb{D}^{\alpha}f(t) = \mathbb{D}^n \mathbb{I}^{n-\alpha}f(t).
$$

Otras propiedades básicas de  $\mathbb{D}_*^{\alpha}$  se muestran en el siguiente lema (ver [12]).

**Lema.** Sea  $n-1 < \alpha < n$ , con  $\alpha \in \mathbb{R}$  y  $n \in \mathbb{N}$ . Sea  $f(t)$  tal que  $\mathbb{D}_{*}^{\alpha} f(t)$ existe. Entonces

$$
\lim_{\alpha \to n} \mathbb{D}_{*}^{\alpha} f(t) = q^{(n)}(t)
$$
  

$$
\lim_{\alpha \to n-1} \mathbb{D}_{*}^{\alpha} f(t) = q^{(n-1)}(t) - q^{(n-1)}(0).
$$

 $\boldsymbol{y}$ 

Al igual que  $\mathbb{D}^{\alpha}$ , la derivada fraccionaria de Caputo también es lineal como se enuncia a continuación.

Lema. Sea n−1 < α < n, con α, c ∈ ℝ y n ∈ N. Sean las funciones  $f(t)$ ,  $q(t)$ tales que  $\mathbb{D}_{*}^{\alpha} f(t)$  y  $\mathbb{D}_{*}^{\alpha} g(t)$  existen. Entonces

$$
\mathbb{D}_{*}^{\alpha}(cf(t) + g(t)) = c \mathbb{D}_{*}^{\alpha} f(t) + \mathbb{D}_{*}^{\alpha} g(t).
$$

Una propiedad interesante es la no conmutatividad mencionada en el siguiente lema.

**Lema.** Sea  $n - 1 < \alpha < n$ , con  $\alpha \in \mathbb{R}$  y  $m, n \in \mathbb{N}$ . Sea  $f(t)$  tal que  $\mathbb{D}_*^{\alpha} f(t)$ existe. Entonces

$$
\mathbb{D}_{*}^{\alpha}\mathbb{D}^{m}f(t)=\mathbb{D}_{*}^{\alpha+m}f(t)\neq\mathbb{D}^{m}\mathbb{D}_{*}^{\alpha}f(t).
$$

A continuación mencionaremos algunas relaciones interesantes entre las derivadas fraccionarias de Riemann-Liouville y Caputo.

#### 2.3.4. Relación y comparaciones entre las derivadas fraccionarias de Riemann-Liouville y Caputo

Aunque en general las derivadas fraccionarias de Riemann-Liouville y Caputo no coinciden, resultan ser iguales bajo ciertas condiciones como se menciona en la siguiente proposición.

**Proposición.** Sea  $f(t)$  tal que  $q^{(s)}(0) = 0$ ,  $s = 0, 1, 2, \ldots, n - 1$ . Entonces

$$
\mathbb{D}_{*}^{\alpha}f(t) = \mathbb{D}^{\alpha}f(t),
$$

esto es, las derivadas fraccionarias de Riemann-Liouville y Caputo coinciden.

Al igual que la proposición anterior tomamos de [15] una tabla comparativa de algunas propiedades entre ambas derivadas fraccionarias. Dichas comparaciones se muestran en la tabla 1.

Finalmente nos gustaría cerrar esta comparación con un resultado importante de [13] que relaciona ambas derivadas en un sentido más general.

| Representación          | $\mathbb{D}^{\alpha} f(t) = \mathbb{D}^{n} \mathbb{I}^{n-\alpha} f(t)$                                                                                                    |
|-------------------------|----------------------------------------------------------------------------------------------------|
|                         |                                                                                                    |
|                         |                                                                                                    |
| Interpolación           | $\frac{\mathbb{D}^\alpha_* f(t) = \mathbb{I}^{n-\alpha} \mathbb{D}^n f(t)}{\lim_{\alpha \to n} \mathbb{D}^\alpha f(t) = q^{(n)}(t)}$                                                                                                    |
|                         | $\lim_{\alpha \to n-1} \mathbb{D}^{\alpha} f(t) = q^{(n-1)}(t)$                                                                                                    |
|                         |                                                                                                    |
|                         | $\lim_{\alpha \to n} \mathbb{D}_*^{\alpha} f(t) = q^{(n)}(t)$                                                                                                    |
|                         | $\lim_{\alpha \to n-1} \mathbb{D}_{*}^{\alpha} f(t) = q^{(n-1)}(t) - q^{(n-1)}(0)$                                                                                                    |
| Linealidad              | $\frac{\partial^{\alpha} m}{\partial t} \mathbb{D}^{\alpha}(cf(t) + g(t)) = c \mathbb{D}^{\alpha} f(t) + \mathbb{D}^{\alpha} g(t)$                                                                                                    |
|                         |                                                                                                    |
|                         | $\frac{\mathbb{D}^\alpha_*(cf(t) + g(t)) = c \mathbb{D}^\alpha_* f(t) + \mathbb{D}^\alpha_* g(t)}{\mathbb{D}^\alpha \mathbb{D}^m f(t) = \mathbb{D}^{\alpha+m} f(t) \neq \mathbb{D}^m \mathbb{D}^\alpha f(t)}$                                          |
| No conmutatividad       |                                                                                                    |
|                         |                                                                                                    |
|                         |                                                                                                    |
| Transformada de Laplace | $\frac{\mathbb{D}_{\ast}^{\alpha}\mathbb{D}^{m}f(t)=\mathbb{D}_{\ast}^{\alpha+m}f(t)\neq \mathbb{D}^{m}\mathbb{D}_{\ast}^{\alpha}f(t)}{L(\mathbb{D}^{\alpha}f(t);s)=s^{\alpha}F(s)-\sum_{k=0}^{n-1}s^{k} \Big[\mathbb{D}^{\alpha-k-1}f(t)\Big]_{t=0}}$ |
|                         |                                                                                                    |
|                         |                                                                                                    |
| Regla de Leibniz        | $L(\mathbb{D}_*^{\alpha}f(t);s) = s^{\alpha}F(s) - \sum_{k=0}^{n-1} s^{\alpha-k-1}q^{(k)}(0)$<br>$\mathbb{D}^{\alpha}(f(t)g(t)) = \sum_{k=0}^{\infty} \binom{\alpha}{k} (\mathbb{D}^{\alpha-k}f(t))p^{(k)}(t)$                                         |
|                         |                                                                                                    |
|                         | $\mathbb{D}^{\alpha}(f(t)g(t)) = \sum_{k=0}^{\infty} \begin{pmatrix} \alpha \\ k \end{pmatrix} (\mathbb{D}^{\alpha-k}f(t))p^{(k)}(t)$                                                                                                    |
|                         | $\frac{-\sum\limits_{k=0}^{n-1}\frac{t^{k-\alpha}}{\Gamma(k+1-\alpha)}\big((f(t)g(t))^{(k)}(0)\big)}{\mathbb{D}^{\alpha}f(t)=\frac{c}{\Gamma(1-\alpha)}t^{-\alpha}\neq 0}$                                                                             |
| Función constante       |                                                                                                    |
| $f(t) = c$              |                                                                                                    |
|                         | $\mathbb{D}_{*}^{\alpha}f(t)=0$                                                                                                    |

Cuadro 1: Comparaciones entre las derivadas fraccionarias de Riemann-Liouville ( $\mathbb{D}^{\alpha}$ ) y Caputo ( $\mathbb{D}^{\alpha}_{*}$ ). Tabla tomada de [15].

Teorema. Sean  $t > 0$ ,  $\alpha \in \mathbb{R}$  tal que  $n - 1 < \alpha < n$  con  $n \in \mathbb{N}$ . Enton-

ces la siguiente relación entre las derivadas de Riemann-Liouville y Caputo, denotadas por  $\mathbb{D}^{\alpha}$  y  $\mathbb{D}^{\alpha}_{*}$  respectivamente, se satisface

$$
\mathbb{D}^{\alpha}f(t) = \mathbb{D}_{*}^{\alpha}f(t) - \sum_{k=0}^{n-1} \frac{t^{k-\alpha}}{\Gamma(k+1-\alpha)} q^{(k)}(0).
$$

La prueba puede ser consultada en [15].

#### 2.3.5. Derivada fraccionaria de Riesz

Consideremos la siguiente definición de la transformada de Fourier

$$
\hat{f}(\mathbf{k}) \equiv \mathcal{F}(f)(\mathbf{k}) = \int_{\mathbb{R}^d} \exp(-i\mathbf{k} \cdot \mathbf{x}) f(\mathbf{x}) d\mathbf{x},
$$

con inversa dada por

$$
\mathcal{F}^{-1}(F)(\mathbf{x}) = \frac{1}{(2\pi)^d} \int_{\mathbb{R}^d} \exp(i\mathbf{k} \cdot \mathbf{x}) F(\mathbf{k}) d\mathbf{k}.
$$

Consideremos algunos resultados citados en [5]. Definimos el espacio de Sovolev  $H^s(\mathbb{R}^d) \equiv H^s$  para  $s \geq 0$  como

$$
H^{s} = \{ f \in L^{2} : \int_{\mathbb{R}^{d}} (1 + |\mathbf{k}|^{2})^{s} |\hat{f}(\mathbf{k})|^{2} d\mathbf{k} < +\infty \}.
$$

Sean  $S$  y  $S'$  respectivamente los espacios de funciones templadas y distribuciones templadas. Para el caso  $s < 0$ ,  $H<sup>s</sup>$  se define igual que antes salvo que ahora  $f \in S'$ . Usando la transformada de Fourier podemos definir el operador Laplaciano fraccionario  $(-\Delta)^s$  para funciones  $f \in H^s$  como

$$
(-\Delta)^s f = \mathcal{F}^{-1}\big[|\mathbf{k}^{2s}|\mathcal{F}(f)\big].
$$

Consideremos el Potencial de Riesz de orden  $\gamma$  de una funcion f en un punto  $\mathbf{x} \in \Omega$ , con  $\Omega \subseteq \mathbb{R}^d$ , definido como

$$
I^{\gamma}(f)(\mathbf{x}) = \frac{1}{H_d(\gamma)} \int_{\Omega} ||\mathbf{x} - \mathbf{y}||^{\gamma - d} f(\mathbf{y}) d\mathbf{y},\tag{7}
$$

donde

$$
H_d(\gamma) = 2^{\gamma} \pi^{d/2} \frac{\Gamma(\gamma/2)}{\Gamma(\frac{d-\gamma}{2})}.
$$

Si  $\gamma$ , *d* son tales que  $\gamma - d \notin 2\mathbb{Z}^+$ , entonces se cumple que

$$
I^{\gamma} \Delta f = \Delta I^{\gamma} f = -I^{\gamma - 2} f. \tag{8}
$$

De este modo, el Laplaciano fraccionario es expresado en términos del potencial de Riesz de la siguiente manera

$$
(-\Delta)^s f = I^{-2s} f, \quad -s - d \notin 2\mathbb{Z}^+.
$$
 (9)

La siguiente proposición enuncia algunas propiedades básicas del operador  $I^{\gamma}$ . La prueba puede ser consultada en [5].

**Proposición.** Sean  $\alpha, \beta \in \mathbb{C}$  tales que  $Re(\alpha), Re(\beta) > 0$  y tales que  $Re(\alpha + \beta)$  $\beta$ )  $\lt n$ . Entonces se cumple que

$$
I^{\alpha}(I^{\beta}f) = I^{\alpha+\beta}f
$$
, para  $f \in \mathcal{S}(\mathbb{R}^n)$ .

Más aun, si  $I^{\alpha}(I^{\beta}f)$  está bien definido, entonces la relación anterior es válida si

$$
f(\mathbf{x}) = O(|\mathbf{x}|^{-p}),
$$
 para algún  $p > Re(\alpha) + Re(\beta).$ 

Antes de dar por concluido este apartado, mencionaremos brevemente algunas otras definiciones de derivada fraccionaria.

#### 2.3.6. Otras definiciones de derivada fraccionaria

En la literatura de cálculo fraccionario también aparece la definición de la derivada fraccionaria de *Canavati* de orden v de una función  $u(t)$  dada por

$$
D_v^{\alpha}u(t) = \frac{1}{\Gamma(\alpha)}\frac{d}{dt}\int_0^t (t-s)^{\alpha-1}\frac{d^{(n)}}{dt^{(n)}}u(s)ds, \quad t \in (0, T],\tag{10}
$$

donde  $v > 0$ , n es la parte entera de v y  $\alpha = v - n$ . Esta derivada procede de las propiedades de la integral de Riemann-Liouville. De hecho, esta derivada resulta ser precisamente la inversa de dicho operador integral.

También existe un esquema de diferencias finitas para aproximar la derivada fraccionaria conocido como la definición de Grünwald-Letnikove dada por

$$
\mathbb{D}^{\alpha}u(t) = \lim_{h \to 0} h^{-\alpha} \sum_{j=0}^{\left[\frac{t-\alpha}{h}\right]} (-1)^{j} \binom{\alpha}{j} u(t-jh). \tag{11}
$$

Más definiciones de la derivada fraccionaria pueden ser consultadas en [16].

# 3. El método de volúmenes de control y colocación RBF

### 3.1. El método CVFA

El método de funciones de aproximación en volúmenes de control y funciones de aproximación CVFA es un método de discretización utilizado para resolver ecuaciones diferenciales parciales con valores iniciales. Dicho m´etodo fue propuesto por Li, Chen & Huan en [8]. La interpolación ahí propuesta utiliza funciones de distancia pesada, bilineales y splines. Sin embargo, dichas funciones de aproximación pueden ser extendidas a funciones más generales como lo veremos más adelante. En su artículo, los autores muestra como el CVFA puede aproximar con una buena precisión tanto la presión como la velocidad en la simulación de flujo multifásicos en medios porosos. También se muestra como el m´etodo reduce con efectividad los indeseables efectos debidos a la orientación de la malla. La mayor ventaja presente en el CVFA es que no tiene ningún requerimiento en cuanto a la topología de los volúmenes de control. Esto resulta ser particularmente útil en simulaciones de medios porosos con mallas híbridas. Dichas simulaciones pueden describir correctamente las características del fluído cuando este fluye cerca de las paredes, fallas o bordes irregulares.

#### 3.1.1. Desarrollo teórico del CVFA

Usaremos el ejemplo mostrado en [8] para ilustrar el método. Consideremos un dominio Ω con ciertas condiciones de contorno donde nos interesa resolver la ecuación

$$
-\nabla(\mathbf{a}(\mathbf{x})\nabla p) = q(\mathbf{x}), \quad \mathbf{x} \in \Omega,
$$
\n(12)

donde  $a$  es un tensor simétrico, acotado y positivo definido y q es una función integrable en  $\Omega$ . Tomemos una partición T de  $\Omega$  formada por N volúmenes de control (abiertos)  $V_i$  que cumplen

$$
\bar{\Omega} = \bigcup_{i=1}^{N} \bar{V}_i, \quad V_i \cap V_j \text{ si } i \neq j,
$$

donde  $\overline{\Omega}$  denota la cerradura de  $\Omega$ .

Como ya fue mencionado anteriormente, cada volumen de control puede presentar una topolog´ıa distinta brindando una gran flexibilidad al m´etodo.

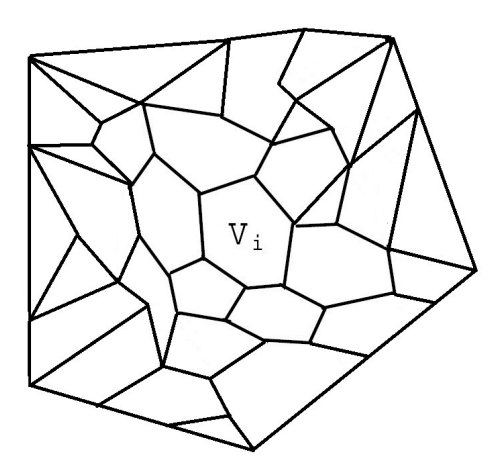

Figura 2: Dominio  $\Omega$  dividido en volúmenes de control con topología irregular.

Dichos  $V_i$  pueden ser generados a partir de elementos triangulares, quadrilateros  $y/o$  elípticos, por citar algunos. Definimos la frontera de un volumen  $V_i$  como

$$
\partial V_i = \bigcup_{k=1}^{N_i} e_{ik},\tag{13}
$$

donde  $N_i$  es el número total de caras (lados)  $e_{ik}$  en  $\partial V_i$ . En cada volumen de control  $V_i$  integramos la ecuación (12) y utilizamos el teorema de la divergancia para obtener

$$
-\int_{\partial V_i} \mathbf{a} \nabla p \cdot \mathbf{v}_i d\ell = \int_{V_i} q d\mathbf{x}, \quad i = 1, 2, \dots, N,
$$
 (14)

siendo  $v_i$  los vectores unitarios normales a  $\partial V_i$ . En cada cara  $e_{ik}$ , definimos un interpolante  $p_h$  para aproximar el valor de  $p$  de la siguiente manera

$$
p_h(\mathbf{x}) = \sum_{j=1}^{N_{ik}} p_{ik}^j \phi_{ik}^j(\mathbf{x}), \quad \mathbf{x} \in e_{ik}, \text{ para } i = 1, 2, \dots, N,
$$
 (15)

donde  $N_{ik}$  es el número de nodos de interpolación  $\mathbf{x}_{ik}^j$  para aproximar  $p$  en la cara  $e_{ik}$ . Dichos nodos pueden estar localizados en  $V_i$  o alrededor de dicho volumen de control, ver Figura3.

Las funciones base  $\varphi_{ik}^j$  son definidas de la siguiente manera:

$$
\varphi_{ik}^j(\mathbf{x}) = \begin{cases} 1 & \text{en el modo } \mathbf{x}_{ik}^j, \\ 0 & \text{en cualquier otro modo,} \end{cases}
$$
 (16)

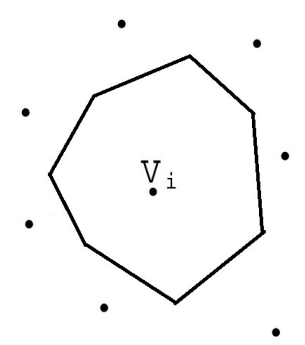

Figura 3: Volumen de control de topología arbitraria. Los nodos de interpolación se muestran alrededor de este.

para  $j = 1, 2, ..., N_{ik}, k = 1, 2, ..., N_i, y \in \{1, 2, ..., N\}$ . Estas funciones base satisfacen la propiedad

$$
\sum_{j=1}^{N_{ik}} \phi_{ik}^j(\mathbf{x}) = 1, \quad \mathbf{x} \in e_{ik},
$$
\n(17)

para  $k = 1, 2, \ldots, N_i$ , y  $i = 1, 2, \ldots, N$ . Esta propiedad es importante en el fenómeno de la conservación de la masa del CVFA. A partir de  $(13)$  y  $(14)$ tenemos

$$
-\sum_{k=1}^{N_i}\int_{e_{ik}}\mathbf{a}\nabla p\cdot\mathbf{v}_{ik}d\ell=\int_{V_i}qd\mathbf{x},\quad i=1,2,\ldots,N,
$$

donde $\mathbf{v}_{ik}$ denota el vector unitario normal a la cara $e_{ik}.$  Usando (15) y la ecuación anterior vemos que

$$
-\sum_{k=1}^{N_i}\sum_{j=1}^{N_{ik}}\int_{e_{ik}}\mathbf{a}(\mathbf{x})p_{ik}^j\nabla\phi_{ik}^j\cdot\mathbf{v}_{ik}d\ell=\int_{V_i}q d\mathbf{x},
$$

para  $i = 1, 2, \ldots, N$ . Sea

$$
\mathcal{T}_{ik}^j = \int_{e_{ik}} \mathbf{a}(\mathbf{x}) \nabla \phi_{ik}^j(\mathbf{x}) \cdot \mathbf{v}_{ik} d\ell, \quad \mathcal{Q}_i = \int_{V_i} q d\mathbf{x},
$$

para  $j = 1, 2, ..., N_{ik}, k = 1, 2, ..., N_i, y \in \{1, 2, ..., N\}$ . Luego tenemos el sistema lineal para  $p_{ik}^j$  dado por

$$
\sum_{k=1}^{N_i} \sum_{j=1}^{N_{ik}} \mathcal{T}_{ik}^j p_{ik}^j = \mathcal{Q}_i, \quad i = 1, 2, \dots, N.
$$

Cabe mencionar que se puede mostrar que los  $\mathcal{T}_{ik}^j$  satisfacen que

$$
\sum_{j=1}^{N_{ik}} \mathcal{T}_{ik}^j = 0,
$$

para  $k = 1, 2, ..., N_i$ , y  $i = 1, 2, ..., N$ .

El método de volúmenes de control con funciones de aproximación muestra tener bondades sobresalientes en comparación con otros métodos como diferencias finitas (FD) o elemento finito (FEM), al momento de resolver problemas con valores en la frontera. Los esquemas de DF son utilizados por su simplicidad en concepto e implementación así como también por que permiten aproximar las soluciones de algunas ecuaciones diferenciales parciales. Por otro lado FEM ofrece un grado de precisión mucho mayor que FD y un ambiente de mayor flexibilidad en la forma del mallado entre otras características. En contra parte, su teoría e implementación requieren de mucho más cuidado. El CVFA resulta ser un método simple en teoría e implementación que ofrece una gran flexibilidad no solo en cuanto a la topología de los elementos sino en la libertad de elección de funciones base. Al mismo tiempo el CVFA ofrece una alta precisión como se mostrará más adelante. Al igual que FEM, la solución con CVFA no presenta la alta dependencia de orientaciones espaciales de la malla, la cual se encuentra presente al usar FD. Una discusión comparativa más detallada entre estos dos métodos se puede encontrar en [9].

Habiendo explicado el método de CVFA y algunas de sus ventajas al resolver ecuaciones diferenciales parciales podemos ver como lo aplicaremos a nuestro problema  $(3)$ , pero antes expondremos nuestra elección de funciones de base radial (CVRBF por sus siglas en ingl´es) como funciones base para nuestro interpolador.

### 3.2. Interpolación con RBF

A continuación mencionaremos algunos resultados de interpolación utilizando funciones de base radial (RBF). Las pruebas de dichos resultados así como también una discusión más a detalle se puede consultar en Wendland [11].

Consideremos un conjunto  $X = {\mathbf{x}_1, \mathbf{x}_2, ..., \mathbf{x}_N}$  tal que  $X \subset \Omega \subset \mathbb{R}^d$ , siendo  $\Omega$  un conjunto acotado.

Supongamos además que tenemos un conjunto dado  $\{y_1, y_2, \ldots, y_N\}$  cuyos elementos corresponden a evaluaciones de una función  $f \in C(\Omega)$ , i.e.,  $f(\mathbf{x}_i) =$  $y_j$  para  $1 \leq j \leq N$ . Luego entonces, el problema de interés es encontrar una función de interpolación  $s_{f,X}(\mathbf{x})$  tal que

$$
s_{f,X}(\mathbf{x}_j) = y_j, \quad 1 \le j \le N.
$$

#### 3.2.1. Funciones positivas definidas

Consideremos ahora una función

$$
\Phi:\mathbb{R}^d\to\mathbb{R}.
$$

Podemos formar un interpolante como

$$
s_{f,X}(\mathbf{x}) = \sum_{j=1}^N \alpha_j \Phi(\mathbf{x} - \mathbf{x}_j),
$$

donde los coeficientes  $\alpha_i$  están determinados por las condiciones de interpolación

$$
s_{f,X}(\mathbf{x}_j) = y_j, \quad 1 \le j \le N.
$$

$$
A_{\Phi,X}\,\alpha=\mathbf{y}.
$$

En este contexto las entradas de la matrix  $A_{\Phi,X}$  tienen la forma

$$
\left[A_{\Phi,X}\right]_{j,k} = \Phi\left(\mathbf{x}_j - \mathbf{x}_k\right).
$$

Consideremos la siguiente definición.

**Definición.** Una función continua  $\Phi : \mathbb{R}^d \to \mathbb{C}$  es llamada semipositiva definida si, para todo  $N \in \mathbb{N}$ , para todos los conjuntos de pares de centros distintos  $X = {\mathbf{x}_1, \mathbf{x}_2, ..., \mathbf{x}_N} \subset \mathbb{R}^d$ , y para todo  $\alpha \in \mathbb{C}^N$ , la forma cuadrática

$$
\sum_{j=1}^N \sum_{k=1}^N \alpha_j \bar{\alpha}_k \Phi(\mathbf{x}_j - \mathbf{x}_k),
$$

es no negativa. La función  $\Phi$  es llamada positiva definida si dicha forma cuadrática es positiva para todo  $\alpha \in \mathbb{C}^N \backslash \{0\}$ . Notemos que las matrices asociadas son semipositivas definidas (positivas definidas).

### Ejemplos:

- 1. La función Gaussiana  $\Phi(\mathbf{x}) = \exp(-\alpha |\mathbf{x}|^2)$ ,  $\alpha > 0$ , es positiva definida en cada  $\mathbb{R}^d$ .
- 2. La inversa multicuádrica  $\Phi(\mathbf{x}) = (c^2 + |\mathbf{x}|^2)^{-\beta}, \mathbf{x} \in \mathbb{R}^d, \text{ con } c > 0, y$  $\beta > d/2$ .

Notemos que, tanto en la función Gaussiana como en la inversa multicuádrica, se deben escoger con cuidado los parámetros  $\alpha$  y c,  $\beta$  respectivamente.

#### 3.2.2. Funciones radiales

**Definición.** Una función  $\Phi : \mathbb{R}^d \to \mathbb{R}$  se dice radial si existe una función  $\phi : [0, \infty) \to \mathbb{R}$  tal que  $\Phi(\mathbf{x}) = \phi(|\mathbf{x}|)$ , para todo  $\mathbf{x} \in \mathbb{R}^d$ . De esta manera,  $\phi$ es positiva en  $\mathbb{R}^d$  si  $\Phi(\mathbf{x}) = \phi(|\mathbf{x}|)$  es positiva definida. Ejemplos:

- 1. La función Gaussiana  $\phi(r) = \exp(-\alpha r^2), \quad \alpha > 0.$
- 2. La inversa multicuádrica  $\phi(r) = (c^2 + r^2)^{-\beta}$  con  $c > 0$ , y  $\beta > d/2$ .
- 3. La función de potencia truncada

$$
\phi_l(r) = (1 - r)_+^l
$$

es positiva definida en  $\mathbb{R}^d$  dado que  $l \in \mathbb{N}$  satisface  $l \geq |d/2| + 1$ .

#### 3.2.3. Funciones condicionalmente definidas positivas

**Definición.** Una función continua  $\Phi : \mathbb{R}^d \to \mathbb{C}$  se dice condicionalmente positiva semidefinida de orden m si, para todo  $N \in \mathbb{N}$ , para todos los pares de centros distintos  $X = {\mathbf{x}_1, \mathbf{x}_2, ..., \mathbf{x}_N} \subset \mathbb{R}^d$ , y para todo  $\alpha \in \mathbb{C}^N$ , tales que satisfacen

$$
\sum_{j=1}^N \alpha_j p(\mathbf{x}_j) = 0,
$$

para todos los polinomios complejos de grado menor o igual a m, la forma cuadrática

$$
\sum_{j=1}^{N}\sum_{k=1}^{N}\alpha_{j}\bar{\alpha}_{k}\Phi\left(\mathbf{x}_{j}-\mathbf{x}_{k}\right),\,
$$

es no negativa. La función  $\Phi$  es llamada positiva definida si dicha forma cuadrática es positiva para todo  $\alpha \in \mathbb{C}^N \setminus \{0\}$ .

La propiedad de una función  $\Phi$  de ser condicionalmente positiva definida puede ser interpretada como que la matriz  $A_{\Phi,X}$  es positiva definida en el espacio de vectores  $\alpha$  tales que

$$
\sum_{j=1}^N \alpha_j p_l(\mathbf{x}_j) = 0, \quad 1 \leq l \leq Q = \dim \pi_{m-1} \left( \mathbb{R}^d \right).
$$

En este sentido,  $A_{\Phi,X}$  es positiva definida en el espacio de vectores  $\alpha$  perpendicular a los polinomios

$$
\Phi(\mathbf{x}) = \phi(|\mathbf{x}|).
$$

#### Ejemplos:

- 1. La familia de funciones multicuádricas  $\phi(r) = (-1)^{[\beta]} (c^2 + r^2)^{\beta}$  con  $c, \beta > 0$ , y  $\beta \notin \mathbb{N}$ , es condicionalmente positiva definida de orden  $m = [\beta]$  en cada  $\mathbb{R}^d$ .
- 2. Los splines de capa delgada  $\phi(r) = (-1)^{k+1} r^{2k} \log(r)$  son condicionalmente positivos definidos de orden  $m = k + 1$  en cada  $\mathbb{R}^d$ .
- 3. Las funciones  $\phi(r) = (-1)^{\lceil \beta/2 \rceil} r^{\beta}, \beta > 0, \beta \notin 2\mathbb{N}$ , son condicionalmente positivas definidas de orden  $m = \lceil \beta/2 \rceil$  en cada  $\mathbb{R}^d$ .

#### 3.2.4. Interpolación con funciones condicionalmente positivas definidas

**Definición.** El punto  $X = {\mathbf{x}_1, \mathbf{x}_2, ..., \mathbf{x}_N} \subset \mathbb{R}^d$ , con  $N \ge Q = \dim \pi_m(\mathbb{R}^d)$ es llamado  $\pi_m(\mathbb{R}^d)$  –unisolvente si el polinomio cero es el único polinomio de  $\pi_m(\mathbb{R}^d)$  que se desvanece de todos ellos. Consideremos el siguiente interpolador

$$
s_{f,X}(\mathbf{x}) = \sum_{j=1}^N \alpha_j \Phi(\mathbf{x} - \mathbf{x}_j) + \sum_{k=1}^Q \beta_k p_k(\mathbf{x}).
$$

En este contexto  $Q$  denota la dimensión del espacio de polinomios  $\pi_{m-1}\left(\mathbb{R}^d\right)$ y  $p_1, \ldots, p_Q$  denotan una base de  $\pi_{m-1}(\mathbb{R}^d)$ . Para lidiar con el grado de libertad adicional, las condiciones de interpolación

$$
s_{f,X}(\mathbf{x}_j) = y_j, \quad 1 \le j \le N,
$$

son complementadas con las condiciones adicionales

$$
\sum_{j=1}^{N} \alpha_j p_k(\mathbf{x}_j) = 0, \quad 1 \le k \le Q.
$$

Luego entonces, tenemos el sistema

$$
\begin{bmatrix} A_{\Phi,X} & P \\ P^T & 0 \end{bmatrix} \begin{bmatrix} \alpha \\ \beta \end{bmatrix} = \begin{bmatrix} f|X \\ 0 \end{bmatrix}.
$$
 (18)

Consideremos el siguiente resultado.

Teorema. Supongamos que Φ es condicionalmente positiva semidefinida de orden  $m$  y que  $X$  es un  $\pi_{m-1}\left(\mathbb{R}^d\right)$  —conjunto unisolvente de centros. Entonces el sistema (18) tiene solución única. Notemos que si  $\Phi$  es radial,  $\Phi(\mathbf{x}) =$  $\phi(|\mathbf{x}|)$ , entonces

$$
s_{f,X}(\mathbf{x}) = \sum_{j=1}^N \alpha_j \phi(|\mathbf{x} - \mathbf{x}_j|) + \sum_{k=1}^Q \beta_k p_k(\mathbf{x}).
$$

En este trabajo utilizaremos la función potencia  $\phi(r) = (-1)^{\lceil \beta/2 \rceil} r^{\beta}, \beta >$  $0, \beta \notin 2\mathbb{N}$ , la cual como hemos mencionado es condicionalmente positiva definida de orden  $m = \lceil \beta/2 \rceil$  en cada  $\mathbb{R}^d$ . Más adelante veremos como esta elección de función de interpolación contribuye a simplificar los cálculos que realizaremos mientras proporciona aproximaciones numéricas acertadas.

### 3.3. Aplicaciones al Laplaciano fraccionario

Regresemos a nuestro problema de valores propios sobre un dominio general  $\Omega \subset \mathbb{R}^d$ . Integrando en cada volumen de control la ecuación (3) tenemos

$$
\int_{V_i} (-\Delta)^{\alpha/2} \psi + \int_{V_i} \mathcal{V}(\mathbf{x}) \psi = E \int_{V_i} \psi,
$$

la cual podemos escribir como
$$
\int_{V_i} (-\Delta)^{\alpha/2} \psi_i + \left( \int_{V_i} \mathcal{V}(\mathbf{x}) \right) \psi_i = E \int_{V_i} \psi_i,
$$

al asumir que  $\psi$  es una función suave y usanto el teorema del valor medio de integrales (ver apéndice). Consideremos el primer sumando de la ecuación anterior. Por la relación del Laplaciano fraccionario y potenciales de Riesz dada en (9) tenemos

$$
\int_{V_i} (-\Delta)^{\alpha/2} \psi = \int_{V_i} (-\Delta) I^{2-\alpha} \psi,
$$

donde podemos aplicar el teorema de la divergencia para tener

$$
\int_{V_i} (-\Delta) I^{2-\alpha} \psi = \int_{\partial V_i} (-\nabla) I^{2-\alpha} \psi \cdot \mathbf{v}_i,
$$

siendo  $\mathbf{v}_i$  el vector unitario normal a  $\partial V_i$ . Luego es directo ver que

$$
\int_{\partial V_i} (-\nabla) I^{2-\alpha} \psi \cdot \mathbf{v}_i = \sum_{k=1}^{N_i} \int_{e_{ik}} (-\nabla) I^{2-\alpha} \psi \cdot \mathbf{v}_{ik},
$$

siendo  $v_{ik}$  el vector unitario normal a  $\partial V_{ik}$ . Siguiendo el método CVFA, tomamos un interpolador  $\psi_h$  para aproximar el valor de  $\psi$  en las caras  $e_{ik}$ . Dicho interpolador queda expresado como

$$
\psi_h(\mathbf{x}) = \sum_{j=1}^{N_{ik}} \psi_{ik}^j \varphi_{ik}^j(\mathbf{x}).
$$

Utilizando el interpolador anterior llegamos a la expresión

$$
\sum_{k=1}^{N_i} \int_{e_{ik}} (-\nabla) I^{2-\alpha} \psi \cdot \mathbf{v}_{ik} = \sum_{k=1}^{N_i} \sum_{j=1}^{N_{ik}} \left[ \int_{e_{ik}} (-\nabla) I^{2-\alpha} \varphi_{ik}^j(\mathbf{x}) \cdot \mathbf{v}_{ik} \right] \psi_{ik}^j.
$$
(19)

De este modo podemos escribir la discretización de la matriz de interpolación del Laplaciano fraccionario, denotada por L, de la siguiente manera

$$
L_{ij}^{N,N_i,N_{ik}} = \sum_{k=1}^{N_i} \int_{e_{ik}} (-\nabla) I^{2-\alpha} \varphi_{ik}^j(\mathbf{x}) \cdot \mathbf{v}_{ik},
$$
\n(20)

donde consideramos N volúmenes de control, donde cada  $V_i$  tiene  $N_i$  caras y donde una cara  $e_{ik}$  tiene  $N_{ik}$  nodos de interpolación.

A continuación veremos las discretizaciónes a detalle de nuestro problema (3) en una y dos dimensiones.

#### 3.3.1. Discretización en 1D

Consideremos un dominio unidimensional  $\Omega = [-M, M]$  y centrado simétricamente en el origen. Tomemos una partición de  $\Omega$  formada por N nodos (más 2 nodos frontera) tales que

$$
D_N = \{-M = x_1 < x_2 < x_3 < \ldots < x_N < x_{N+1} < x_{N+2} = M\}.
$$

Vemos que los volúmenes de control son segmentos lineales de la forma

$$
V_i = \Big(e_{i1}, e_{i2}\Big),
$$

con caras  $e_{ik}$ . Notemos que  $X = \{x_1, x_2, \ldots, x_{N+1}, x_{N+2}\}$  es el conjunto de  $\log$  centros de los volúmenes de control  $V_i$ , los cuales se ilustran en la Figura $4.$ 

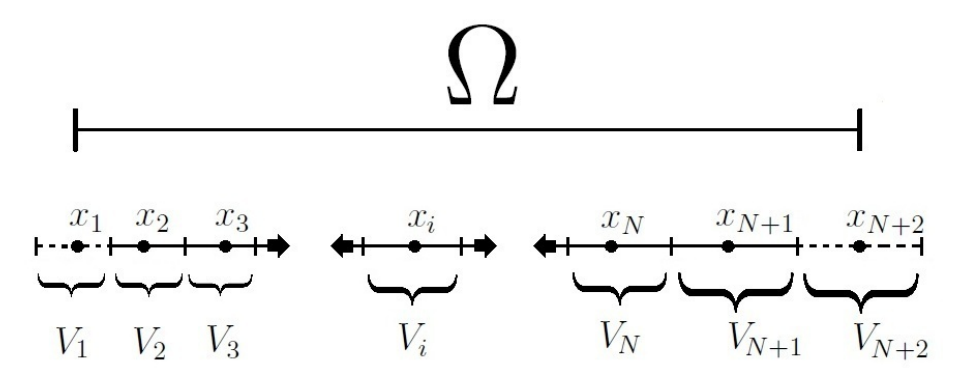

Figura 4: Dominio unidimensional. En línea punteada se muestran los volúmenes de control externos. Vemos también que una parte de dichos  $V_i$ externos cae fuera de Ω.

De esta manera tendremos  $N + 2$  volúmenes de control, donde N son internos  $(i = 2, 3, \ldots, N + 1)$  y 2 son externos o frontera  $(i = 1, N + 2)$ . En este punto podemos hacer una simplificación importante: tomemos como puntos de interpolación  $x_{ik}^j$  a todos los centros  $x_i$  de los volúmenes de control y hagamos esto para cada cara  $e_{ik}$  de cada  $V_i$ . De este modo los nodos de interpolación lucen como  $x_{ik}^j = x_j$ . Notemos que debido a lo anterior las funciones base lucen ahora de la siguiente manera

$$
\varphi_j(x) = \sum_{\ell=1}^{N+2} u_{\ell}^j |x - x_{\ell}|^{\beta} + v^j.
$$
\n(21)

Con las simplificaciones anteriores tendremos un sistema lineal de  $n \times (n+1)$ 2) al considerar solo los nodos internos, el cual, al agregar las condiciones de

frontera de (3), pasará a ser de  $n \times n$  como lo veremos más adelante. Con las simplificaciones arriba mencionadas vemos que nuestro interpolador queda como

$$
\psi_h(x) = \sum_{j=1}^{N+2} \psi_j \varphi_j(x),
$$

de modo que cada nodo de intepolación (que a su vez es el centro de cada función de intepolación  $\varphi_i$  coincide con un nodo de  $D_N$ . Con este interpolador tenemos de el lado derecho de (19) luce como

$$
\sum_{k=1}^{N_i} \sum_{j=1}^{N_{ik}} \left[ \int_{e_{ik}} -\frac{d}{dx} I^{2-\alpha} \varphi_{ik}^j(x) \cdot v_{ik} \right] \psi_{ik}^j = \sum_{k=1}^2 \sum_{j=1}^{N+2} \left[ \int_{e_{ik}} -\frac{d}{dx} I^{2-\alpha} \varphi_j(x) \cdot v_{ik} \right] \psi_j,
$$

en el cual podemos aproximar la integral en la cara  $e_{ik}$  como el integrando evaluado en un punto  $\xi \in e_{ik}$  multiplicado por la medida de esta dicha cara. Al tratarse  $e_{ik}$  de un solo punto, tenemos entonces que  $\xi = e_{ik}$  y su medida es 1. Por lo tanto tenemos

$$
\sum_{k=1}^{2} \sum_{j=1}^{N+2} \left[ \int_{e_{ik}} -\frac{d}{dx} I^{2-\alpha} \varphi_j(x) \cdot v_{ik} \right] \psi_j = \sum_{k=1}^{2} \sum_{j=1}^{N+2} \left[ -\frac{d}{dx} I^{2-\alpha} \varphi_j(e_{ik}) \cdot v_{ik} \right] \psi_j.
$$

Notemos que  $v_{i1} = -1$  y  $v_{i2} = 1$  son los vectores unitarios normales a las caras para cualquier volumen  $V_i$  en nuestro dominio. Luego entonces

$$
\sum_{k=1}^{2} \sum_{j=1}^{N+2} \left[ -\frac{d}{dx} I^{2-\alpha} \varphi_j(e_{ik}) \cdot v_{ik} \right] \psi_j = \sum_{j=1}^{N+2} \left[ -\frac{d}{dx} I^{2-\alpha} \varphi_j(x) \right]_{x_{i-\frac{1}{2}}}^{x_{i+\frac{1}{2}}} \psi_j.
$$

Con esto llegamos a una expresión para las entradas de la matriz  $L^N$  dada por

$$
L_{ij}^N = -\frac{d}{dx} I^{2-\alpha} \varphi_j(x) \Big|_{x_{i-\frac{1}{2}}}^{x_{i+\frac{1}{2}}},
$$
\n(22)

para  $i \in [1, N], j \in [1, N + 2]$ . De esta expresión notamos que las entradas de la matriz de interpolación del Laplaciano fraccionario quedan en función de las derivadas del potencial de Riesz de las funciones base. De este modo nos resta decir como calcular  $I^{2-\alpha}\varphi_j(x)$ . De la definición de potencial de Riesz dada en (7) tenemos que

$$
I^{2-\alpha}(\varphi_j)(x) = \frac{1}{H_1(2-\alpha)} \int\limits_{\Omega} |x-y|^{1-\alpha} \varphi_j(y) dy.
$$

Consideremos la integral anterior, la cual denotaremos por  $f_j^{\alpha}(x)$ . Notemos que para  $y = x$  tenemos una singularidad dado que  $1 < \alpha < 2$ . Consideremos la integral alrededor de la singularidad. Vemos que

$$
f_j^{\alpha}(x) := \int_{x_{j-1}}^{x_{j+1}} |x - y|^{1 - \alpha} \varphi_j(y) dy
$$
  
= 
$$
\int_{x_{j-1}}^{x} (x - y)^{1 - \alpha} \varphi_j(y) dy + \int_{x}^{x_{j+1}} (y - x)^{1 - \alpha} \varphi_j(y) dy.
$$
 (23)

Cada una de estas integrales puede tener una singularidad en alguno de los límites de integración. Dicha singularidad puede ser removida si consideramos un cambio de variable adecuado. Dicho cambio de variable se enuncia en el apéndice y se puede consultar en la literatura de análisis numérico. Luego entonces, la primer integral de (23) queda expresada como

$$
\int_{x_{j-1}}^{x} (x-y)^{1-\alpha} \varphi_j(y) dy = \frac{1}{2-\alpha} \int_{0}^{(x-x_{j-1})^{2-\alpha}} t^{\frac{\alpha-1}{2-\alpha}} (x-x+t^{\frac{1}{2-\alpha}})^{1-\alpha} \varphi_j(x-t^{\frac{1}{2-\alpha}}) dt
$$

$$
= \frac{1}{2-\alpha} \int_{0}^{(x-x_{j-1})^{2-\alpha}} \varphi_j(x-t^{\frac{1}{2-\alpha}}) dt.
$$

Del mismo modo para la segunda integral de (23) tenemos que

$$
\int_{x}^{x_{j+1}} (y-x)^{1-\alpha} \varphi_{j}(y) dy = \frac{1}{2-\alpha} \int_{0}^{(x_{j+1}-x)^{2-\alpha}} t^{\frac{\alpha-1}{2-\alpha}} (t^{\frac{1}{2-\alpha}} + x - x)^{1-\alpha} \varphi_{j}(x+t^{\frac{1}{2-\alpha}}) dt
$$

$$
= \frac{1}{2-\alpha} \int_{0}^{(x_{j+1}-x)^{2-\alpha}} \varphi_{j}(x+t^{\frac{1}{2-\alpha}}) dt.
$$

De este modo llegamos a que

$$
f_j^{\alpha}(x) = \frac{1}{2-\alpha} \left[ \int\limits_{0}^{(x-x_{j-1})^{2-\alpha}} \varphi_j(x-t^{\frac{1}{2-\alpha}})dt + \int\limits_{0}^{(x_{j+1}-x)^{2-\alpha}} \varphi_j(x+t^{\frac{1}{2-\alpha}})dt \right].
$$
\n(24)

Recordemos de  $(22)$  que para calcular las entradas  $L_{ij}$  necesitamos calcular las derivadas de  $(24)$ . A continuación obtendremos las expresiones analíticas de dichas derivadas. Vemos que

$$
F_j^{\alpha}(x) := -\frac{d}{dx} f_j^{\alpha}(x),
$$
  
=  $-\frac{1}{2-\alpha} \frac{d}{dx} \left[ \int_{0}^{(x-x_{j-1})^{2-\alpha}} \varphi_j(x-t^{\frac{1}{2-\alpha}}) dt + \int_{0}^{(x_{j+1}-x)^{2-\alpha}} \varphi_j(x+t^{\frac{1}{2-\alpha}}) dt \right].$  (25)

Consideremos la derivada de la primer integral de (25). Por la regla de Leibniz de integrales (ver apéndice) tenemos

$$
\frac{d}{dx}\int\limits_{0}^{(x-x_{j-1})^{2-\alpha}}\varphi_{j}(x-t^{\frac{1}{2-\alpha}})dt=
$$

$$
= \int_{0}^{(x-x_{j-1})^{2-\alpha}} \frac{d}{dx} \varphi_{j}(x-t^{\frac{1}{2-\alpha}})dt + \varphi_{j}(x-[x-x_{j-1}]^{\frac{2-\alpha}{2-\alpha}})[(2-\alpha)(x-x_{j-1})]
$$
  

$$
= \int_{0}^{(x-x_{j-1})^{2-\alpha}} \frac{d}{dx} \varphi_{j}(x-t^{\frac{1}{2-\alpha}})dt + (2-\alpha)(x-x_{j-1})\varphi_{j}(x_{j-1}).
$$

De igual manera al considerar la segunda integral de (25) tenemos que

$$
\frac{d}{dx}\int\limits_{0}^{(x_{j+1}-x)^{2-\alpha}}\varphi_{j}(x+t^{\frac{1}{2-\alpha}})dt=
$$

$$
= \int_{0}^{(x_{j+1}-x)^{2-\alpha}} \frac{d}{dx} \varphi_{j}(x+t^{\frac{1}{2-\alpha}})dt + \varphi_{j}(x+[x_{j+1}-x]^{\frac{2-\alpha}{2-\alpha}})[(2-\alpha)(x_{j+1}-x)]
$$
  

$$
= \int_{0}^{(x_{j+1}-x)^{2-\alpha}} \frac{d}{dx} \varphi_{j}(x+t^{\frac{1}{2-\alpha}})dt + (2-\alpha)(x_{j+1}-x)\varphi_{j}(x_{j+1}).
$$

De este modo tenemos la igualdad

$$
F_j^{\alpha}(x) = -\frac{1}{2-\alpha} \left[ \int_{0}^{(x-x_{j-1})^{2-\alpha}} \frac{d}{dx} \varphi_j(x-t^{\frac{1}{2-\alpha}}) dt + \int_{0}^{(x_{j+1-x})^{2-\alpha}} \frac{d}{dx} \varphi_j(x+t^{\frac{1}{2-\alpha}}) dt \right] - \left[ (x-x_{j-1}) \varphi_j(x_{j-1}) + (x_{j+1}-x) \varphi_j(x_{j+1}) \right].
$$
\n(26)

Notemos que para calcular  $F_j^{\alpha}$  solo nos resta calcular la derivada de las funciones base. Por ejemplo para nuestra función base (21) tenemos

$$
\frac{d}{dx}\varphi_j(x) = \frac{d}{dx}\sum_{\ell=1}^{N+2} u_{\ell}^j |x - x_{\ell}|^{\beta} = \sum_{\ell=1}^{N+2} u_{\ell}^j \frac{d}{dx} |x - x_{\ell}|^{\beta}, \quad x \in [j].
$$

De esta expresión podemos definir la derivada de  $|x - x_{\ell}|^{\beta}$  de la siguiente manera

$$
\frac{d}{dx}|x - x_{\ell}|^{\beta} := \begin{cases} \beta(x - x_{\ell})^{\beta - 1} & \text{si } x > x_{\ell}, \\ 0 & \text{si } x = x_{\ell}, \\ \beta(x_{\ell} - x)^{\beta - 1} & \text{si } x < x_{\ell}, \end{cases}
$$

Con lo visto anteriormente hemos concluído el cálculo de las entradas de la matriz L correspondiente a la discretización del operador  $(-\Delta)^{\alpha/2}$  en el caso unidimensional. Más adelante veremos resultados numéricos de lo aquí desarrollado pero primero desarrollaremos el an´alisis an´alogo en el caso de dos dimensiones.

#### 3.3.2. Discretización en 2D

Sea  $\Omega$  un dominio bidimensional. Escojamos un conjunto de N puntos  $D<sub>N</sub>$  en  $\Omega$ . Dicho dominio puede ser enumerado para que tenga la forma

$$
D_N = \{\mathbf{x}_1, \mathbf{x}_2, \ldots, \mathbf{x}_{N-1}, \mathbf{x}_N\}.
$$

Vemos que cada  $V_i$  está centrado en su respectivo nodo  $\mathbf{x}_i$ . Luego entonces, cada  $\partial V_i$  está conformado por  $N_i$  caras  $e_{ik}$ . Al igual que en el caso unidimensional, podemos simplificar el análisis si para cada  $e_{ik}$  tomamos todos los N nodos  $\mathbf{x}_i$  como los puntos de interpolación  $\mathbf{x}_{ik}^j$ . De este modo tenemos un total de N volúmenes de control, donde el número de volúmenes internos  $N_i$ y el número de volúmenes externos  $N_e$  dependen ahora de nuestra forma de

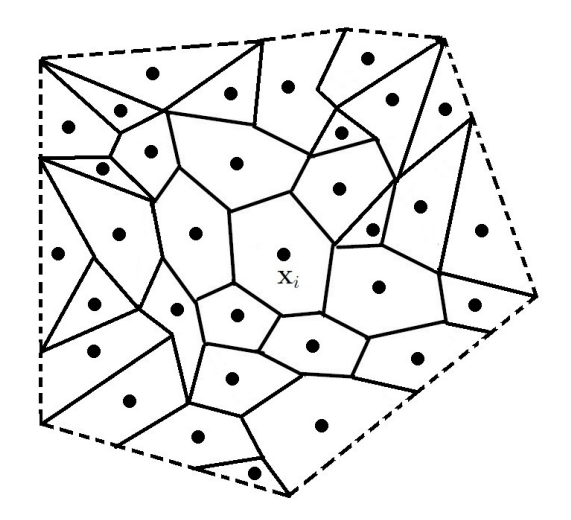

Figura 5: Dominio irregular bidimensional. En línea punteada se muestran los volúmenes de control externos.

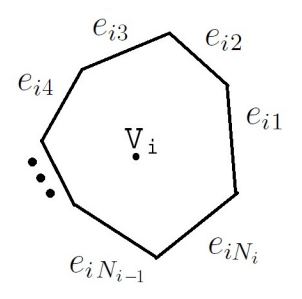

Figura 6: Volumen de control de topología irregular y una posible numeración de sus caras.

escoger  $D_N$ . Una posible topología de un volumen de control se muestra en la Figura6.

Estas simplificaciones nos conducirán a un sistema lineal de  $N_i^2 \times N^2$ , el cual al agregar las condiciones de frontera de  $(3)$ , será de  $N_i^2 \times N_i^2$ . Luego entonces, nuestro interpolador $\psi_h$ es de la forma

$$
\psi_h(\mathbf{x}) = \sum_{j=1}^{N^2} \psi_j \varphi_j(\mathbf{x}),
$$

teniendo así que cada nodo de interpolación coincide con un nodo de  $D<sub>N</sub>$ . De esta manera continuamos con el cálculo del lado derecho de (19) de la siguiente manera:

$$
\sum_{k=1}^{N_i} \sum_{j=1}^{N_{ik}} \left[ \int_{e_{ik}} -\nabla I^{2-\alpha} \varphi_{ik}^j(\mathbf{x}) \cdot \mathbf{v}_{ik}^T \right] \psi_{ik}^j = \sum_{k=1}^{N_i} \sum_{j=1}^{N^2} \left[ \int_{e_{ik}} -\nabla I^{2-\alpha} \varphi_j(\mathbf{x}) \cdot \mathbf{v}_{ik}^T \right] \psi_j.
$$

Nuevamente aproximamos las integrales en las caras del volumen  $V_i$  como el producto del integrando, evaluado en un punto  $\xi \in e_{ik}$ , multiplicado por la medida de la cara  $e_{ik}$ . Como  $e_{ik}$  es un segmento lineal, entonces su medida es su longitud, denotada como  $l_i$ . En cada  $e_{ik}$  tomaremos  $\xi$  como el punto medio de dicha cara  $\xi = \mathbf{m}_{ik}$ .

De este modo tenemos

$$
\sum_{k=1}^{N_i} \sum_{j=1}^{N^2} \left[ \int_{e_{ik}} -\nabla I^{2-\alpha} \varphi_j(\mathbf{x}) \cdot \mathbf{v}_{ik}^T \right] \psi_j = \sum_{k=1}^{N_i} \sum_{j=1}^{N^2} l_j \left[ -\nabla I^{2-\alpha} \varphi_j(\mathbf{m}_{ik}) \cdot \mathbf{v}_{ik}^T \right] \psi_j.
$$

Luego entonces, podemos expresar las entradas de la matriz de discretización de  $(-\Delta)^{\alpha/2}$  como

$$
L_{ij}^N = l_j \sum_{k=1}^{N_i} \left[ -\nabla I^{2-\alpha} \varphi_j(\mathbf{m}_{ik}) \cdot \mathbf{v}_{ik}^T \right] \psi_j \Big|, \tag{27}
$$

para  $i \in [1, N_i^2]$  y  $j \in [1, N^2]$ . Vemos como las entradas de la matriz  $L^N$ quedan expresadas en función de las parciales de los potenciales de Riesz de las funciones base. Luego entonces, hemos de describir como lidiar con el problema de calcular  $I^{2-\alpha}\varphi_j(\mathbf{x})$ . De la definición del potencial de Riesz dada en (7) tenemos que

$$
I^{2-\alpha}(\varphi_j)(\mathbf{x}) = \frac{1}{H_2(2-\alpha)} \int\limits_{\Omega} \|\mathbf{x} - \mathbf{y}\|^{-\alpha} \varphi_j(\mathbf{y}) d\mathbf{y}.
$$
 (28)

Notamos que tenemos una singularidad en el punto  $y = x$ , puesto que  $1 \leq \alpha \leq 2$ . Consideremos solo la integral en una bola  $B_{\epsilon}$  alrededor de dicha singularidad. Por el teorema de valor medio de integrales (ver apéndice) sabemos que  $\exists \hat{\mathbf{x}} \in B_{\epsilon}(\mathbf{x})$  tal que

$$
\int\limits_{B_{\epsilon}(\mathbf{x})}\|\mathbf{x}-\mathbf{y}\|^{-\alpha}\varphi_j(\mathbf{y})d\mathbf{y}=\varphi_j(\hat{\mathbf{x}})\int\limits_{B_{\epsilon}(\mathbf{x})}\|\mathbf{x}-\mathbf{y}\|^{-\alpha}d\mathbf{y}.
$$

Luego haciendo un cambio de variables a coordenadas polares vemos que

$$
\varphi_j(\hat{\mathbf{x}}) \int\limits_{B_{\epsilon}(\mathbf{x})} ||\mathbf{x} - \mathbf{y}||^{-\alpha} d\mathbf{y} = \varphi_j(\hat{\mathbf{x}}) \int\limits_0^{2\pi} \int\limits_0^{\epsilon} r^{-\alpha} r^2 dr
$$

$$
= 2\pi \varphi_j(\hat{\mathbf{x}}) \int\limits_0^{\epsilon} r^{2-\alpha} dr = \frac{2\pi \epsilon^{2-\alpha}}{2-\alpha} \varphi_j(\hat{\mathbf{x}}). \tag{29}
$$

Una vez hemos resulto la singularidad en la integral podemos continuar con los detalles numéricos orientados a realizar una buena aproximación de la solución. Así mismo, el cálculo de las parciales de  $I^{2-\alpha}\varphi_j(\mathbf{x})$  y de las integrales en las zonas restantes son directos y se tratarán numéricamente en la siguiente sección.

Hemos finalizado el proceso de discretización en nuestros casos particulares de una y dos dimensiones así como también en el caso general. En la siguiente sección detallaremos el trato numérico y computacional de nuestro problema de valores propios (3) y mostraremos interesantes resultados numéricos obtenidos para ambas dimensiones.

# 4. Resultados numéricos del problema de valores propios

Consideremos nuevamente el problema (3). Integrando esta ecuación en cada volumen de control  $V_i$  obtuvimos la expresión

$$
\int_{V_i} (-\Delta)^{\alpha/2} \psi_i + \left( \int_{V_i} \mathcal{V}(\mathbf{x}) \right) \psi_i = E \int_{V_i} \psi_i.
$$

En la sección anterior vimos como obtener una discretización de la integral del operador fraccionario  $(-\Delta)^{\alpha/2}$ , por lo que podemos escribir

$$
L_i \psi_i + \left( \int_{V_i} \mathcal{V}(\mathbf{x}) \right) \psi_i = E \int_{V_i} \psi_i.
$$

Para continuar podemos aproximar la integral del potencial  $\mathcal V$  como la evaluación de este en el centro del volumen  $V_i$ , multiplicado por la medida de dicho volumen de control. De igual manera, podemos aproximar la integral del lado derecho de la ecuación teniendo así la expresión

$$
L_i \psi_i + \mathcal{M}_{V_i} \mathcal{V}(\mathbf{x}_i) \psi_i = \mathcal{M}_{V_i} E \psi_i,
$$

donde  $\mathcal{M}_{V_i}$  denota la medida del volumen  $V_i$ . Luego entonces, podemos reescribir nuestra ecuación como

$$
\[ \mathcal{L} + \mathcal{V}_i \] \psi = E \psi, \tag{30}
$$

con  $\mathcal{L} = \frac{L}{M}$  $\frac{L}{\mathcal{M}_{V_i}}$  y donde utilizamos la conveniente notación  $\mathcal{V}_i := \mathcal{V}(\mathbf{x}_i)$ .

Con esto terminamos la discretización de (3). A continuación daremos los detalles computacionales involucrados en la resolución numérica de nuestro problema de valores propios así como también presentaremos los resultados obtenidos en las simulaciones realizadas.

# 4.1. Detalles numéricos y computacionales

Para nuestros resultados numéricos consideraremos mallas regulares en dominios sim´etricos para una y dos dimensiones. Esto trae consigo muchas simplificaciones las cuales detallaremos. Más adelante veremos que esta decisión no sacrifica presición numérica en los resultados.

#### 4.1.1. Detalles 1D regular

Nuestro dominio  $D_N$  esta formado por  $N+2$  nodos  $x_i$  equiespaciados donde  $|x_i - x_{i+1}| = h$ , con  $h := \Delta x$ . Utilizemos la conveniente notación

$$
x_{i\pm\frac{1}{2}} := x_i \pm \frac{h}{2}.\tag{31}
$$

En este contexto cada volumen de control  $V_i$  es de la forma

$$
V_i = \left(x_{i - \frac{1}{2}}, x_{i + \frac{1}{2}}\right),\,
$$

con caras  $e_{ik}$  dadas como

$$
e_{ik} = \partial V_i = \left\{ x_{i - \frac{1}{2}}, x_{i + \frac{1}{2}} \right\}.
$$

Notemos que  $X = \{x_1, x_2, \ldots, x_{N+1}, x_{N+2}\}$  es el conjunto de los centros de los volúmenes de control  $V_i$ . Al tomar los centros  $x_i$  como puntos de interpolación tenemos que cada  $V_i$  tiene  $N + 2$  nodos de interpolación en cada cara. Las funciones base se ven ahora así

$$
\varphi_j(x) = \sum_{\ell=1}^{N+2} u_{\ell}^j |x - x_{\ell}|^{\beta} + v^j,
$$
\n(32)

y el interpolador tiene la forma

$$
\psi_h(x) = \sum_{j=1}^{N+2} \psi_j \varphi_j(x).
$$

De este modo el lado derecho de (19) luce como

$$
\sum_{k=1}^{N_i} \sum_{j=1}^{N_{ik}} \left[ \int_{e_{ik}} -\frac{d}{dx} I^{2-\alpha} \varphi_{ik}^j(x) \cdot v_{ik} \right] \psi_{ik}^j = \sum_{k=1}^2 \sum_{j=1}^{N+2} \left[ \int_{e_{ik}} -\frac{d}{dx} I^{2-\alpha} \varphi_j(x) \cdot v_{ik} \right] \psi_j,
$$

donde aproximamos la integral como hicimos antes, por lo cual tenemos

$$
\sum_{k=1}^{2} \sum_{j=1}^{N+2} \left[ \int_{e_{ik}} -\frac{d}{dx} I^{2-\alpha} \varphi_j(x) \cdot v_{ik} \right] \psi_j = \sum_{k=1}^{2} \sum_{j=1}^{N+2} \left[ -\frac{d}{dx} I^{2-\alpha} \varphi_j(e_{ik}) \cdot v_{ik} \right] \psi_j.
$$

Al ser  $v_{i1} = -1$  y  $v_{i2} = 1$  los vectores unitarios normales a las caras para cualquier volumen  $V_i$  vemos que

$$
\sum_{k=1}^{2} \sum_{j=1}^{N+2} \left[ -\frac{d}{dx} I^{2-\alpha} \varphi_j(e_{ik}) \cdot v_{ik} \right] \psi_j = \sum_{j=1}^{N+2} \left[ -\frac{d}{dx} I^{2-\alpha} \varphi_j(x) \right]_{x_{i-\frac{1}{2}}}^{x_{i+\frac{1}{2}}} \psi_j.
$$

Con esto llegamos a una expresión para las entradas de la matriz  $L^N$  como

$$
L_{ij}^N = -\frac{d}{dx} I^{2-\alpha} \varphi_j(x) \Big|_{x_{i-\frac{1}{2}}}^{x_{i+\frac{1}{2}}},\tag{33}
$$

para  $i \in [1, N], j \in [1, N + 2].$ 

Otra simplificación al considerar una malla regular ocurre al obtener los coeficientes de las funciones base como detallaremos a continuación.

#### 4.1.2. Funciones coordinadas tridiagonales

Analizando la estructura de la matriz de coeficientes las funciones coordenadas podemos observar que presenta una estructura tridiagonal. Esto resulta natural debido a la ordenación natural de la malla regular y al uso de funciones de base radial como funciones coordinadas. Mostraremos ahora de manera cerrada la forma de los coeficientes que no se anulan.

Consideremos el conjunto de puntos  $x_1 < x_2 < \ldots < x_N$  en  $\Omega$ . Sabemos que para construir las funciones coordinadas

$$
\varphi_k(x) = \sum_{j=1}^N |x - x_j| \varphi_k^j + \varphi_k^{N+1},
$$

debemos de resolver los sistemas

$$
\begin{cases} \sum_{j=1}^{N} |x_i - x_j| \varphi_k^j + \varphi_k^{N+1} = \delta_{ik}, & i = 1, 2, ..., N, \\ \varphi_k^1 + \varphi_k^2 + ... + \varphi_k^N = 0, \end{cases}
$$

para  $k = 1, 2, \ldots, N$ . Como hemos dicho antes, la última ecuación es agregada para obtener unicidad en la solución. Mostraremos que los coeficientes  $\varphi_k^{k-1}$  $\frac{k-1}{k}$ ,  $\varphi_k^k, \, \varphi_k^{k+1},$  son diferentes de cero. Sea

$$
a_{i,j} = |x_i - x_j|.
$$

Fijemos k tal que  $2 \le k \le N - 1$ . Para  $i \le k - 1$  la i $-i$ esima ecuación luce como

$$
a_{i,k-1}\varphi_k^{k-1} + a_{i,k}\varphi_k^k + a_{i,k+1}\varphi_k^{k+1} + \varphi_k^{N+1} = 0.
$$

Podemos escribir

$$
a_{i,k-1}\varphi_k^{k-1} + (a_{i,k-1} + a_{k-1,k})\varphi_k^k + (a_{i,k-1} + a_{k-1,k+1})\varphi_k^{k+1} + \varphi_k^{N+1} = 0.
$$

Debido a la condición  $\varphi_k^{k-1} + \varphi_k^k + \varphi_k^{k+1} = 0$  tenemos la expresión

$$
a_{k-1,k}\varphi_k^k + a_{k-1,k+1}\varphi_k^{k+1} + \varphi_k^{N+1} = 0,
$$

la cual coincide con la  $(k-1)$ −ésima ecuación. De manera similar, si  $i \geq k+1$ , entonces podemos escribir

$$
(a_{k-1,k+1} + a_{k+1,i})\varphi_k^{k-1} + (a_{k,k+1} + a_{k+1,i})\varphi_k^k + a_{k+1,i}\varphi_k^{k+1} + \varphi_k^{N+1} = 0,
$$

o equivalentemente

$$
a_{k-1,k+1}\varphi_k^{k-1} + a_{k,k+1}\varphi_k^k + \varphi_k^{N+1} = 0.
$$

Notemos que esta expresión corresponde a la  $(k + 1)$ −ésima ecuación. Sea  $k = 1$ . Para  $i \geq 2$  tenemos que

$$
a_{i,1}\varphi_1^1 + a_{i,2}\varphi_1^2 + \varphi_1^{N+1} = 0,
$$
  

$$
(a_{i,2} + a_{2,1})\varphi_1^1 + a_{i,2}\varphi_1^2 + \varphi_1^{N+1} = 0.
$$

Obteniendo la ecuación correspondiente para  $i = 2$  tenemos que

$$
a_{2,1}\varphi_1^1 + \varphi_1^{N+1} = 0.
$$

Finalmente, sean  $k = N$  y  $i \leq N - 1$ . Vemos que

$$
a_{i,N-1}\varphi_N^{N-1} + a_{i,N}\varphi_N^N + \varphi_1^{N+1} = 0,
$$
  

$$
a_{i,N-1}\varphi_N^{N-1} + (a_{i,N-1} + a_{N-1,N})\varphi_N^N + \varphi_1^{N+1} = 0,
$$

teniendo así la ecuación correspondiente a  $i = N - 1$  dada por

$$
a_{N-1,N}\varphi_N^N + \varphi_1^{N+1} = 0.
$$

Resolvamos ahora los sistemas correspondientes. Para el caso  $k = 1$  tenemos que

$$
\begin{bmatrix} 0 & a_{1,2} & 1 \\ a_{2,1} & 0 & 1 \\ 1 & 1 & 0 \end{bmatrix} \begin{bmatrix} \varphi_1^1 \\ \varphi_1^2 \\ \varphi_1^{N+1} \end{bmatrix} = \begin{bmatrix} 1 \\ 0 \\ 0 \end{bmatrix},
$$

$$
\begin{bmatrix} \varphi_1^1 \\ \varphi_1^2 \\ \varphi_1^{N+1} \end{bmatrix} = \begin{bmatrix} -1/(2a_{1,2}) \\ 1/(2a_{1,2}) \\ 1/2 \end{bmatrix}.
$$

De manera similar vemos que para el caso  $k = N$  tenemos que

$$
\begin{bmatrix} 0 & a_{N-1,N} & 1 \\ a_{N,N-1} & 0 & 1 \\ 1 & 1 & 0 \end{bmatrix} \begin{bmatrix} \varphi_N^{N-1} \\ \varphi_N^N \\ \varphi_N^{N+1} \end{bmatrix} = \begin{bmatrix} 0 \\ 1 \\ 0 \end{bmatrix}
$$

$$
\begin{bmatrix} \varphi_N^{N-1} \\ \varphi_N^N \\ \varphi_N^{N+1} \end{bmatrix} = \begin{bmatrix} 1/(2a_{N-1,N}) \\ -1/(2a_{N-1,N}) \\ 1/2 \end{bmatrix}.
$$

Por último vemos que para el caso  $2 \leq k \leq N-1$ tenemos que

$$
\begin{bmatrix} 0 & a_{k-1,k} & a_{k-1,k+1} & 1 \\ a_{k,k-1} & 0 & a_{k,k+1} & 1 \\ a_{k+1,k-1} & a_{k+1,k} & 0 & 1 \\ 1 & 1 & 1 & 0 \end{bmatrix} \begin{bmatrix} \varphi_k^{k-1} \\ \varphi_k^k \\ \varphi_k^{k+1} \\ \varphi_k^{N+1} \end{bmatrix} = \begin{bmatrix} 0 \\ 1 \\ 0 \\ 0 \end{bmatrix}.
$$

Notemos primeramente que

$$
\begin{vmatrix}\n0 & a_{k-1,k} & a_{k-1,k+1} & 1 \\
a_{k,k-1} & 0 & a_{k,k+1} & 1 \\
a_{k+1,k-1} & a_{k+1,k} & 0 & 1 \\
1 & 1 & 1 & 0\n\end{vmatrix} = -4a_{k-1,k}a_{k,k+1}.
$$

Luego entonces, el sistema en invertible y la solución es

$$
\begin{bmatrix} \varphi_k^{k-1} \\ \varphi_k^k \\ \varphi_k^{k+1} \\ \varphi_k^{N+1} \end{bmatrix} = \begin{bmatrix} 1/(2a_{k-1,k}) \\ -1/(2a_{k-1,k}) - 1/(2a_{k,k+1}) \\ 1/(2a_{k,k+1}) \\ 0 \end{bmatrix}
$$

Notemos que los cuatro coeficientes obtenidos son los mismos para todas las funciones base. De este modo todas las funciones base son la misma, diferenciadas únicamente por el punto  $x_i$  alrededor del cual están centradas.

Luego entonces, los cálculos hechos se reducen drásticamente. Nótemos que la matriz correspondiente a la discretización del Laplaciano fraccionario sigue siendo llena debido a la globalidad del operador de la derivada fraccionaria.

## 4.1.3. Detalles 2D regular

Sea  $\Omega = [-M, M] \times [-M, M]$  un dominio bidimensional, en particular cuadrado, centrado alrededor del origen. Escojamos un conjunto de puntos  $D_N$  en  $\Omega$  formado por  $(N+2)^2$  equiespaciados y ordenados de izquierda a derecha y de abajo hacia arriba. Dicho dominio regular tiene la forma

$$
D_N = \{(-M, -M) = \mathbf{x}_1 \ll \mathbf{x}_2 \ll \cdots \ll \mathbf{x}_{(N+2)^2-1} \ll \mathbf{x}_{(N+2)^2} = (M, M)\}.
$$

Al ser puntos equiespaciados tomaremos los incrementos iguales en ambas direcciones de manera que  $h := \Delta x = \Delta y$ . Luego entonces los nodos son de la forma

$$
\mathbf{x}_{i+1} = \begin{cases} \mathbf{x}_i + (0, h), & \text{si} \mod_{N+2}(i) = 0 \\ \mathbf{x}_i + (0, h), & \text{si} \mod_{N+2}(i) \neq 0. \end{cases}
$$

La distribución de los puntos en  $\Omega$  se ilustra en la Figura7.

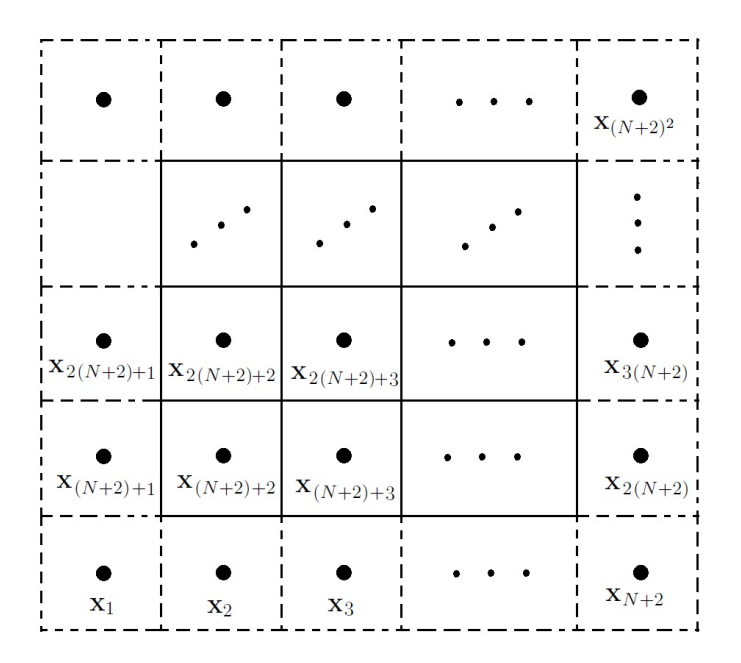

Figura 7: Dominio regular bidimensional. Utilizamos una numeración unidimensional de izquierda a derecha y abajo hacia arriba. En linea punteada se muestran los volúmenes de control externos.

Para tener nuestro dominio  $D_N$  ordenado definimos nuestro operador  $\ll$ como se enuncia a continuación.

**Definición.** Dados dos nodos  $\mathbf{x}_i, \mathbf{x}_j \in \Omega$ , decimos que  $\mathbf{x}_i$  es menor que  $\mathbf{x}_j$ , y lo denotamos por  $x_i \ll x_j$ , si alguna de las siguientes dos condiciones es verdadera

$$
\begin{cases} y_i < y_j, \\ x_i < x_j, \end{cases} \quad si \quad y_i = y_j.
$$

Nótese que con esto mantenemos una numeración unidimensional de los nodos, lo cual nos brindará una representación en los resultados muy similar al caso unidimensional. También vemos que cada  $V_i$  está centrado en cada nodo  $\mathbf{x}_i$ . En este contexto nuestros volúmenes de control  $V_i$  tienen la forma

$$
V_i = (x_{i-\frac{1}{2}}, x_{i+\frac{1}{2}}) \times (y_{i-\frac{1}{2}}, y_{i+\frac{1}{2}}),
$$

con la notación definida en (40). Luego entonces, cada  $\partial V_i$  está conformado por cuatro caras  $e_{ik}$  de la forma

$$
e_{ik} = \begin{cases} \{(x,y) \in \Omega: x_{i-\frac{1}{2}} \leq x \leq x_{i+\frac{1}{2}} \wedge y = y_{i-\frac{1}{2}}\}, & k = 1, \\ \{(x,y) \in \Omega: y_{i-\frac{1}{2}} \leq y \leq y_{i+\frac{1}{2}} \wedge x = x_{i+\frac{1}{2}}\}, & k = 2, \\ \{(x,y) \in \Omega: x_{i-\frac{1}{2}} \leq x \leq x_{i+\frac{1}{2}} \wedge y = y_{i+\frac{1}{2}}\}, & k = 3, \\ \{(x,y) \in \Omega: y_{i-\frac{1}{2}} \leq y \leq y_{i+\frac{1}{2}} \wedge x = x_{i-\frac{1}{2}}\}, & k = 4. \end{cases}
$$

En la Figura8 ilustramos las caras de  $V_i$ .

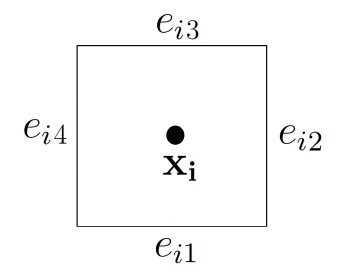

Figura 8: Figura de un volumen regular bidimensional con sus cuatro caras.

Al estar considerando a los  $(N+2)^2$  centros de los  $V_i$  como los nodos de interpolación, tenemos un total de  $(N + 2)^2$  volúmenes de control,  $N^2$ internos y  $4(N + 1)$  externos (frontera). La distribución de dichos volúmenes en  $\Omega$  se muestra en la Figura7. Las funciones base tendrán la forma

$$
\varphi_j(\mathbf{x}) = \sum_{\ell=1}^{(N+2)^2} u_\ell^j \|\mathbf{x} - \mathbf{x}_\ell\|^{\beta} + v^j,
$$
\n(34)

manteniendo así una congruencia en la forma presente en el caso unidimensional. Por otra parte, nuestro interpolador  $\psi_h$  queda de la forma

$$
\psi_h(\mathbf{x}) = \sum_{j=1}^{(N+2)^2} \psi_j \varphi_j(\mathbf{x}),
$$

teniendo así que cada nodo de interpolación coincide con un nodo de  $D<sub>N</sub>$ . De esta manera el lado derecho de (19) se ve de la siguiente manera

$$
\sum_{k=1}^{N_i}\sum_{j=1}^{N_{ik}}\Bigg[\int_{e_{ik}}-\nabla I^{2-\alpha}\varphi^j_{ik}(\mathbf{x})\cdot\mathbf{v}_{ik}^T\Bigg]\psi^j_{ik}=\sum_{k=1}^4\sum_{j=1}^{(N+2)^2}\Bigg[\int_{e_{ik}}-\nabla I^{2-\alpha}\varphi_j(\mathbf{x})\cdot\mathbf{v}_{ik}^T\Bigg]\psi_j,
$$

donde aproximamos las integrales en las caras del volumen  $V_i$  como antes. Notemos que la medida de cada cara  $e_{ik}$  es la misma para toda i y es igual a su longitud h. Los vectores unitarios  $v_{ik}$  normales a las caras  $e_{ik}$  se muestran en la Figura9.

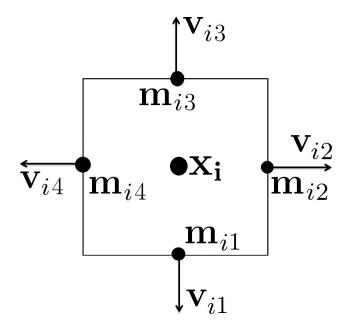

Figura 9: Figura de un volumen regular bidimensional con sus puntos medios  $m_{ik}$  y sus vectores normales unitarios  $v_{ik}$ .

De este modo tenemos

$$
\sum_{k=1}^{4} \sum_{j=1}^{(N+2)^2} \left[ \int_{e_{ik}} -\nabla I^{2-\alpha} \varphi_j(\mathbf{x}) \cdot \mathbf{v}_{ik}^T \right] \psi_j = h \sum_{k=1}^{4} \sum_{j=1}^{(N+2)^2} \left[ -\nabla I^{2-\alpha} \varphi_j(\mathbf{m}_{ik}) \cdot \mathbf{v}_{ik}^T \right] \psi_j
$$
  
\n
$$
= h \sum_{j=1}^{(N+2)^2} \left[ -\left( \frac{\partial}{\partial x} \right) I^{2-\alpha} \varphi_j(\mathbf{m}_{i1}) \cdot \left( 0 \right)^T - \left( \frac{\partial}{\partial x} \right) I^{2-\alpha} \varphi_j(\mathbf{m}_{i2}) \cdot \left( 1 \right)^T - \left( \frac{\partial}{\partial x} \right) I^{2-\alpha} \varphi_j(\mathbf{m}_{i3}) \cdot \left( 0 \right)^T - \left( \frac{\partial}{\partial x} \right) I^{2-\alpha} \varphi_j(\mathbf{m}_{i4}) \cdot \left( -1 \right)^T \right] \psi_j
$$

$$
=h\sum_{j=1}^{(N+2)^2}\left[\frac{\partial}{\partial y}I^{2-\alpha}\varphi_j(\mathbf{m}_{i1})-\frac{\partial}{\partial x}I^{2-\alpha}\varphi_j(\mathbf{m}_{i2})-\frac{\partial}{\partial y}I^{2-\alpha}\varphi_j(\mathbf{m}_{i3})+\frac{\partial}{\partial x}I^{2-\alpha}\varphi_j(\mathbf{m}_{i4})\right]\psi_j.
$$

Luego entonces, podemos expresar las entradas de la matriz de discretización de  $(-\Delta)^{\alpha/2}$  dada como

$$
\mathcal{L}_{ij}^{N} = h \sum_{j=1}^{(N+2)^2} \left[ \frac{\partial}{\partial y} I^{2-\alpha} \varphi_j(\mathbf{m}_{i1}) - \frac{\partial}{\partial x} I^{2-\alpha} \varphi_j(\mathbf{m}_{i2}) - \frac{\partial}{\partial y} I^{2-\alpha} \varphi_j(\mathbf{m}_{i3}) + \frac{\partial}{\partial x} I^{2-\alpha} \varphi_j(\mathbf{m}_{i4}) \right] \psi_j \right],
$$
\n(35)

para  $i \in [1, N^2]$  y  $j \in [1, (N+2)^2]$ .

## 4.1.4. Aproximación numérica de las integrales en el caso 2D

Recordemos que dividimos nuestro dominio  $\Omega$  y hasta el momento solo hemos considerado la integración del potencial de Riesz en una bola alrededor de la singularidad. Consideremos nuevamente dicha zona. De (29) obtuvimos que

$$
I^{2-\alpha}\varphi_j(\mathbf{x}) = \frac{2\pi\epsilon^{2-\alpha}}{(2-\alpha)H_2(2-\alpha)}\varphi_j(\hat{\mathbf{x}}).
$$

Supongamos que tomamos el radio  $\epsilon$  pequeño, en particular lo suficientemente peque˜no para que no contenga otros nodos, ver Figura10.

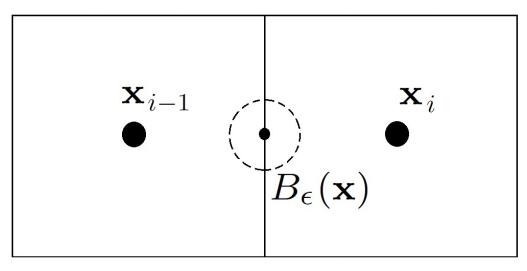

Figura 10: En la Figurase ilustra la bola  $B_{\epsilon}(\mathbf{x})$  para un radio  $\epsilon$  con el cual dicha bola no contiene nodos.

Al estar x en la cara del volúmen sabemos que la distancia mínima al centro de este es  $\frac{h}{2}$ . De este modo tomamos  $\epsilon < \frac{h}{2}$ , en particular tomaremos un valor de  $\epsilon = \frac{h}{4}$  $\frac{h}{4}$ . Otro aspecto a tomar en cuenta es que no conocemos  $\hat{\mathbf{x}}$ . Dado que x está a la misma distancia de todos los puntos en la bola y puesto que asumimos que esta es suficientemente pequeña, entonces podemos tomar

$$
\int_{B_{\epsilon}(\mathbf{x})} \|\mathbf{x} - \mathbf{y}\|^{-\alpha} \varphi_j(\mathbf{y}) d\mathbf{y} \approx \frac{2\pi \epsilon^{2-\alpha}}{(2-\alpha)H_2(2-\alpha)} \varphi_j(\mathbf{x}), \tag{36}
$$

lo cual resulta ser una buena aproximación. Consideremos ahora el término completo al agregar el gradiente de  $I^{2-\alpha}\varphi_j$ . Luego entonces tenemos

$$
-\nabla I^{2-\alpha}\varphi_j(\mathbf{x})|_{B_{\epsilon}(\mathbf{x})} \approx -\frac{2\pi\epsilon^{2-\alpha}}{(2-\alpha)H_2(2-\alpha)}\nabla\varphi_j(\mathbf{x})\,,\tag{37}
$$

donde  $-\nabla I^{2-\alpha}\varphi_j(\mathbf{x})|_{B_{\epsilon}(\mathbf{x})}$  denota que estamos restringiendo  $-\nabla I^{2-\alpha}\varphi_j(\mathbf{x})$  a la bola  $B_{\epsilon}(\mathbf{x})$ . Podemos aproximar numéricamente las derivadas parciales de nuestras funciones base utilizando diferencias centrales (ver apéndice) con un incremento de tamaño  $h_{cd}$ . Como podemos ver en (35) los puntos singulares, que a su vez son los centros de las bolas, serán los puntos medios  $\mathbf{m}_{ik}$  de las caras de los volúmenes de control. Luego entonces  $B_\epsilon$ estará centrada en la frontera entre 2 volúmenes. Notemos que estamos evaluando nuestra aproximación en el centro de la bola y que dicho centro se desplazará  $\pm h_{cd}$ de manera paralela a los ejes coordenados al aproximar las parciales con diferencias centrales. Este hecho se muestra en la Figura11.

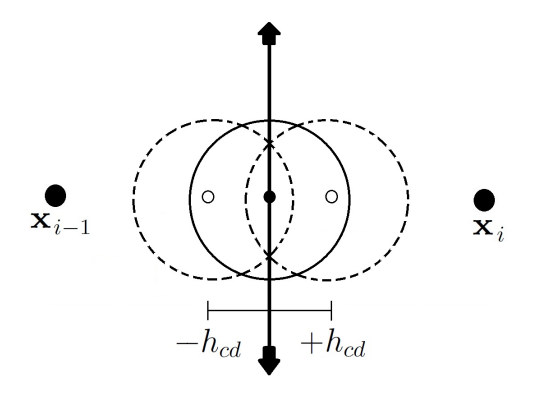

Figura 11: Desplazamiento de  $B_{\epsilon}(\mathbf{x})$  como consecuencia de aproximar las parciales con diferencias centrales de tamaño  $h_{cd}$ .

Para continuar con la integral del potencial de Riesz fuera de la bola dividamos el dominio  $\Omega$  en las siguientes zonas

$$
\Omega = B_{\epsilon}(\mathbf{x}) \cup \Omega_L \cup \Omega_R.
$$

Aquí $\Omega_L$  es la unión de los dos volúmenes de control tales que el centro x de la bola  $B_{\epsilon}(\mathbf{x})$  cae en la cara  $e_{ik}$  que es común entre dichos volúmenes que no

pertenece a la bola. El resto de nuestro dominio lo denotaremos como  $\Omega_R$ . Dicha distribución de zonas se ilustra en la Figura12.

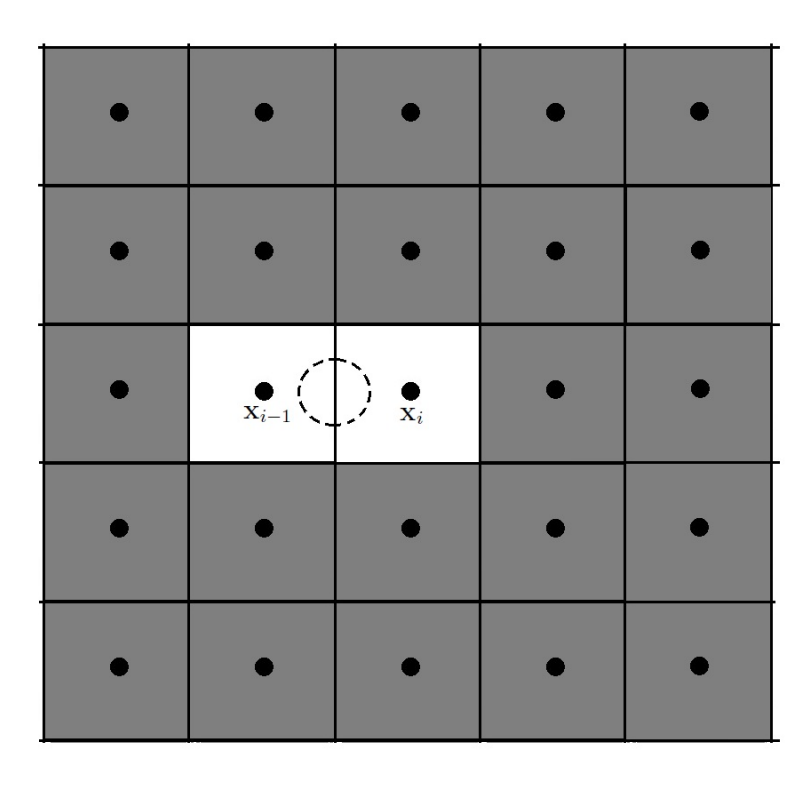

Figura 12: División de  $\Omega$  en tres zonas: la zona  $B_{\epsilon}(\mathbf{x})$  (en línea punteada), la zona  $\Omega_L$  (color blanco sin  $B_{\epsilon}(\mathbf{x})$ ) y la zona  $\Omega_R$  (zona sombreada).

De este modo tenemos que la integral de (28) queda dividida como

$$
\int\limits_{\Omega} \cdots d\mathbf{y} = \int\limits_{B_{\epsilon}(\mathbf{x})} \cdots d\mathbf{y} + \int\limits_{\Omega_L} \cdots d\mathbf{y} + \int\limits_{\Omega_R} \cdots d\mathbf{y}.
$$

Esta división de  $\Omega$  resulta conveniente desde el punto de vista computacional pues veremos más adelante que la integral en  $\Omega_R$ , que en escencia será la m´as costosa, casi no cambia de un volumen de control a otro incluso para funciones base más generales.

Consideremos ahora la aproximación de  $-\nabla I^{2-\alpha}\varphi_j(\mathbf{x})|_{\Omega_L}$ . Como vimos anteriormente,  $\Omega_L$  es lo que queda de extraer la bola  $B_{\epsilon}(\mathbf{x})$  de los dos volúmenes de control que lo contienen. Además sabemos que el centro de dicha bola se moverá  $\pm h_{cd}$  al aproximar la derivada con diferencias centrales. De este modo tendremos $\Omega_L$ dividida en 2 zonas que tendrán área casi igual. Consideremos el caso de la parcial $\frac{\partial}{\partial x}$ sobre la cara  $e_{i4}$  de un $V_i$ que no sea un

volumen externo en la izquierda de la frontera de Ω. La Figura13 muestra el escenario antes descrito.

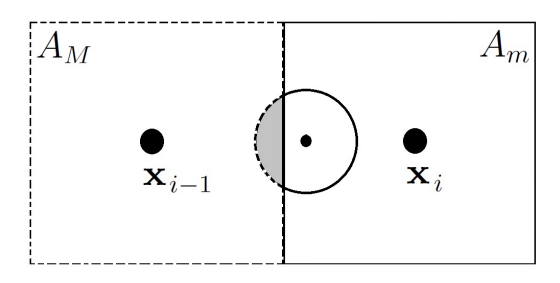

Figura 13: División de  $\Omega_L$ . La zona rodeada por línea punteada tiene área  $A_M$ , mientras que el resto de  $\Omega_L$  que no está en  $B_{\epsilon}(\mathbf{x})$  tiene área  $A_m$ . El área del segmento circular sombreado lo denotamos por  $A_{sc}$ .

Denotemos por  $\mathbb{Z}_M$  la zona de mayor área y la otra como  $\mathbb{Z}_m$  y denotemos por  $A_M$  y  $A_m$  las respectivas áreas. Aproximando la derivada con diferencias centrales podemos ver que

$$
\frac{\partial}{\partial x} I^{2-\alpha}(\mathbf{x})|_{\Omega_L} \approx \frac{I^{2-\alpha}(\mathbf{x}+h_{cd}\mathbf{e}_1)|_{\Omega_L} - I^{2-\alpha}(\mathbf{x}-h_{cd}\mathbf{e}_1)|_{\Omega_L}}{2h_{cd}},
$$

donde  $\mathbf{e}_1 = (1, 0)^T$  es el vector de la base canonica de  $\mathbb{R}^2$ . Luego tenemos que

$$
I^{2-\alpha}(\mathbf{x})|_{\Omega_L} = \frac{1}{H_2(2-\alpha)} \int_{\Omega_L} ||\mathbf{x} - \mathbf{y}||^{-\alpha} \varphi_j(\mathbf{y}) d\mathbf{y},
$$

donde podemos aproximar la integral como la suma de la evaluación de los integrandos evaluados en dos puntos pertenecientes a  $Z_M$  y  $Z_m$  respectivamente, los cuales son multiplicados por las áreas  $A_M$  y  $A_m$  de dichas zonas. Tomamos a los centros de los volúmenes  $V_{i-1}$  y  $V_i$  como dichos puntos. De esta manera tenemos que

$$
\begin{cases}\nI^{2-\alpha}(\mathbf{x}+h_{cd}\mathbf{e}_1)|_{\Omega_L} \approx A_M I^{2-\alpha}(\mathbf{x}_{i-1}) + A_m I^{2-\alpha}(\mathbf{x}_i), \\
I^{2-\alpha}(\mathbf{x}-h_{cd}\mathbf{e}_1)|_{\Omega_L} \approx A_m I^{2-\alpha}(\mathbf{x}_{i-1}) + A_M I^{2-\alpha}(\mathbf{x}_i).\n\end{cases} (38)
$$

Para aproximar  $A_M$  y  $A_m$ , podemos calcular el área del segmento circular  $A_{sc}$  que se obtiene al desplazar el centro  $h_{cd}$  a la derecha, ver Figura13. El ´area de un segmento circular es un problema conocido que se puede consultar en literatura de geometría y en particular en [22]. Podemos escribir el área de dicho segmento en función del desplazamiento del centro y el radio del círculo (ver apéndice). De este modo vemos que podemos escribir las áreas  $A_M$  y  $A_m$  como

$$
A_M = h^2 - A_{sc}(h_{cd}, \epsilon), \quad A_m = h^2 + A_{sc}(h_{cd}, \epsilon) - \pi \epsilon^2.
$$

Finalmente consideremos el cálculo de  $-\nabla I^{2-\alpha}\varphi_j(\mathbf{x})|_{\Omega_R}$ . Como podemos ver en la partición de  $\Omega$  que realizamos,  $\Omega_R$  queda conformada por todos los volúmenes de control que no contienen a  $B_{\epsilon}(\mathbf{x})$ , ver Figura12. Podemos entonces calcular la integral del potencial de Riesz en  $\Omega_R$  como la suma de las integrales sobre cada volumen y aproximar cada una de dichas integrales como la evaluación del integrando en el centro  $x_i$  de cada  $V_i$  multiplicado por su área  $h^2$ . De esta manera tenemos que

$$
I^{2-\alpha}\varphi_j(\mathbf{x})|_{\Omega_R} \approx \frac{h^2}{H_2(2-\alpha)} \sum_{\ell \in I_{\Omega_R}} ||\mathbf{x} - \mathbf{x}_{\ell}||^{-\alpha}\varphi_j(\mathbf{x}_{\ell}),
$$

donde  $I_{\Omega_R}$  son lo índices de los volúmenes de control que no contienen puntos de  $B_{\epsilon}(\mathbf{x})$ , es decir

$$
I_{\Omega_R} := \{ i \in (1, \cdots, (N+2)^2) : \mathbf{z} \in B_{\epsilon}(\mathbf{x}) \Rightarrow \mathbf{z} \notin V_i \}.
$$

Si de nueva cuenta usamos diferencias centrales para aproximar las parciales numéricamente, entonces tenemos que

$$
\frac{\partial}{\partial x} I^{2-\alpha}(\mathbf{x})|_{\Omega_L} \approx \frac{I^{2-\alpha}(\mathbf{x} + h_{cd}\mathbf{e}_1)|_{\Omega_L} - I^{2-\alpha}(\mathbf{x} - h_{cd}\mathbf{e}_1)|_{\Omega_L}}{2h_{cd}}
$$

$$
= \frac{h^2}{2h_{cd}H_2(2-\alpha)} \Bigg[ \sum_{\ell \in I_{\Omega_R}} ||\mathbf{x} + h_{cd}\mathbf{e}_1 - \mathbf{x}_{\ell}||^{-\alpha} \varphi_j(\mathbf{x}_{\ell}) - \sum_{\ell \in I_{\Omega_R}} ||\mathbf{x} - h_{cd}\mathbf{e}_1 - \mathbf{x}_{\ell}||^{-\alpha} \varphi_j(\mathbf{x}_{\ell}) \Bigg],
$$

de modo que

$$
\frac{\partial}{\partial x} I^{2-\alpha}(\mathbf{x})|_{\Omega_L} \approx \frac{h^2}{2h_{cd}H_2(2-\alpha)} \sum_{\ell \in I_{\Omega_R}} \varphi_j(\mathbf{x}_{\ell}) \Big[ \|\mathbf{x} + h_{cd}\mathbf{e}_1 - \mathbf{x}_{\ell}\|^{-\alpha} - \|\mathbf{x} - h_{cd}\mathbf{e}_1 - \mathbf{x}_{\ell}\|^{-\alpha} \Big].
$$
\n(39)

# 4.2. Resultados en 1D

Para nuestros experimentos consideremos un dominio  $\Omega = (-M, M)$ . Consiredemos una malla regular de  $N + 2$  volúmenes de control como hemos descrito con anterioridad. Para ser consistentes con el tamaño de la malla al variar M consideremos un parámetro  $n_{div}$  el cual denota el número de subdivisiones en que es dividida cada unidad. De este modo podemos ver que  $N = 2 * M * n_{div}.$ 

#### 4.2.1. Potencial de pozo infinito

En el problema de calcular el espectro del operador del Laplaciano fraccionario unidimensional existen en la literatura varios métodos. Un análisis interesante es el que llevan a cabo Zoia, Rosso & Kardar en [2]. Tomando  $M = 1$  y  $n_{div} = 50$  tenemos un sistema de tamaño  $N = 100$ . Aplicamos el m´etodo a este problema para calcular los primeros diez valores y vectores propios. Mostramos dichos resultados en la tabla 2 donde los comparamos con los obtenidos por Zoia, Rosso & Kardar  $[2]$ . Para esto último utilizamos los valores reportados en Kwaśnicki [4]. En dicha referencia se resuelve un sistema de  $5000 \times 5000$ , el cual es un orden de magnitud mayor a los  $200 \times 200$ que utilizamos con CVRBF.

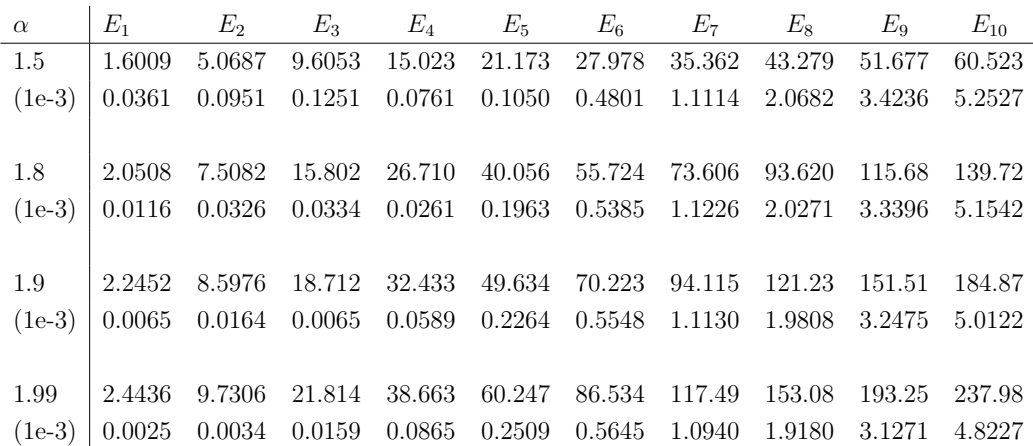

Cuadro 2: Comparativo de los primeros diez valores propios del potencial de pozo infinito. Para cada valor de  $\alpha$  se muestran los 10 primeros valores propios y el error relativo con respecto al m´etodo de Zoia, Rosso & Kardar [2].

Como complemento adicional, en la tabla 3 se muestran los resultados numéricos de los primeros diez valores propios para varios valores de  $\alpha$ .

A la par con los valores propios, obtenemos los vectores propios asociados, los cuales corresponden a las funciones de onda de cada nivel de energía (valor propio). Como ilustraci´on mostramos las primeras 4 funciones de onda en la Figura<sup>14</sup> para  $\alpha = 1.5$ . En los ejemplos mostrados en dicha Figurase incluye la función de onda asociada al caso clásico  $\alpha = 2$ .

Resulta útil el analizar como se comportan las funciones de onda al variar el coeficiente de la derivada fraccionaria. En las imagenes de la Figura15 se muestran los cambios que sufren las primeras cuatro funciones de onda al variar  $\alpha$ .

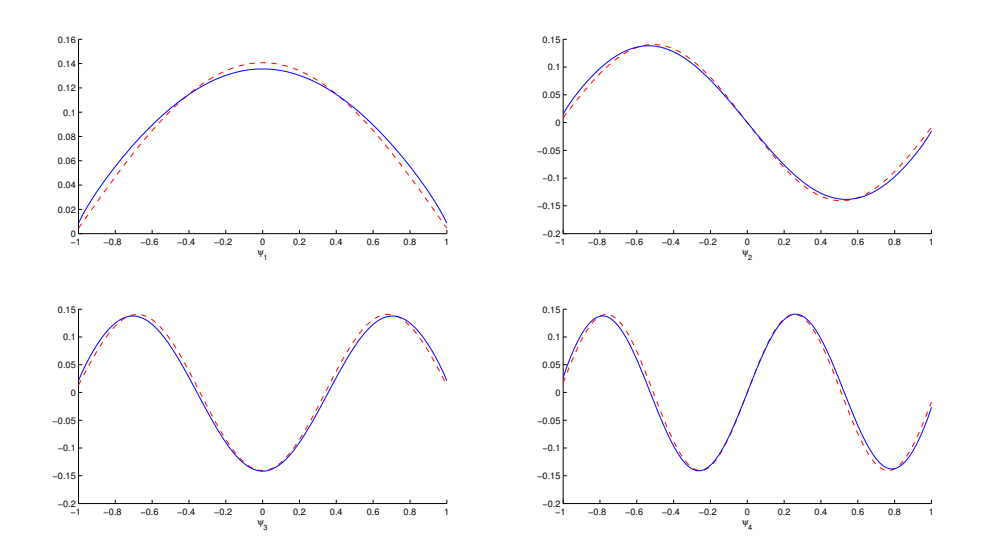

Figura 14: Primeras cuatro funciones de onda del potencial de pozo infinito. La línea continua corresponde a  $\alpha = 1.5$  y la línea punteada a  $\alpha = 2$ .

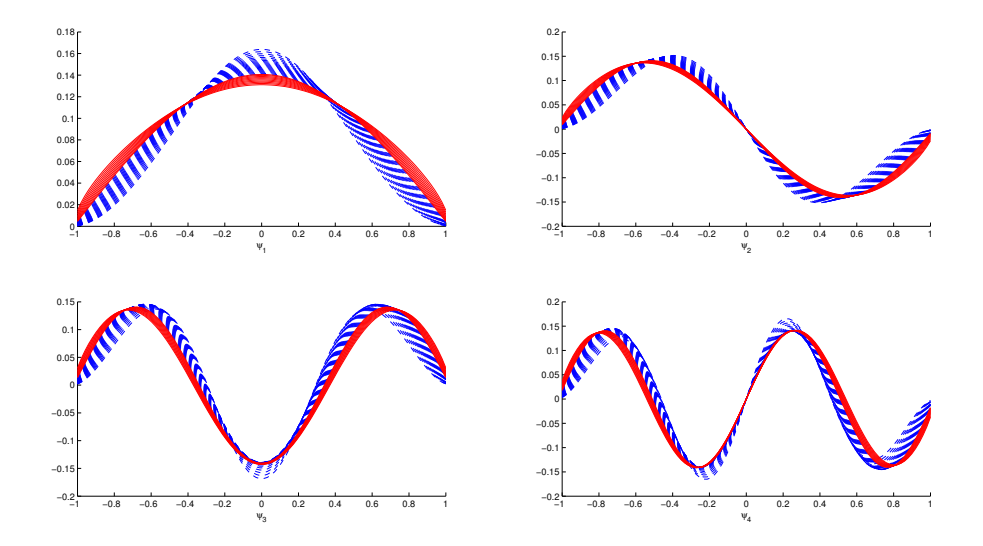

Figura 15: Comportamiento de las primeras cuatro funciones de onda del potencial de pozo infinito al variar  $\alpha$ . Las líneas continuas corresponden a  $\alpha \in [1,1,1,99]$  mientras que las líneas punteadas corresponden a  $\alpha \in [2,4]$ .

De igual manera resulta interesante el comportamiento de los valores propios al variar el coeficiente fraccionario de la derivada. En la Figura16 se

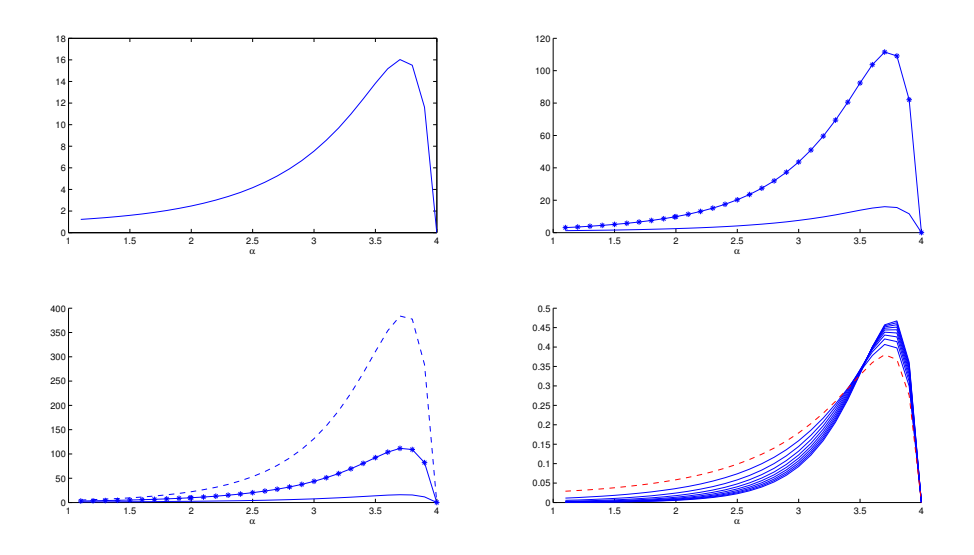

Figura 16: Comportamientos de los primeros tres valores propios del potencial de pozo infinito al variar  $\alpha$ . Notamos como la forma de los cambios sufridos se mantiene salvo por el factor de escala. En la imagen inferior derecha se muestra el cambio de las curvas antes mencionadas para los primeros diez valores propios, esta vez normalizadas. En l´ınea punteada se muestra el cambio de  $E_1$ .

aprecian los cambios que sufren los 3 primeros valores propios al variar dicho coeficiente.

Podemos notar de la Figura16 que los valores propios se comportan casi de la misma manera, salvo la escala, al variar  $\alpha$ . Dicha variabilidad se aprecia mejor en la imagen inferior derecha de la misma Figura16, en donde hemos normalizado la variabilidad de cada uno de los diez primeros vectores propios.

De manera satisfactoria hemos comparado los resultados obtenidos con nuestro m´etodo CVRBF con los de Zoia, Rosso & Kardar [2], obteniendo resultados realmente cercanos con errores relativos menores al  $1\%$ . Más aun, hemos obtenido una precisión bastante aceptable utilizando una representación matricial del operador del Laplaciano fraccionario cuya dimensión es mucho menor que su contraparte en [2]. Adicionalmente hemos mostrado resultados y figuras que permiten un mejor entendimiento de la conducta del espectro del Laplaciano fraccionario a través de diversos valores de  $\alpha$ .

| $\alpha$<br>1.1  | $E_1$<br>1.2256 | $E_2$<br>3.1026 | $E_3$<br>5.056 | $E_4$<br>7.0924 | $E_{5}$<br>9.1705 | $E_6$<br>11.291 | $E_7$<br>13.435              | $E_8$<br>15.604 | $E_9$<br>17.788 | $E_{10}$<br>19.983 |
|------------------|-----------------|-----------------|----------------|-----------------|-------------------|-----------------|------------------------------|-----------------|-----------------|--------------------|
| 1.2              | 1.3006          | 3.4948          | 5.9214         | 8.5409          | 11.288            | 14.149          | 17.096                       | 20.119          | 23.204          | 26.343             |
| 1.3              | 1.3872          | 3.9463          | 6.9464         | 10.298          | 13.908            | 17.745          | 21.767                       | 25.956          | 30.285          | 34.742             |
| 1.4              | 1.4868          | 4.4671          | 8.1619         | 12.431          | 17.152            | 22.273          | 27.735                       | 33.506          | 39.55           | 45.844             |
| $1.5\,$          | 1.6009          | 5.0687          | 9.6053         | 15.023          | 21.174            | 27.978          | 35.362                       | 43.279          | 51.677          | 60.523             |
| $1.6\,$          | 1.7314          | 5.7647          | 11.322         | 18.179          | 26.162            | 35.173          | 45.119                       | 55.937          | 67.562          | 79.946             |
| 1.7              | 1.8805          | 6.5715          | 13.366         | 22.022          | 32.357            | 44.254          | 57.608                       | 72.342          | 88.38           | 105.66             |
| $1.8\,$          | 2.0508          | 7.5082          | 15.803         | 26.71           | 40.056            | 55.724          | 73.606                       | 93.62           | 115.68          | 139.72             |
| 1.9              | 2.2452          | 8.5976          | 18.712         | 32.433          | 49.634            | 70.223          | 94.115                       | 121.23          | 151.51          | 184.87             |
| 1.99             | 2.4436          | 9.7306          | 21.814         | 38.663          | 60.247            | 86.534          | 117.49                       | 153.08          | 193.25          | 237.98             |
| $\boldsymbol{2}$ | 2.4672          | 9.8664          | 22.191         | 39.428          | 61.561            | 88.569          | 120.43                       | 157.1           | 198.56          | 244.76             |
| $2.1\,$          | 2.721           | 11.347          | 26.355         | 47.986          | 76.426            | 111.8           | 154.2                        | 203.71          | 260.38          | 324.23             |
| 2.2              | 3.0113          | 13.077          | 31.346         | 58.471          | 94.971            | 141.24          | 197.6                        | 264.33          | 341.65          | 429.75             |
| 2.3              | 3.3438          | 15.102          | 37.336         | 71.326          | 118.13            | 178.57          | 253.4                        | 343.21          | 448.56          | 569.92             |
| 2.4              | 3.7249          | 17.476          | 44.535         | 87.105          | 147.06            | 225.96          | 325.16                       | 445.89          | 589.23          | 756.16             |
| $2.5\,$          | 4.1624          | 20.263          | 53.195         | 106.49          | 183.25            | 286.11          | 417.51                       | 579.58          | 774.34          | 1003.6             |
| 2.6              | 4.6648          | 23.54           | 63.624         | 130.32          | 228.51            | 362.51          | 536.32                       | 753.61          | 1017.8          | 1332.1             |
| 2.7              | 5.2426          | 27.398          | 76.19          | 159.61          | 285.12            | 459.48          | 689.1                        | 979.96          | 1337.8          | 1767.8             |
| 2.8              | 5.9071          | 31.942          | 91.335         | 195.62          | 355.87            | 582.44          | 885.28                       | 1273.9          | 1757.4          | 2344.5             |
| 2.9              | 6.6714          | 37.297          | 109.57         | 239.82          | 444.14            | 737.99          | 1136.5                       | 1654.4          | 2305.9          | 3104.8             |
| 3                | 7.548           | 43.592          | 131.47         | 293.85          | 553.76            | 933.83          | 1456.6                       | 2144.2          | 3018.7          | 4101.3             |
| 3.1              | 8.5533          | 50.988          | 157.69         | 359.69          | 689.31            | 1179.1          | 1862                         | 2771            | 3938.8          | 5398.1             |
| 3.2              | 9.6944          | 59.597          | 188.76         | 438.95          | 854.84            | 1482.4          | 2368.8                       | 3561.9          | 5110            | 7061.5             |
| 3.3              | 10.974          | 69.493          | 225.03         | 532.87          | 1053.5            | 1850.7          | 2990.7                       | 4541.4          | 6572.4          | 9153.7             |
| 3.4              | 12.373          | 80.583          | 266.23         | 640.94          | 1285.1            | 2284.6          | 3730.5                       | 5717.1          | 8341.5          | 11703              |
| $3.5\,$          | 13.828          | 92.409          | 310.64         | 758.89          | 1540.7            | 2769.1          | 4564.7                       | 7054.5          | 10370           | 14648              |
| $3.6\,$          | 15.175          | 103.71          | 353.53         | 874.28          | 1794.2            | 3255.5          | 5412                         | $8426.9\,$      | 12471           | 17723              |
| 3.7              | 16.029          | 111.49          | 383.82         | 958.05          | 1983.2            | 3627            | 6073                         | 9517.7          | 14169           | 20243              |
| 3.8              | 15.504          | 109.09          | 377.45         | 947.66          | 1973.8            | 3631.9          | 6116.3                       | 9637.1          | 14418           | 20693              |
| 3.9              | 11.616          | 82.077          | 283.97         | 714.41          | 1493.1            | 2758.4          | 4664.9                       | 7380.5          | 11085           | 15970              |
| $^{4}$           | 1.84e-12        | $1.30e-11$      | $4.47e-11$     | $1.12e-10$      | $2.35e-10$        | $4.34e-10$      | $7.37 {\text{e}\hbox{-}} 10$ | 1.17e-09        | 1.76e-09        | 2.54e-09           |

Cuadro 3: Valores propios del potencial de pozo infinito para varios valores de  $\alpha$ . 62

## 4.2.2. Potencial armónico

Consideremos ahora el potencial armónico  $\mathcal{V}(x) = |x|^2$ . Amore et al [3] ofrece aproximaciones num´ericas para los primeros tres valores propios y solamente considera  $\alpha = 1.5$ . En su método de colocación los autores consideran un incremento en los puntos de muestreo al incrementar un parámetro L dentro de dicho método. Primero comienzan con un cierto número de funciones de colocación. Después, determinan un número adecuado de puntos de muestreo y un valor óptimo para su parámetro L. Dicho proceso requiere realizar un refinamiento al final.

Para nuestros experimentos fijemos  $M = 5.5$  y  $n_{div} = 10$ . De este modo tenemos un sistema de tamaño  $N = 110$ . Aplicamos el método a este problema para calcular los primeros tres valores y vectores propios. Mostramos dichos resultados en la tabla 4 donde los comparamos con los obtenidos por Amore et al [3].

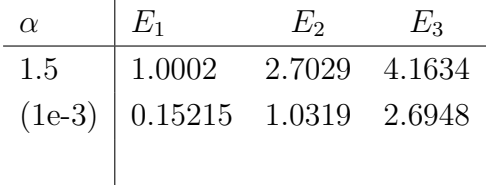

Cuadro 4: Comparativo entre el método CVRBF y el método de colocación, ver Amore et al [3], para el oscilador arm´onico. Se muestran los tres primeros valores propios y el error relativo con respecto al método mostrado en Amore.

Las aproximaciónes obtenidas con CVRBF de los primeros diez valores propios del oscilador armónico para varios valores de  $\alpha$  se muestran en la tabla 5.

De igual manera que antes, mostramos las primeras cuatro funciones de onda en la Figura<sup>17</sup> para  $\alpha = 1.5$ . En los ejemplos mostrados en dicha Figurase incluye la función de onda asociada al caso clásico  $\alpha = 2$ .

Resulta de gran utilidad el analizar como se comportan las funciones de onda y sus respectivos niveles de enrg´ıa al variar el coeficiente de la derivada fraccionaria. En las imagenes de la Figura18 se muestran los cambios que sufren las primeras cuatro funciones de onda al variar  $\alpha$ .

De manera análoga a las funciones de onda, podemos analizar el comportamiento de los niveles de energía asociados al variar el coeficiente fraccionario de la derivada. En la Figura19 se aprecian los cambios que sufren los tres primeros valores propios al variar dicho coeficiente.

Podemos notar de la Figura19 que los valores propios se comportan casi de la misma manera, salvo la escala, al variar  $\alpha$ . Dicha variabilidad se aprecia

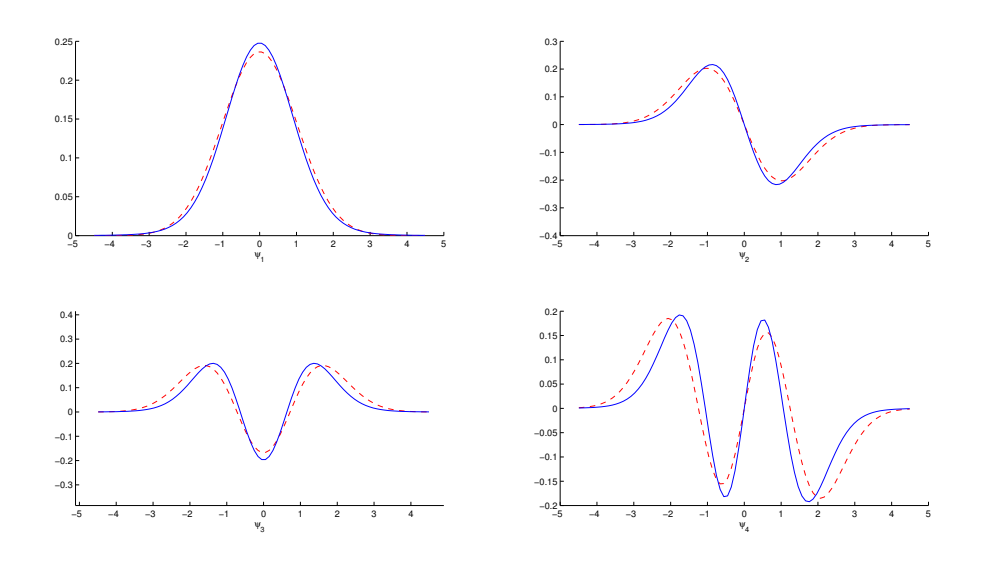

Figura 17: Primeras cuatro funciones de onda del oscilador armónico. La línea continua corresponde a  $\alpha = 1.5$  y la línea punteada a  $\alpha = 2$ .

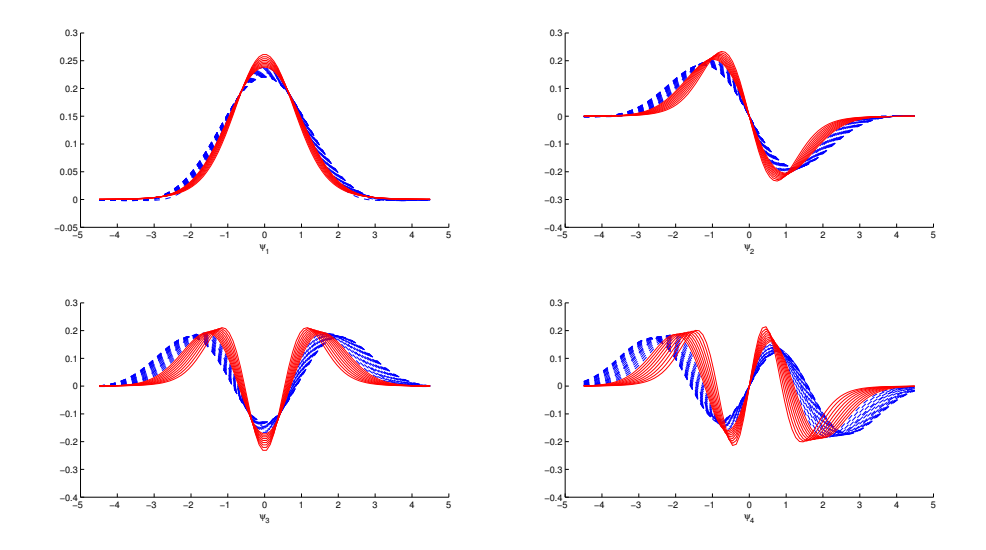

Figura 18: Comportamiento de las primeras cuatro funciones de onda del potencial del oscilador armónico al variar  $\alpha$ . Las líneas continuas corresponden a  $\alpha \in [1,1,1,9]$  mientras que las líneas punteadas corresponden a  $\alpha \in [2,4]$ .

mejor en la imagen inferior derecha de la misma Figura19, en donde hemos normalizado la variabilidad de cada uno de los diez primeros vectores propios.

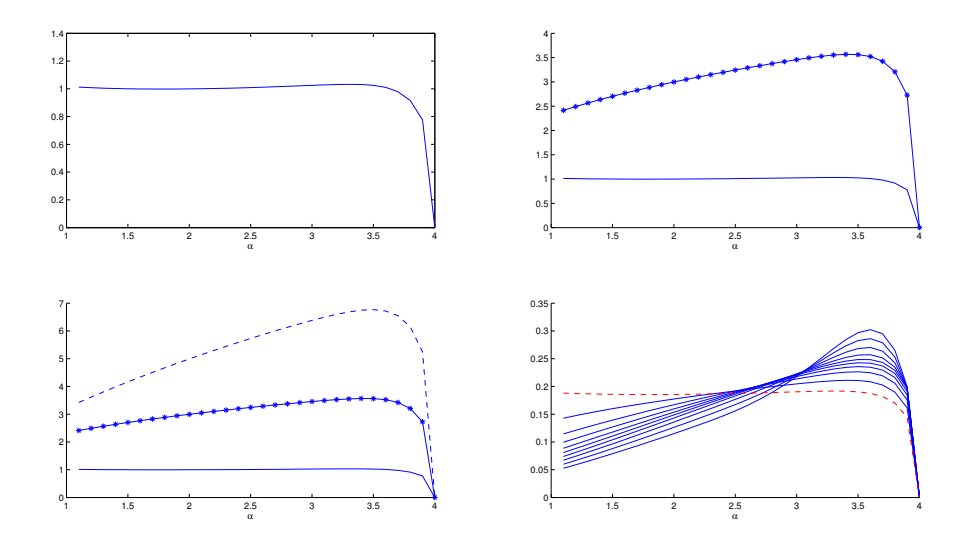

Figura 19: Comportamientos de los primeros tres valores propios del oscilador armónico al variar  $\alpha$ . Notamos como la forma de los cambios sufridos se mantiene salvo por el factor de escala. En la imagen inferior derecha se muestra el cambio de las curvas antes mencionadas para los primeros diez valores propios, esta vez normalizadas. En l´ınea punteada se muestra el cambio de  $E_1$ .

Nuevamente obtuvimos excelentes resultados con nuestro méodo CVRBF comparados con los obtenidos en Amore et al [3]. En esta comparativa hemos obtenido resultados realmente cercanos con errores relativos menores al 1 %. As´ı mismo, mostramos resultados y figuras que permiten un mejor entendimiento de la conducta del espectro del oscilador armónico a través de diversos valores de  $\alpha$ .

| $\alpha$         | $E_1$     | $E_2$     | $E_3$    | $E_4$    | $E_{5}$  | $E_6$    | $E_7$  | $E_8$         | $E_9$   | $E_{10}$ |
|------------------|-----------|-----------|----------|----------|----------|----------|--------|---------------|---------|----------|
| 1.1              | 1.0123    | 2.4134    | 3.4244   | 4.3566   | 5.1791   | 5.961    | 6.6807 | 7.3723        | 8.0208  | 8.6473   |
| 1.2              | 1.0081    | 2.4916    | 3.6158   | 4.6617   | 5.6038   | 6.5041   |        | 7.3452 8.1573 | 8.928   | 9.6761   |
| 1.3              | 1.0047    | 2.5657    | 3.8028   | 4.964    | 6.0291   | 7.0527   | 8.0209 | 8.96          | 9.8602  | 10.738   |
| 1.4              | 1.0021    | 2.636     | 3.9853   | 5.2632   | 6.4545   | 7.6056   | 8.7064 | 9.7786        | 10.815  | 11.829   |
| 1.5              | 1.0002    | 2.7029    | 4.1634   | 5.559    | 6.8791   | 8.1618   | 9.4    | 10.611        | 11.791  | 12.949   |
| 1.6              | 0.99898   | 2.7667    | 4.3372   | 5.8515   | 7.3025   | 8.7204   | 10.101 | 11.457        | 12.785  | 14.095   |
| 1.7              | 0.99833   | 2.8278    | 4.5069   | 6.1403   | 7.7242   | 9.2805   | 10.807 | 12.312        | 13.796  | 15.264   |
| 1.8              | 0.99822   | 2.8864    | 4.6725   | 6.4255   | 8.1437   | 9.8413   | 11.517 | 13.178        | 14.822  | 16.454   |
| 1.9              | 0.99858   | 2.9427    | 4.8342   | 6.7069   | 8.5606   | 10.402   | 12.231 | 14.051        | 15.861  | 17.664   |
| $\boldsymbol{2}$ | 0.99939   | 2.9969    | 4.992    | 6.9846   | 8.9748   | 10.962   | 12.948 | 14.93         | 16.911  | 18.892   |
| 2.1              | 1.0006    | 3.0493    | 5.1462   | 7.2585   | 9.3858   | 11.522   | 13.666 | 15.816        | 17.973  | 20.141   |
| 2.2              | 1.0022    | 3.1       | 5.2969   | 7.5287   | 9.7936   | 12.079   | 14.385 | 16.706        | 19.046  | 21.418   |
| 2.3              | 1.0041    | 3.1491    | 5.4442   | 7.7951   | 10.198   | 12.635   | 15.104 | 17.6          | 20.134  | 22.738   |
| 2.4              | 1.0063    | 3.1969    | 5.5882   | 8.0577   | 10.599   | 13.188   | 15.822 | 18.5          | 21.247  | 24.129   |
| 2.5              | 1.0088    | 3.2434    | 5.7291   | 8.3165   | 10.995   | 13.738   | 16.54  | 19.409        | 22.399  | 25.623   |
| 2.6              | 1.0117    | 3.2886    | 5.8668   | 8.5712   | 11.387   | 14.283   | 17.257 | 20.333        | 23.61   | 27.257   |
| 2.7              | 1.0147    | 3.3328    | 6.0014   | 8.8215   | 11.774   | 14.824   | 17.974 | 21.28         | 24.903  | 29.066   |
| 2.8              | 1.018     | 3.3757    | 6.1323   | 9.0667   | 12.154   | 15.358   | 18.693 | 22.262        | 26.3    | 31.078   |
| 2.9              | 1.0215    | 3.4173    | 6.2592   | 9.3054   | 12.526   | 15.882   | 19.413 | 23.288        | 27.817  | 33.309   |
| 3                | 1.0249    | 3.4568    | 6.3803   | 9.5349   | 12.884   | 16.393   | 20.136 | 24.361        | 29.457  | 35.76    |
| 3.1              | 1.0282    | 3.4939    | 6.4948   | 9.7531   | 13.226   | 16.887   | 20.858 | 25.482        | 31.215  | 38.417   |
| $3.2\,$          | 1.0309    | 3.5266    | 6.5981   | 9.9528   | 13.542   | 17.352   | 21.566 | 26.624        | 33.045  | 41.212   |
| 3.3              | 1.0323    | 3.5524    | 6.685    | 10.125   | 13.819   | 17.77    |        | 22.232 27.741 | 34.87   | 44.03    |
| 3.4              | 1.0311    | 3.5665    | 6.7463   | 10.256   | 14.036   | 18.111   | 22.806 | 28.742        | 36.545  | 46.656   |
| $3.5\,$          | 1.0251    | 3.5612    | 6.7661   | 10.32    | 14.158   | 18.323   | 23.197 | 29.474        | 37.824  | 48.723   |
| 3.6              | 1.0104    | 3.5222    | 6.7171   | 10.274   | 14.125   | 18.316   | 23.253 | 29.678        | 38.3    | 49.629   |
| 3.7              | 0.97921   | 3.4229    | 6.5479   | 10.041   | 13.828   | 17.933   | 22.727 | 28.942        | 37.32   | 48.4     |
| 3.8              | 0.91561   | 3.2072    | 6.1515   | 9.4537   | 13.039   | 16.883   | 21.21  | 26.627        | 33.87   | 43.507   |
| 3.9              | 0.77685   | 2.7262    | 5.2417   | 8.0714   | 11.151   | 14.431   | 17.907 | 21.766        | 26.5    | 32.692   |
| $\overline{4}$   | 0.0024552 | 0.0024552 | 0.022096 | 0.022096 | 0.061379 | 0.061379 | 0.1203 | 0.1203        | 0.19887 | 0.19887  |

Cuadro 5: Valores propios del potencial del oscilador armónico para varios valores de $\alpha.$ 

## 4.2.3. Potencial anarmónico

Consideremos el potencial anarmónico  $\mathcal{V}(x) = |x|^{2+\tau}$  donde  $\tau$  representa el coeficiente de anarmonicidad. Típicamente los valores que toma  $\tau$  están contenidos en el intervalo  $[-1, 2]$ . En particular notemos que con  $\tau = 0$ recuperamos el oscilador armónico clásico. Consideremos un coeficiente de anarmonicidad  $\tau = 2$ , teniendo de este modo  $\mathcal{V}(x) = |x|^4$ . Al igual que antes, Amore et al  $[3]$  ofrece aproximaciones numéricas para los primeros n valores propios solamente para el caso  $\alpha = 4/3$ . Esto lo logra mediante las aproximaciones obtenidas por el método asintótico  $WKB$ . El espectro predecido con este método resulta ser equiespaciado y está dado por la expresión

$$
E_n = \frac{2\pi}{\Gamma(1/4)\Gamma(7/4)} \left(n + \frac{1}{2}\right).
$$

Para comparar nuestro método CVRBF con el WKB fijemos  $M = 5.5$  y  $n_{div} = 10$ . De este modo tenemos un sistema de tamaño  $N = 110$ . Aplicamos el CVRBF a este problema para calcular los primeros diez valores y vectores propios. Mostramos dichos resultados en la tabla 6 donde los comparamos con los obtenidos en Amore et al [3].

| $\alpha$ $E_1$ | $E_2$                                                                                | $E_3$ $E_4$ $E_5$ $E_6$ $E_7$ $E_8$ $E_9$ $E_{10}$ |  |  |  |
|----------------|--------------------------------------------------------------------------------------|----------------------------------------------------|--|--|--|
|                | $4/3$ $\mid$ 0.99306 2.8088 4.6691 6.518 8.324 10.115 11.865 13.591 15.275 16.928    |                                                    |  |  |  |
|                | $(1e-2)$ 0.14615 0.057018 0.13074 0.23747 0.46916 0.7445 1.1377 1.6034 2.1897 2.8666 |                                                    |  |  |  |

Cuadro 6: Comparativo entre CVRBF y  $WKB$  para el potencial anarmónico. Se muestran los diez primeros valores propios y el error relativo con respecto al método  $WKB$ , ver Amore et al [3].

Para ilustrar gráficamente la tabla anterior observemos la Figura20. Ahí podemos ver como las aproximaciones obtenidas con CVRBF coinciden con las de  $WKB$  con un error relativo de alrededor del 1%.

Las aproximaciónes obtenidas con CVRBF de los primeros diez valores propios del oscilador anarmónico para varios valores de  $\alpha$  se muestran en la tabla 7.

En la Figura21 mostramos las primeras cuatro funciones de onda para  $\alpha = 4/3$ . En los ejemplos mostrados en dicha Figurase incluye la función de onda asociada al caso clásico  $\alpha = 2$ .

Resulta de gran utilidad el analizar como se comportan las funciones de onda y sus respectivos niveles de enrg´ıa al variar el coeficiente de la derivada fraccionaria. En las imagenes de la Figura22 se muestran los cambios que sufren las primeras cuatro funciones de onda al variar  $\alpha$ .

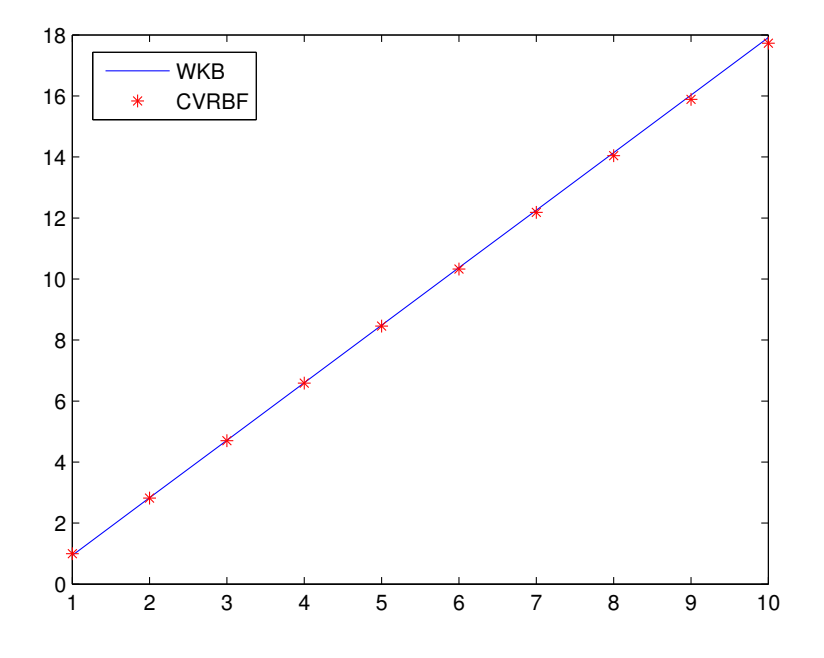

Figura 20: Comparativa entre los métodos CVRBF y  $WKB$  para los primeros diez valores propis del oscilador anarmónico. La línea continua muestra el camino de las aproximaciones obtenidas con WKB mientras que los asteriscos denotan los obtenidos por CVRBF.

De manera análoga a las funciones de onda, podemos analizar el comportamiento de los niveles de energía asociados al variar el coeficiente fraccionario de la derivada. En la Figura23 se aprecian los cambios que sufren los tres primeros valores propios al variar dicho coeficiente.

Podemos notar de la Figura23 que los valores propios se comportan casi de la misma manera, salvo la escala, al variar α. Dicha variabilidad se aprecia mejor en la imagen inferior derecha de la misma Figura23, en donde hemos normalizado la variabilidad de cada uno de los diez primeros vectores propios.

Vimos como nuestro m´etodo CVRBF ofrece resultados satisfactorios comparados con los obtenidos con el WKB en Amore et al [3]. En esta comparativa hemos obtenido resultados realmente cercanos con errores relativos del orden del 1 %. As´ı mismo, mostramos resultados y figuras que permiten un mejor entendimiento de la conducta del espectro del oscilador anarmónico a través de diversos valores de  $\alpha$ . Hemos probado así nuestro método CVRBF en el caso unidimensional con resultados satisfactorios.

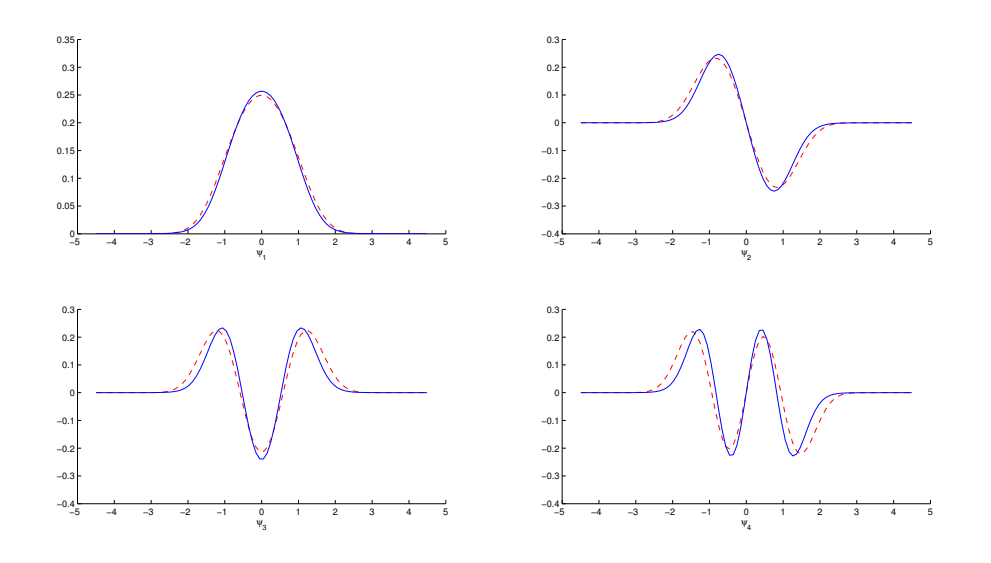

Figura 21: Primeras cuatro funciones de onda del oscilador anarmónico. La línea continua corresponde a  $\alpha = 4/3$  y la línea punteada a  $\alpha = 2$ .

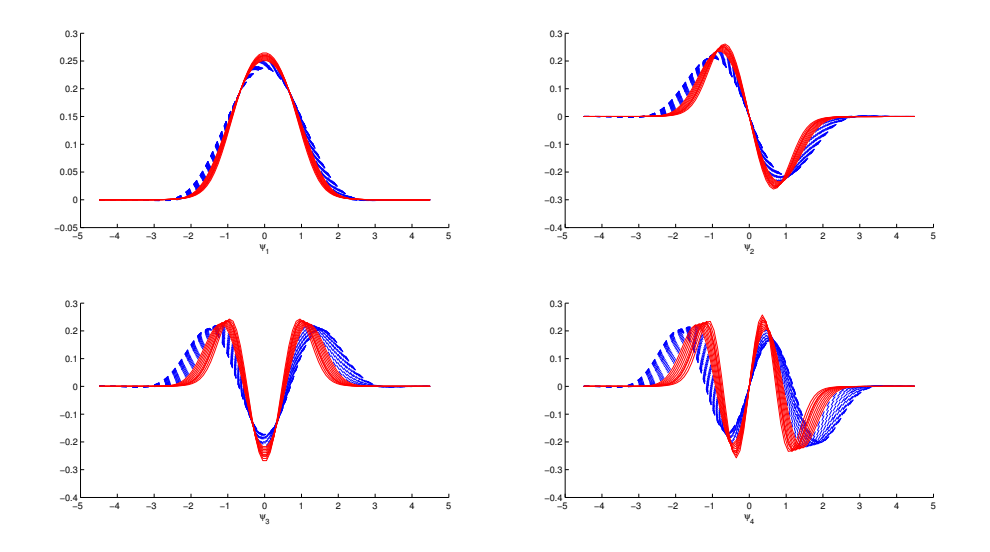

Figura 22: Comportamiento de las primeras cuatro funciones de onda del oscilador anarmónico al variar  $\alpha.$  Las líneas continuas corresponden a  $\alpha \in$ [1,1, 1,9] mientras que las líneas punteadas corresponden a  $\alpha \in [2, 4]$ .

| $\alpha$       | $E_1$          | $E_2$      | $E_3$  | $E_{4}$                                                                                                    | $E_{5}$ | $E_6$  | $E_7$  | $E_8$  | $E_9$  | $E_{10}$ |
|----------------|----------------|------------|--------|----------------------------------------------------------------------------------------------------|---------|--------|--------|--------|--------|----------|
| $1.1\,$        | 0.98009        | 2.4828     | 3.8477 | 5.1285                                                                                                    | 6.3122  | 7.4474 | 8.5117 | 9.5309 | 10.489 | 11.403   |
| $1.2\,$        | 0.98486        | 2.6214     | 4.1904 | 5.7005                                                                                                    | 7.1315  | 8.5246 | 9.8561 | 11.148 | 12.385 | 13.581   |
| $1.3\,$        | 0.99082        | 2.7617     | 4.5471 | 6.3077                                                                                                    | 8.0149  | 9.7003 | 11.339 | 12.948 | 14.512 | 16.041   |
| 4/3            | 0.99306        | 2.8088     | 4.6691 | 6.518                                                                                                    | 8.324   | 10.115 | 11.865 | 13.591 | 15.275 | 16.928   |
| 1.4            | 0.99789        | 2.9036     | 4.9177 | 6.9506                                                                                                    | 8.9643  | 10.979 | 12.968 | 14.942 | 16.886 | 18.806   |
| $1.5\,$        | 1.006          | 3.0472     | 5.3022 | 7.6297                                                                                                    | 9.9814  | 12.364 | 14.75  | 17.142 | 19.524 | 21.899   |
| 1.6            | 1.015          | 3.1925     | 5.7004 | 8.3453                                                                                                    | 11.068  | 13.86  | 16.691 | 19.558 | 22.442 | 25.341   |
| 1.7            | 1.0249         | 3.3395     | 6.1121 | 9.0976                                                                                                    | 12.225  | 15.471 | 18.8   | 22.202 | 25.657 | 29.156   |
| $1.8\,$        | 1.0356         | 3.4883     | 6.5373 | 9.8871                                                                                                    | 13.454  | 17.199 | 21.083 | 25.085 | 29.184 | 33.367   |
| 1.9            | 1.047          | 3.6389     | 6.9758 | 10.714                                                                                                    | 14.757  | 19.049 | 23.545 | 28.218 | 33.041 | 37.996   |
| $\overline{2}$ | 1.0592         | 3.7913     | 7.4275 | 11.578                                                                                                    | 16.135  | 21.023 | 26.194 | 31.61  | 37.242 | 43.066   |
| 2.1            | 1.072          | 3.9457     | 7.8924 | 12.481                                                                                                    | 17.588  | 23.125 | 29.035 | 35.272 | 41.803 | 48.597   |
| 2.2            | 1.0855         | 4.1019     | 8.3703 | 13.421                                                                                                    | 19.118  | 25.357 | 32.074 | 39.213 | 46.738 | 54.611   |
| $2.3\,$        | 1.0997         | 4.2601     | 8.8611 | 14.399                                                                                                    | 20.726  | 27.721 | 35.314 | 43.441 | 52.058 | 61.125   |
| $2.4\,$        | 1.1144         | 4.4204     | 9.3645 | 15.414                                                                                                    | 22.411  | 30.218 | 38.759 | 47.96  | 57.774 | 68.153   |
| $2.5\,$        | 1.1297         | 4.5826     | 9.8803 | 16.467                                                                                                    | 24.173  | 32.848 | 42.409 | 52.775 | 63.892 | 75.706   |
| $2.6\,$        | 1.1456         | 4.7466     | 10.408 | 17.554                                                                                                    | 26.008  | 35.608 | 46.263 | 57.883 | 70.41  | 83.785   |
| 2.7            | 1.1621         | 4.9123     | 10.945 | 18.675                                                                                                    | 27.915  | 38.493 | 50.312 | 63.276 | 77.32  | 92.381   |
| $2.8\,$        | 1.1789         | 5.0791     | 11.491 | 19.823                                                                                                    | 29.883  | 41.491 | 54.542 | 68.935 | 84.6   | 101.47   |
| 2.9            | 1.1961         | 5.2459     | 12.042 | 20.993                                                                                                    | 31.902  | 44.584 | 58.927 | 74.826 | 92.206 | 110.99   |
| 3              | 1.2132         | 5.4106     | 12.591 | 22.169                                                                                                    | 33.948  | 47.737 | 63.419 | 80.887 | 100.06 | 120.86   |
| 3.1            | 1.23           | 5.5713     | 13.132 | 23.34                                                                                                    | 35.997  | 50.912 | 67.966 | 87.045 | 108.07 | 130.95   |
| $3.2\,$        | 1.2453         | 5.7218     | 13.648 | 24.469                                                                                                    | 37.992  | 54.025 | 72.447 | 93.143 | 116.03 | 141.02   |
|                | $3.3$   1.2578 | 5.854      | 14.116 | 25.512                                                                                                    | 39.858  | 56.962 | 76.704 | 98.969 | 123.67 | 150.72   |
| 3.4            | 1.2649         | 5.9542     | 14.498 | 26.397                                                                                                    | 41.473  | 59.543 | 80.485 | 104.19 | 130.56 | 159.52   |
| $3.5\,$        | 1.2621         | 5.9998     | 14.735 | 27.007                                                                                                    | 42.647  | 61.482 | 83.393 | 108.27 | 136.03 | 166.58   |
| 3.6            | 1.2419         | 5.9523     | 14.728 | 27.15                                                                                                    | 43.067  | 62.316 | 84.783 | 110.36 | 138.97 | 170.53   |
| 3.7            | 1.1907         | $5.7439\,$ | 14.301 | 26.496                                                                                                    | 42.195  | 61.25  | 83.556 | 109.02 | 137.55 | 169.09   |
| $3.8\,$        | 1.0815         | 5.2436     | 13.123 | 24.417                                                                                                    | 39.014  | 56.788 | 77.647 | 101.51 | 128.29 | 157.94   |
| 3.9            | 0.85075        | 4.1419     | 10.41  | 19.439                                                                                                    | 31.146  | 45.438 | 62.243 | 81.497 | 103.14 | 127.13   |
| $^{4}$         |                |            |        | $6.0282\mathrm{e}{-06} \quad 6.0298\mathrm{e}{-06} \quad 0.00048825 \quad 0.00048825 \quad 0.0037674 \quad 0.0037674 \quad 0.014473 \quad 0.014473 \quad 0.039548$ |         |        |        |        |        | 0.039548 |

Cuadro 7: Valores propios del oscilador anarmónico para varios valores de $\alpha.$ 

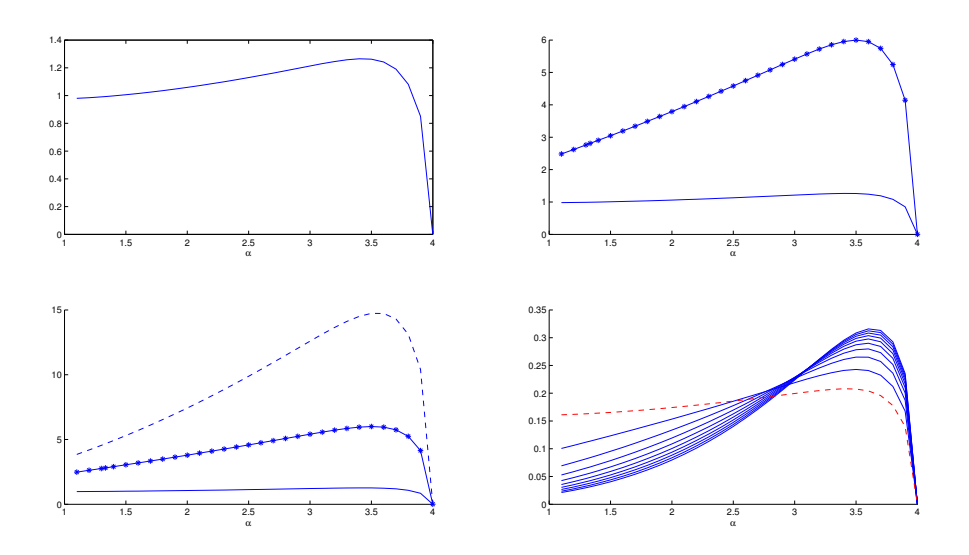

Figura 23: Comportamientos de los primeros tres valores propios del oscilador anarmónico al variar  $\alpha$ . Notamos como la forma de los cambios sufridos se mantiene salvo por el factor de escala. En la imagen inferior derecha se muestra el cambio de las curvas antes mencionadas para los primeros diez valores propios, esta vez normalizadas. En l´ınea punteada se muestra el cambio de  $\mathcal{E}_1.$ 

# 4.3. Resultados en 2D

Para el caso bidimensional nos enfocaremos en el espectro del operador del Laplaciano fraccionario (potencial de pozo infinito) y del oscilador armónico. Esto debido a que la información que brinda el oscilador anarmónico resulta redundante con respecto a la recopilada en el oscilador armónico. Recordemos adem´as que el tiempo de c´omputo se eleva en este caso no solo por ser un ambiente bidimensional, sino porque el dominio  $Ω$  debe ser más grande  $(M = 5.5)$  para capturar de manera correcta los valores propios buscados.

#### 4.3.1. Potencial de pozo infinito

Consideremos un valor de  $M = 1$  y  $n_{div} = 55$  divisiones de la unidad. Luego entonces, tendremos una matriz de interpolación  $L$  de tamaño  $110^2 \times 110^2 = 110^4$ . Nuestra comparativa estará basada en los valores propios conocidos del Laplaciano cl´asico. De [19] sabemos que sobre un dominio de la forma  $\Omega = [0, \ell] \times [0, m]$  dichos valores propios son de la forma

$$
e_{jk} = \left(\frac{j\pi}{\ell}\right)^2 + \left(\frac{k\pi}{m}\right)^2, \quad \text{para } j, k \ge 1. \tag{40}
$$

De esta ecuación es directo obtener un aproximado de los primeros diez valores propios. En la tabla 8 mostramos una comparativa de los valores propios teóricos y los obtenidos por CVRBF.

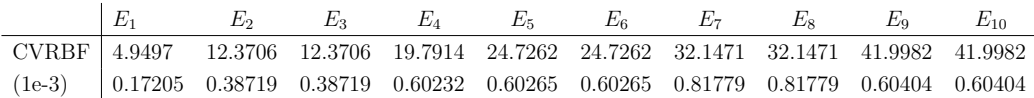

Cuadro 8: Comparativo entre los valores propios teóricos y los aproximados por el m´etodo CVRBF para el Laplaciano fraccionario en 2D. En primera instancia aparecen los valores propios aproximados seguidos del error relativo respecto a los teóricos.

En las tablas 9 y 10 comparamos los valores propios del Laplaciano fraccionario para algunos valores de  $\alpha$  reportados en [4] con los obtenidos con nuestro método.

En la tabla (11) mostramos los primeros 3 valores propios obtenidos para algunos valores de  $\alpha$ . De las tablas 9 y 10 observamos que los valores propios obtenidos con nuestro m´etodo est´an contenidas en los intervalos que marcan las cotas numéricas reportadas en [4]. En la Figura24 mostramos la convergencia de los primeros dos valores propios al graficar el error relativo contra el aumento de la malla para algunos valores de  $\alpha$ .
| $\alpha$ | Cota inferior     | $E_1$  | Cota superior |
|----------|-------------------|--------|---------------|
|          | $1.5 \mid 1.4135$ | 1.7879 | 1.9688        |
|          | $1.8$   $1.1271$  | 1.8101 | 2.2544        |
|          | $1.9$   $1.1792$  | 2.0059 | 2.3585        |

Cuadro 9: Comparativa del primer valor propio del Laplaciano fraccionario para algunos valores de  $\alpha$  y sus respectivas cotas numéricas.

| $\alpha$ | $\mathcal{C}$ Cota inferior | $E_2$  | Cota superior |
|----------|-----------------------------|--------|---------------|
|          | $1.5 \,   \, 2.6029$        | 3.0149 | 3.3110        |
|          | $1.8$   2.1033              | 3.5258 | 4.2068        |
|          | $1.9 \mid 2.2781$           | 3.9964 | 4.5563        |

Cuadro 10: Comparativa del segundo valor propio del Laplaciano fraccionario para algunos valores de  $\alpha$  y sus respectivas cotas numéricas.

| $\alpha$ | $E_{1}$ | $E_2$   | $E_3$   |
|----------|---------|---------|---------|
| 1.5      | 1.7879  | 3.0149  | 3.9823  |
| 1.8      | 1.8101  | 3.5258  | 4.4021  |
| 1.9      | 2.0059  | 3.9964  | 4.5225  |
|          | 4.8301  | 12.0741 | 12.0741 |

Cuadro 11: Primeros tres valores propios del Laplaciano fraccionario para algunos valores de  $\alpha$ .

A partir de la Figura24 podemos observar como el cambio entre los valores propios calculados decae r´apidamente al aumentar el tama˜no de la discretizaci´on. Esto nos muestra un comportamiento convergente de los valores propios obtenidos. Por otro lado, a partir de las tablas 9 y 10, observamos que los valores propios obtenidos caen dentro de las cotás numéricas propuestas en  $[4]$ . De este modo, vemos como nuestro método calcula el espectro del Laplaciano fraccionario con una precisión numérica aceptable.

En la Figura25 − 27 mostramos las funciones de onda correspondientes a los primeros tres valores propios para algunos valores de  $\alpha$ .

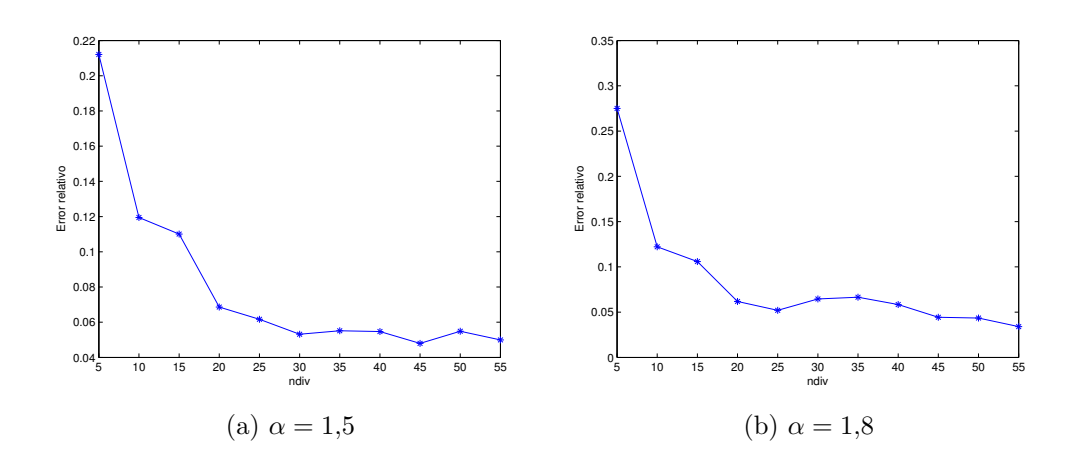

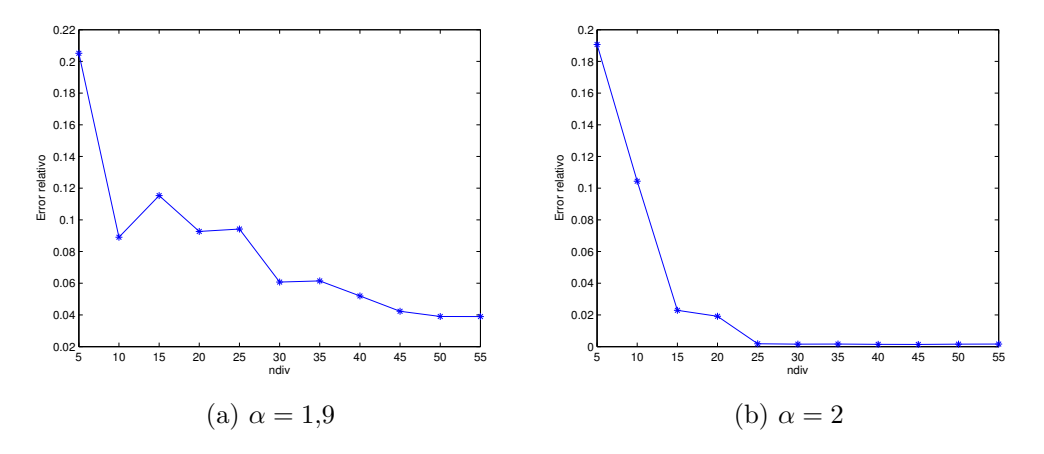

Figura 24: Error relativo de las variaciones de los primeros dos valores propios al incrementar el tamaño de la discretización para algunos valores de  $\alpha$ .

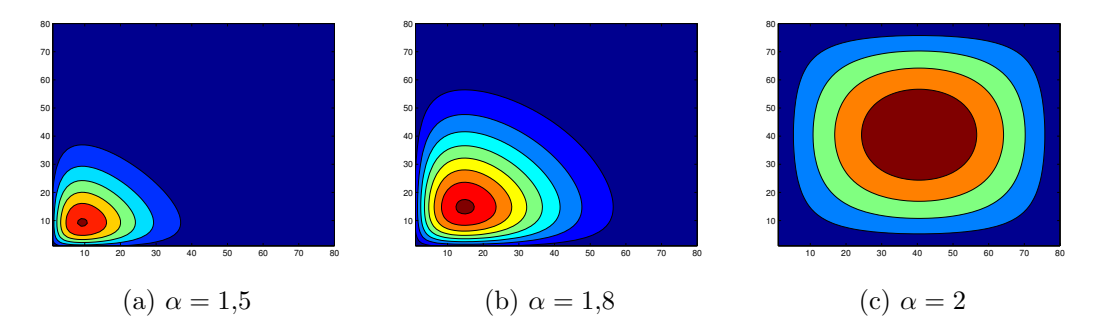

Figura 25: Funciones de onda del primer valor propio para algunos valores de  $\alpha$ .

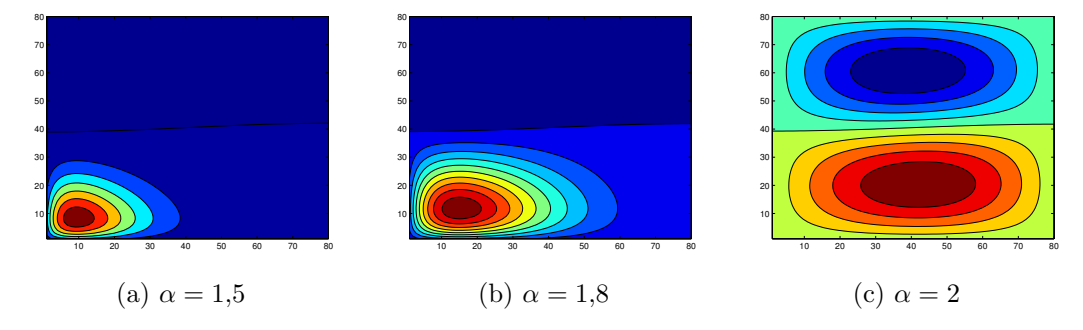

Figura 26: Funciones de onda del segundo valor propio para algunos valores de  $\alpha$ .

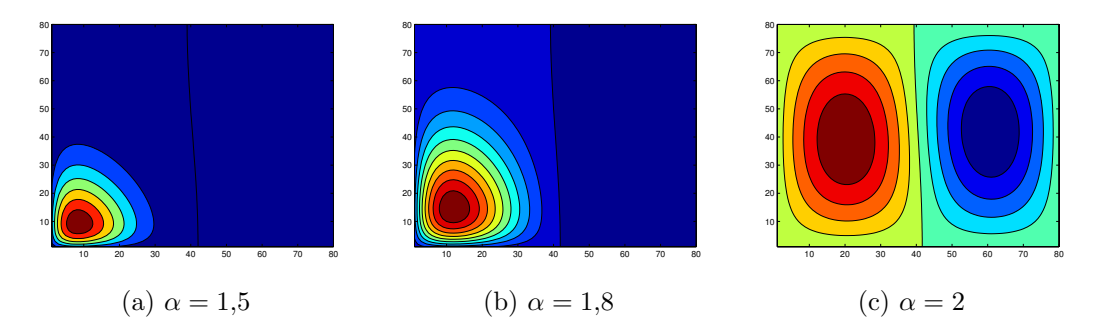

Figura 27: Funciones de onda del tercer valor propio para algunos valores de α.

## 4.4. Análisis de cómputo en paralelo

Como hemos mencionado anteriormente la dificultad en trabajar con el operador Laplaciano fraccionario radica en que su matriz de discretizaci´on es llena y grande. Notemos que si en el caso unidimensional utilizamos  $n + 2$ nodos, entonces tendremos un sistema de tamaño  $n \times n = n^2$ . Es fácil ver que en el caso bidimensional los c´alculos se acrecentan bastante pues si tenemos  $n+2$  divisiones en cada dimensión tendremos un sistema de tamaño  $n^2 \times n^2 =$  $n<sup>4</sup>$ . Luego entonces, centrémonos en el caso bidimensional. Nuestro algoritmo puede dividirse en las siguientes partes:

- 1. Cálculo del dominio
- 2. Cálculo de coeficientes de las funciones base.
- 3. Llenado de la matriz de discretización  $\mathcal L$  de (30) (i.e. la matriz L). Integración en  $B_{\epsilon}(\mathbf{x})$ . Integración en  $\Omega_L$ . Integración en  $\Omega_R$ .
- 4. Cálculo del potencial si es el caso.
- 5. Cálculo del espectro.

Las subpartes de 3 están construidas de manera óptima. Si consideramos que el tiempo de calcular el espectro de la matriz de discretización es constante por ser llena, veremos que la parte a optimizar que resalta es el llenado de cada una de las entradas de L. Puesto que cada entrada  $L_{ij}$  es llenada de manera independiente podemos calcular dichas entradas en paralelo. La estrategia más inmediata es utilizando OpenMP en una computadora multicore. Lo anterior se justifica en que de ese modo aprovechamos el hecho de tener la matriz guardada completamente en la memoria RAM, agilizando as´ı el acceso a memoria y reduciendo la comunicación inecesaria entre procesos. Cabe destacar un detalle importante en la paralelización de las entradas de L. Computacionalmente, el llenado de L se puede realizar con dos ciclos, uno sobre los  $n^2$  volúmenes de control y otro sobre las  $n^2$  funciones base. Aunque cada ciclo puede estar anidado dentro del otro, resulta mucho mas ineficiente anidar el ciclo de las funciones base dentro del ciclo de los volúmenes de control.

En la Figura28 se ilustran los tiempos obtenidos en el llenado de L para el caso unidimensional y bidimensional del operador Laplaciano fraccionario (potencial de pozo infinito) haciendo uso de diferente n´umero de procesadores. Consideramos un dominio  $(-1,1) \times (-1,1)$  y un número de divisiones de la unidad de  $n_{div} = 55$  (i.e.  $N = 110$ ), lo cual nos lleva a un sistema de tamaño  $110^2 \times 110^2 = 110^4$ .

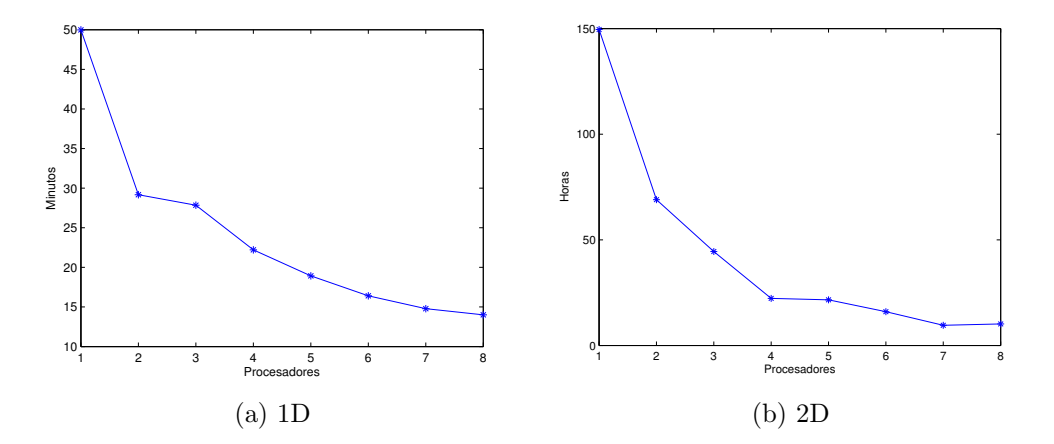

Figura 28: Tiempos de cómputo de los valores propios con CVRBF utilizando OpenMP en una arquitectura multicore.

Como apreciamos en las figuras anteriores, el esquema de paralelización resulta ser muy eficiente al poder dram´aticamente disminuir el tiempo de cómputo empleado por un solo procesador siendo este cambio más notorio en el caso de dos dimensiones.

## 4.5. Algoritmos

### 4.5.1. Caso unidimensional

Iniciamos presentando el algoritmo principal que simula el problema de valores propios en una dimensión. Lo denotamos por FAO1 (de Fractional Anharmonic Oscillator in 1D). El algoritmo obtiene los valores y vectores propios denotados por ev y  $eVec$  respectivamente. El problema se resuelve en un dominio  $(-M, M)$  donde en cada unidad se ubican  $n_{div}$  divisiones. Se contempla un orden de derivación fraccionario  $\alpha$  y un exponente  $\beta$  de las funciones base. El algoritmo separa los potenciales en 2: el potencial zero (donde  $prob = 0$ ) y el potencial anharmonico (donde  $prob = 1$ ) con parámetro de anharmonicidad  $\tau$ . Usamos la notación  $FAO1_A(x, x_j) := -\frac{d}{dx} I^{2-\alpha} |x-x_j|^\beta$ . Las derivadas son calculadas analíticamente y las integrales son aproximadas con cuadraturas de Gauss-Legendre (con nodos y pesos precalculados).

Algorithm 1 FAO1

1: procedure 2: ————— C´alculo de dominio ———————————————— 3:  $n \leftarrow M * n_{div}.$ 4:  $x \leftarrow$  partición de tamaño  $n + 2$  de  $(-M, M)$ . 5: ————— C´alculo de coeficientes ——————————————– 6:  $c \leftarrow [0.5(n+1)/M, -(n+1)/M].$ 7:  $\longrightarrow$  Llenado de matriz  $L$  – 8: for  $j \leftarrow 1 : n$  do 9: for  $i \leftarrow 1 : n$  do 10:  $L_{ij} \leftarrow c_1 [FAO1_A(x_i - dx/2, x_{j-1}) - FAO1_A(x_i + dx/2, x_{j-1})]$ 11:  $+c_2[FAO1_A(x_i - dx/2, x_i) - FAO1_A(x_i + dx/2, x_i)]$ 12:  $+c_1[FAO1_A(x_i-dx/2, x_{i+1})-FAO1_A(x_i+dx/2, x_{i+1})].$ 13: end for 14: end for 15:  $L \leftarrow \frac{1}{dx H_1(2-\alpha)} L.$ 16:  $\longrightarrow$  Llenado de potencial  $V \longrightarrow$ 17: if  $prob = 1$  then 18:  $V \leftarrow |x|^{2+\tau}$ . 19: else 20:  $V \leftarrow 0$ . 21: end if 22:  $\overline{\phantom{a}}$   $\overline{\phantom{a}}$  23:  $H \leftarrow L + V$ . 24: Calcular espectro  $[ev, eVec]$  de H. 25: return  $ev$ ,  $eVec$ . 26: end procedure

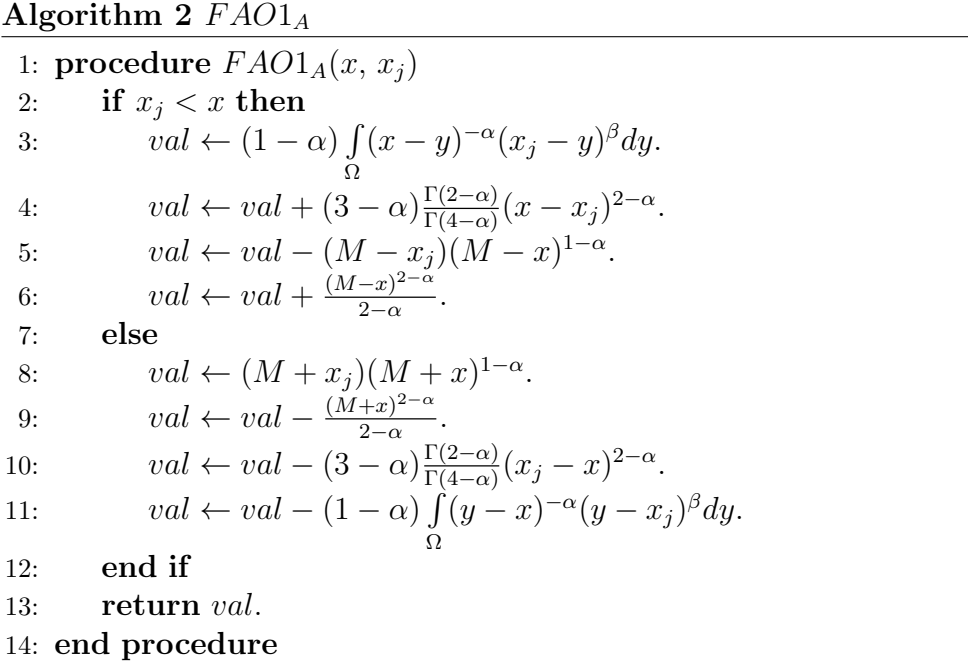

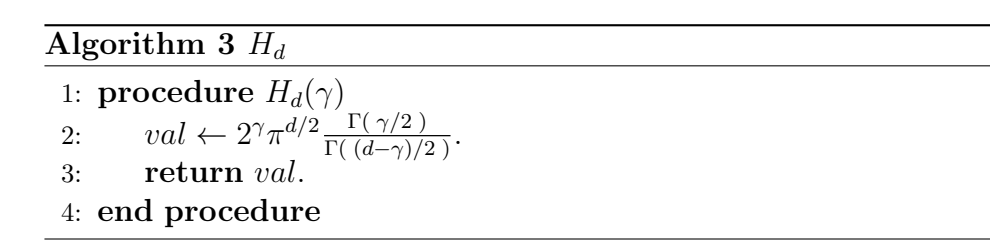

### 4.5.2. Caso bidimensional

Ahora mostramos el algoritmo que simula el problema de valores propios en el caso bidimensional. Lo denotamos por FAO2 (de Fractional Anharmonic Oscillator in 2D). El algoritmo obtiene los valores y vectores propios denotados por  $ev$  y  $eVec$  respectivamente. El problema se resuelve en un dominio  $(-M, M) \times (-M, M)$  donde en cada unidad cuadrada se ubican  $n_{div}$ divisiones en cada dimensión ( $\Delta x = \Delta y = h$ ). Se contempla un orden de derivación fraccionario  $\alpha$  y un exponente  $\beta$  de las funciones base. El algoritmo separa los potenciales en 2: el potencial zero (donde  $prob = 0$ ) y el potencial anharmonico (donde  $prob = 1$ ) con parámetro de anharmonicidad  $\tau$ . Usamos la notación  $gij := \partial V_i$  $\nabla I^{2-\alpha}\varphi_j(\mathbf{x})$ . Las derivadas son aproximadas con diferencias finitas centrales y las integrales con cuadraturas de Gauss-Legendre (con nodos y pesos precalculados).

### Algorithm 4 FAO2

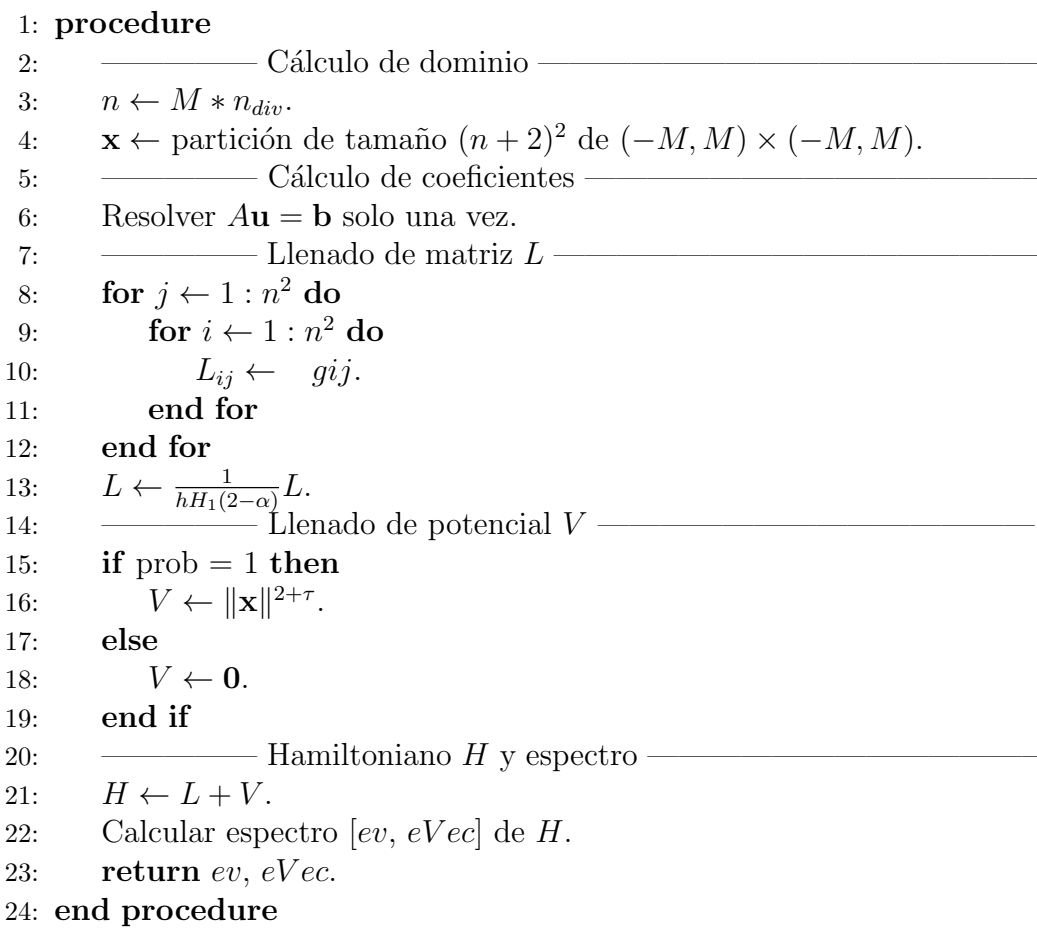

## Algorithm 5 gij

1: procedure 2:  $h_2 = \frac{h}{2}$  $\frac{h}{2}$ . 3: ————— Puntos medios de las caras ————————————– 4:  $\mathbf{m}_{i1} \leftarrow (x_i, y_i - h_2)^T$ . 5:  $\mathbf{m}_{i2} \leftarrow (x_i + h_2, y_i)^T$ . 6:  $\mathbf{m}_{i3} \leftarrow (x_i, y_i + h_2)^T$ . 7:  $\mathbf{m}_{i4} \leftarrow (x_i - h_2, y_i)^T$ . 8: ————— Parciales de Riesz ————————————————– 9: for  $k = 1 \rightarrow 4$  do 10:  $s_k \leftarrow RP(\mathbf{m}_{ik}, mod(k, 2)).$ 11: end for 12:  $val \leftarrow s_1 - s_2 - s_3 + s_4.$ 13: return val. 14: end procedure

Algorithm 6 RP

1: procedure  $RP(x, pth)$ 2:  $\mathbf{e}_1 \leftarrow (1, 0)^T$ . 3:  $\mathbf{e}_2 \leftarrow (0, 1)^T$ . 4:  $\overline{\phantom{a}}$  Parciales con FD en la variable *pth* – 5: if  $pth = 1$  then 6:  $\mathbf{e}_{cd} \leftarrow h_{cd} \mathbf{e}_2.$  $\frac{\partial}{\partial x}$ 7: else 8:  $\mathbf{e}_{cd} \leftarrow h_{cd} \mathbf{e}_1.$  $\frac{\partial}{\partial u}$ 9: end if 10: ————— C´alculo en la bola B(x) —————————————— 11:  $Ball \leftarrow \varphi_j(\mathbf{x} + \mathbf{e}_{cd}) - \varphi_j(\mathbf{x} - \mathbf{e}_{cd}).$ 12:  $Ball \leftarrow \frac{\pi \epsilon^{2-\alpha}}{2-\alpha} Ball.$ 13: ————— C´alculo en zona local Ω<sup>L</sup> —————————————– 14: Calcular  $A_M$  y  $A_m$ . 15: Sea  $\mathbf{x}_{nb}$  el centro del volumen  $V_i$  que contiene a  $B_{\epsilon}(\mathbf{x})$  tal que  $j \neq i$ . 16:  $Local \leftarrow \varphi_j(\mathbf{x}_{nb})(A_M || \mathbf{x} + \mathbf{e}_{cd} - \mathbf{x}_{nb} ||^{-\alpha} - A_m || \mathbf{x} - \mathbf{e}_{cd} - \mathbf{x}_{nb} ||^{-\alpha}).$ 17:  $Local \leftarrow Local + \varphi_j(\mathbf{x}_i)(A_M || \mathbf{x} + \mathbf{e}_{cd} - \mathbf{x}_i ||^{-\alpha} - A_m || \mathbf{x} - \mathbf{e}_{cd} - \mathbf{x}_i ||^{-\alpha}).$ 18: ————— C´alculo en zona restante Ω<sup>R</sup> ————————————– 19:  $Res \leftarrow \frac{h^2}{2h + H_0}$  $\frac{h^2}{2h_{cd}H_2(2-\alpha)}\sum_{\rho\subset I}$  $\ell \in I_{\Omega_R}$  $\varphi_j(\mathbf{x}_{\ell})\Big[ \|\mathbf{x}+h_{cd}\mathbf{e}_1-\mathbf{x}_{\ell}\|^{-\alpha}-\|\mathbf{x}-h_{cd}\mathbf{e}_1-\mathbf{x}_{\ell}\|^{-\alpha}\Big].$ 20:  $val \leftarrow \frac{1}{2h_{cd}}(2Ball + Local + Res).$ 21: return val. 22: end procedure

# 5. Conclusiones

En este trabajo de tesis abordamos el problema de valores propios inmerso en la solución de la ecuación fraccionaria de Schrödinger independiente del tiempo. Introdujimos diversas definiciones de la derivada fraccionaria y definimos el operador del Laplaciano fraccionario en términos de los potenciales de Riesz. Describimos a detalle el método de volúmenes de control y funciones de aproximación CVFA y mostramos sus ventajas y alcances en la solución numérica de problemas con valores en la frontera. Mostramos la inclusión de funciones de base radial semidefinidas positivas como funciones base en la interpolación y estudiamos las consecuencias del uso de dichas funciones. Se obtuvieron resultados numéricos de la solución a la ecuación fraccionaria de Schrödinger en una y dos dimensiones para 3 potenciales conocidos en física cuántica: el pozo de potencial infinito, el oscilador armónico y el oscilador anarm´onico. Los resultados obtenidos fueron comparados satisfactoriamente con valores de la literatura.

En el caso unidimensional se obtuvieron los valores propios del operador del Laplaciano fraccionario y se compararon con los resultados de Kwaśnicki. En dicho artículo se comparó contra los resultados del método de Zoia, Rosso & Kardar, el cual resulta ser el más preciso del artículo obteniendo resultados altamente competitivos con errores relativos menores al 1 %. Para los potenciales armónico y anarmónico se compararon los resultados con el m´etodo mostrado en Amore obteniendo nuevamente resultados con errores relativos menores al 1 % y reproduciendo resultados con el WKB de dicha publicación. Cabe destacar que los resultados en el caso 1D fueron publicados en el Journal: Communications in Nonlinear Science and Numerical Simulation, 2014, ver [18]. Para probar la aplicabilidad del método hemos utilizado funciones de base radial realmente simples. De la mano de la teoría de aproximación con RBF, resulta inmediato el probar con otras funciones de base radial.

Para el caso bidimensional se obtuvieron resultados análogos al caso unidimensional. Se mostraron primeros valores y vectores propios para los tres potenciales antes mencionados. Adicionalmente, se mostró como es la variabilidad de los valores propios al cambiar el orden fraccionario de la derivada. En particular, se mostró como los valores propios del operador del Laplaciano fraccionario generalizan los valores teóricos predichos en la literatura, en particular en [4].

Vimos como el uso del operador del Laplaciano fraccionario conduce a tener matrices de discretización llenas, en contra parte de el operador Laplaciano clásico donde la matriz resulta ser pentagonal para una malla regular. En cada entrada de la matriz de discretización L tuvimos que aproximar

integrales singulares sobre todo el dominio. Vimos como este cálculo fue simplificado drásticamente por la utilización de un dominio regular y como dicha simplificación no redujo la precisión de las aproximaciones, conduciendo así a una esquema más simple y claro del método y de su implementación.

Por la independencia entre los volúmenes de control y entre las funciones base, la paralelización en el cálculo de la matriz L resultó natural para cada una de sus entradas. Dicha paralelización fue realizada con OpenMP en computadoras de arquitectura multi-core. Adicionalmente se utilizó el cluster "El insurgente" (el cluster del Centro de Investigación en Matemáticas, campus Guanajuato, Guanajuato) en la realización de los cálculos reduciendo dramáticamente el tiempo de cómputo de días a horas.

Por lo antes señalado, el método aquí propuesto ofrece ser una alternativa realmente funcional en la solución práctica del problema de valores propios de la ecuación fraccionario de Schrödinger. Dicho método mostró que puede ser relativamente simple en concepto e implementación incluso al extenderlo a dimensiones más altas. Mostró no tener efectos negativos en la solución numérica generados a partir de la orientación de la malla. Al mismo tiempo, el método brinda una enorme flexibilidad en la topología de sus elementos así como tambi´en en las funciones de base radial utilizadas como funciones base. Cabe resaltar que el método aquí propuesto no está limitado a esta ecuación fraccionaria sino que puede ser empleado en la resolución numérica de cualquier problema de valores en la frontera, en particular en otras ecuaciones diferenciales parciales fraccionarias como la ecuación fraccionaria de Poisson o la ecuación fraccionaria de onda entre otras.

Por todo lo anterior podemos apreciar un amplio panorama de oportunidades como trabajo futuro. La investigación en el área de cálculo fraccionario numérico así como en el desarrollo de métodos numéricos eficientes para resolver problemas de valores iniciales de orden fraccionario ofrece muchas áreas de oportunidad. Dentro de nuestro método el estudio de más funciones de base radial como funciones base resulta natural. Dicho estudio comprendería una gran gama de funciones de base radial definidas positivas y semidefinidas positivas. Del mismo modo, una generalización de nuestro método a mallas irregulares suena prometedor. El método está diseñado para mallas irregulares donde cada volumen de control puede tener diferente topología. De este modo una generalización natural es la ofrecida por una malla generada por el diagrama de Voronoi, donde cada sitio de dicho diagrama puede corresponder, de manera análoga al caso regular, a un nodo de interpolación. Además de lo anterior, el interés en el estudio de más ecuaciones diferenciales parciales fraccionarias resulta inmediato. Los resultados en las soluciones de algunas ecuaciones diferenciales parciales fraccionarias como la ecuación fraccionaria de calor, la ecuación fraccionaria de onda o las ecuaciones fraccionarias de

 $\,$ Navier-Stokes carecen de resultados numéricos en su mayoría.

# 6. Apéndice

### 6.1. Teorema de valor medio de integrales

El teorema de valor medio para integrales que nos interesa es conocido como el primero de dos teoremas de valor medio para integrales definidas. El teorema se establece de la siguiente manera:

**Teorema.** Sea  $f : [a, b] \to \mathbb{R}$  una función continua. Sea q una función integrable en  $(a, b)$  tal que para todos  $x_1, x_2 \in [a, b]$  se cumple que  $g(x_1)g(x_2) > 0$ , esto es,  $g(x)$  no cambia de signo en [a, b]. Entonces existe  $c \in (a, b)$  tal que

$$
\int_{a}^{b} f(x)g(x)dx = f(c)\int_{a}^{b} g(x)dx.
$$

La demostración así como un estudio más profundo sobre este teorema puede ser consultada en la literatura de an´alisis matem´atico, por ejemplo en [21].

# 6.2. Evaluación de integrales con singularidades en los extremos

Cuando trabajamos con integrales que son singulares en algún extremo del dominio de integración resulta natural realizar un cambio de variable para poder evaluar dicha integral. De [20] sabemos que podemos hacer un cambio de variable para remover una singularidad en  $x = a$  o en  $x = b$  con las expresiones

$$
\int_{a}^{b} f(x)dx = \frac{1}{1-\gamma} \int_{0}^{(b-a)^{1-\gamma}} t^{\frac{\gamma}{1-\gamma}} f(t^{\frac{1}{1-\gamma}} + a)dt,
$$
\n
$$
\int_{a}^{b} f(x)dx = \frac{1}{1-\gamma} \int_{0}^{(b-a)^{1-\gamma}} t^{\frac{\gamma}{1-\gamma}} f(b - t^{\frac{1}{1-\gamma}})dt,
$$

y

respectivamente, donde  $0 < \gamma < 1$ . Para esto, tomamos  $\alpha = \gamma + 1$  en el caso unidimensional.

### 6.3. Diferencias finitas

Al momento de aproximar derivadas de una función debemos tener en cuenta que tratamos con un problema que tiene mucha sensibilidad numérica, i.e. no depende continuamente de los datos pues cambios pequeños en el punto de evaluación pueden llevarnos a cambios grandes en la aproximación de la derivada. Por otro lado la integración numérica es un proceso suavizante y estable en este contexto. El contraste entre estos dos procesos refleja el hecho de que son inversos uno del otro. En la Figura29 ilustramos esta diferencia de manera gr´afica con dos funciones cuyas integrales son muy similares pero cuyas derivadas son muy distintas.

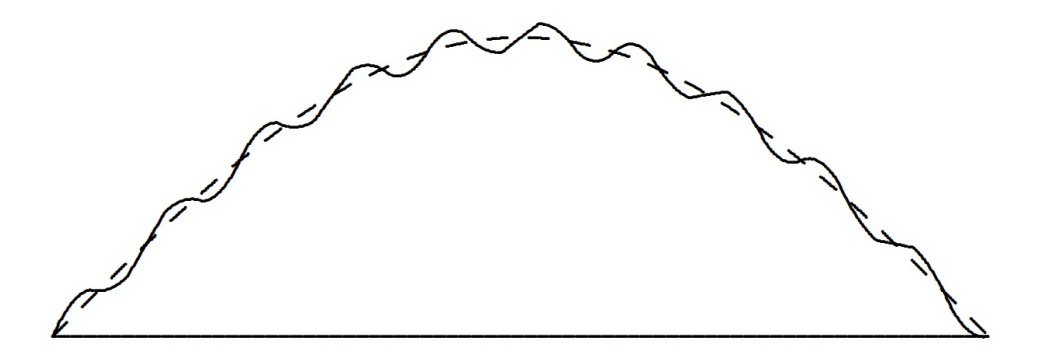

Figura 29: Curvas con integral similar y derivadas diferentes. Imagen tomada de [23].

### 6.3.1. Derivación de las diferencias finitas

De la literatura de cálculo elemental, por ejemplo [24], sabemos por el teorema de Taylor el siguiente resultado: supongamos que  $f', ..., f^{(n+1)}$  están todas definidas sobre  $[a, x]$ , entonces

$$
f(x) = f(a) + f'(a)(x - a) + \dots + \frac{f^{(n)}(a)}{n!}(x - a)^{n} + \frac{f^{(n+1)}(t)}{(n+1)!}(x - a)^{n+1}
$$
(41)

para algún  $t \in (a, x)$ . Sea  $h = x - a$ . Si truncamos la suma a la primer derivada tenemos que

$$
f(x) = f(x - h) + f'(x - h)(h) + \mathcal{O}(h),
$$

donde la notación  $q = \mathcal{O}(h)$  es la usual de análisis, donde  $h \to 0$ , y que en este contexto expresa que cometemos un error proporcional a h al truncar de esta manera. Aceptando este hecho tenemos que

$$
f'(x-h) \approx \frac{f(x) - f(x-h)}{h},
$$

o más comúnmente

$$
f'(x_0) \approx \frac{f(x_0 + h) - f(x_0)}{h}
$$
, (42)

al tomar  $x_0 = x - h$ . Dicha aproximación es conocida como diferencias finitas hacia adelante (FD por sus siglas en inglés) si  $h > 0$  y como diferencias finitas hacia atrás (BD por sus siglas en inglés) si  $h < 0$  en donde

$$
f'(x_0) \approx \frac{f(x_0) - f(x_0 - h)}{h}.
$$
 (43)

De este modo, aproximamos la pendiente de la tangente a  $f$  en  $x_0$  como la secante que corta a f en  $x_0$  y  $x_0 + h$ , ver Figura30.

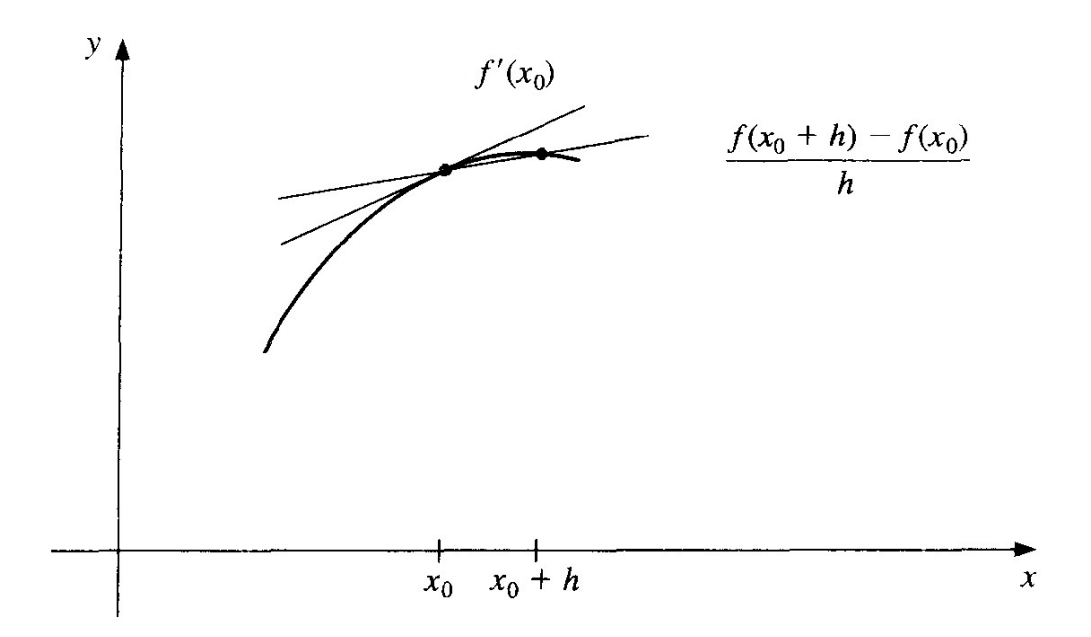

Figura 30: Tangente y secante a f con FD. Imagen tomada de [25].

### 6.3.2. Tamaño del incremento  $h$

Puesto que  $h \to 0$ , parecería no ser muy importante el como elegir dicho incremento e incluso se podría pensar que basta tomarlo lo suficientemente pequeña para que la aproximación sea lo suficientemente buena. Sin embargo esto no siempre es as´ı pues hay consideraciones importantes que tener en mente. Primero, como vimos en la parte de aproximaciones, sabemos que dado  $x_0$  debemos escoger h de manera que la diferencia de  $x_0 + h$  y  $x_0$  sea representable en lenguaje binario. Esto se puede lograr haciendo los siguientes pasos dentro de nuestro código código (ver [26]):

> volatile double temp =  $x_0 + h$ ;  $h = temp - x_0$ ;

Al tener un incremento h representable se reduce una fuente de error de redondeo. Irónicamente, una buena aproximación de  $h$  para aproximar  $f'$ requeriría de conocer  $f'',$  o al menos una cota de esta, ver [26]. Una manera práctica de escoger h es una variación de la sugerida en  $[27]$  la cual se ajusta para el caso  $x_0 = 0$  de la siguiente manera:

$$
h = \sqrt{EPS} \max\{|x_0|, 1\}.
$$
\n(44)

De este modo h resulta ser pequeño en relación al punto  $x_0$ . Cabe destacar que para procesos iterativos donde se aproximan derivadas es común que el valor de  $h$  dependa de la iteración.

#### 6.3.3. Diferencias finitas centrales

Si sumamos las expresiones (42) y (43) vemos que

$$
2f'(x_0) \approx \frac{f(x_0 + h) - f(x_0)}{h} + \frac{f(x_0) - f(x_0 - h)}{h}
$$

$$
= \frac{f(x_0 + h) - f(x_0) + f(x_0) - f(x_0 - h)}{h}
$$

$$
= \frac{f(x_0 + h) - f(x_0 - h)}{h}
$$

Por lo cual

$$
f'(x_0) \approx \frac{f(x_0 + h) - f(x_0 - h)}{2h}.
$$
\n(45)

Esta última expresión es conocida como diferencias finitas centrales (CD por sus siglas en inglés). Si analizamos bien la forma de (45) vemos que para aproximar la derivada en  $x_0$  debemos tomar información alrededor de  $x_0$  de una mejor manera que con (42) y (43), ver Figura31.

Esta idea de que CD representa una mejor aproximación no es injustificada. Se puede hacer una derivación más formal de  $(45)$ , ver [25], donde

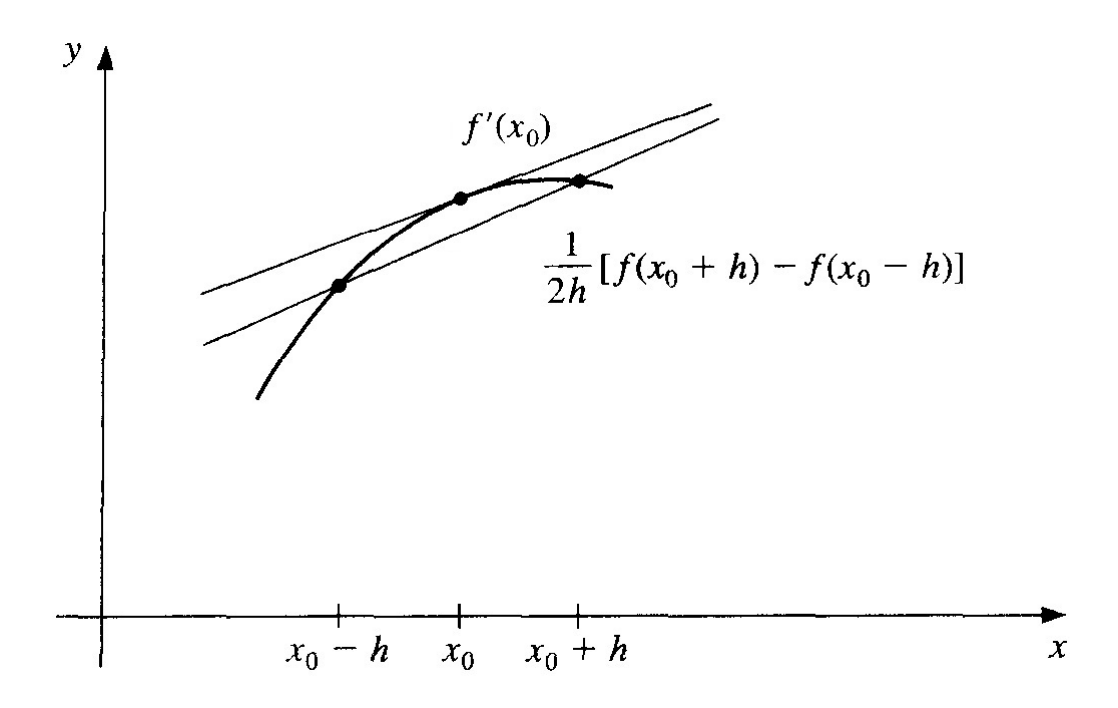

Figura 31: Tangente y secante a  $f(x)$  en  $x_0$ . Imagen tomada de [25].

se muestra que el error cometido ahora es de  $\mathcal{O}(h^2)$ . Esta derivación de CD es llamada fórmula de tres puntos, pues toman un punto más que en FD para hacer la aproximación. De manera similar podemos tomar más puntos alrededor de  $x_0$  para aproximar su derivada. Por ejemplo, la fórmula de 5 puntos luce como

$$
f'(x_0) = \frac{f(x_0 - 2h) - 8f(x_0 - h) + 8f(x_0 + h) - f(x_0 + 2h)}{12h},
$$

la cual tiene un error de  $\mathcal{O}(h^4)$ . Como podemos ver, si queremos obtener una mejor aproximación de la derivada en un punto  $x_0$  debemos conocer una vecindad alrededor de  $f(x_0)$ .

Como un comentario final notemos que el aproximar derivadas en dimensiones mayores se reduce a aproximar parciales para una variable, por lo que las demás componentes permanecen iguales.

### 6.4. Cálculo del área un segmento circular

Para el cálculo de las integrales de Riesz en la zona local  $\Omega_L$  ocupamos resolver el problema de calcular el área de un segmeno circular cortado por una cuerda. De [22] obtenemos la igualdad

$$
A(R, h) = R^{2} \cos^{-1} \left( \frac{R - h}{R} \right) - (R - h) \sqrt{h(2R - h)},
$$

donde las variables involucradas se ilustran en la Figura32.

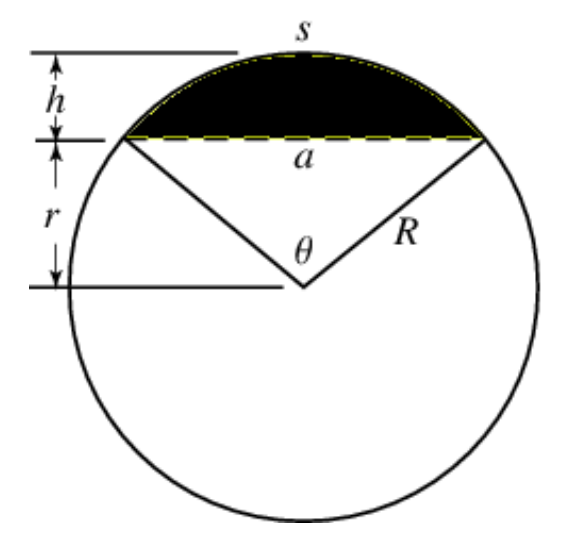

Figura 32: Imagen del área de un segmento circular denotada por A (zona sombreada) dada por una cuerda de altura  $h$  y distancia al diámetro principal  $r$  de un círculo de radio  $R$ . Imagen tomada de [22].

Podemos rescribir la igualdad anterior como función de  $r \, y \, R$ . Dado que  $h = R - r$ , tenemos que

$$
A(R, h) = R^2 \cos^{-1}\left(\frac{R-h}{R}\right) - (R-h)\sqrt{h(2R-h)}
$$
  
=  $R^2 \cos^{-1}\left(\frac{R-R+r}{R}\right) - (R-R+r)\sqrt{(R-r)(2R-R+r)}$   
=  $R^2 \cos^{-1}\left(\frac{r}{R}\right) - r\sqrt{(R-r)(R+r)}$   
=  $R^2 \cos^{-1}\left(\frac{r}{R}\right) - r\sqrt{R^2 - r^2}.$ 

Utilizemos una notación más conveniente. Sea  $b$  la altura de la cuerda y sea  $r$ el radio del círculo ( $h \, y \, R$  en Figura 32 respectivamente). Tenemos entonces que

$$
A_{sc}(b,r) = r^2 \cos^{-1} \left(\frac{b}{r}\right) - b\sqrt{r^2 - b^2}.
$$
 (46)

Nótese que al calcular las integrales de Riesz en  $\Omega_L$  evaluamos  $A_{sc}(h_{cd}, \epsilon)$ .

# 6.5. Regla de Leibniz de integrales

En cálculo, la regla de Leibniz de integrales prové el marco teórico para diferenciar una integral. El teorema se enuncia como se muestra a continuación.

**Teorema.** Sea  $F(x, y)$  una función tal que  $\frac{\partial}{\partial x}F(x, y)$  existe y es continua. Entonces

$$
\frac{\partial}{\partial x}\int_{a(x)}^{b(x)}F(x,y)dy = \int_{a(x)}^{b(x)}\frac{\partial}{\partial x}F(x,y)dy + F(x,b(x))b'(x) - F(x,a(x))a'(x).
$$

# Referencias

- [1] X. Guo and M. Xu, J. Math. Phys., 47, 082104 (9 pp.) (2006).
- [2] A. Zoia, A. Rosso, and M. Kardar, Phys. Rev. E, 76, 021116 (11pp.) (2007).
- [3] P. Amore, F. M. Fernández, C. P. Hofmann, R. A. Sáenz, *Collocation* method for fractional quantum mechanics. Journal of Mathematical Physics, 51(12), 122101, R. A. (2010).
- [4] M. Kwaśnicki, *Eigenvalues of the fractional Laplace operator in the in*terval, Journal of Functional Analysis, 262(5), 2379-2402, M. (2012).
- [5] S. Helgason, *The Radon Transform*, 2nd edition, Birkhäuser, Boston (1999).
- [6] Laskin N, Fractional quantum mechanics and Levy path integrals; Phys. Rev. A Vol 268, 298-305, (2000).
- [7] Laskin N: Fractional Schrödinger equation, Phys. Rev. E Vol 66 056108, (2002).
- [8] B. Li, Z. Chen, G. Huan, Control volume function approximation methods and their applications to modeling porous media flow, Advances in Water Resourses 26, 435 - 444 (2003).
- [9] Z. Chen, G. Huan, Y. Ma, Computational Methods for Multiphase Flows in Porous Media, Southern Methodist University Dallas, Texas, SIAM, 2006.
- [10] S. Longhi, Fractional Schrödinger equation in optics, Dipartimento di Fisica, Politecnico di Milano and Istituto di Fotonica e Nanotecnologie del Consiglio Nazionale delle Ricerche, Piazza L. da Vinci 32, I-20133 Milano, Italy, January 2015.
- [11] H. Wendland, Scattered Data Approximation, Cambridge University Press, Cambridge (2005).
- [12] Podlubny I., Fractional differential equations, Academic Press, San Diego, 1999.
- [13] Gorenflo R. and Mainardi F, Essentials of fractional calculus, Preprint submitted to MaPhySto Center, January 28, 2000.
- [14] Caputo M, Linear model of dissipation whose Q is almost frecuency independent- II, The Geophysical Journal of the Royal Astronomical Society, Vol. 13, 1967.
- [15] Ishteva M, Properties and Applications of the Caputo Fractional Operatior, Master Thesis, Department of Mathematics, Universit at Karlsruhe (TH), February 2005.
- [16] Mehdi D, Majid B, Applications of Fractional Calculus, Applied Mathematical Science, Vol. 4, no. 21,1021-1032, 2010. 1999).
- [17] Musina R, Nazarov A, On fractional Laplacians, Communications in Partial Differential Equations, (just accepted), 2013.
- [18] A. Guerrero, M.A. Moreles, On the numerical solution of the eigenvalue problem in fractional quantum mechanics, Communications in Nonlinear Science and Numerical Simulation, Vol. 20 (2), pp. 604-613, issn: 1007- 5704, doi: 10.1016/j.cnsns.2014.06.013, 2014.
- [19] Y. Canzani, Laplacian in euclidean spaces, Lecture 3 of the course Analysis on Manifolds via the Laplace Operator, Harvard University, Fall 2013.
- [20] Press W, Teukolsky S, Vetterling W, Flannery B, Numerical Recipies in C: The Art of Scientific Computing, Second edition, Cambridge University Press, 2002.
- [21] M. Comenetz, Calculus: The Elements, World Scientific, p. 159, ISBN 978-981-02-4904-5, 2002.
- [22] Weisstein Eric W, Circular Segment, MathWorld–A Wolfram Web Resource, http://mathworld.wolfram.com/CircularSegment.html
- [23] M.T. Heath, Scientific Computing, An Introductory Survey, McGraw Hill, 1997.
- [24] M. Spivak, *Calculus*, Reverté, 2nd edition, 1992.
- [25] R.L. Burden, J. D. Faires, Numerical Analysis, 7th edition, 2001.
- [26] W.H. Press, S.A. Teukolsky, W.T. Vetterling, B.P. Flannery, Numerical Recipies in C, The art of Scientific Computing, Second edition, Cambrige University Press, 1992.
- [27] J.E. Dennis Jr, R.B. Schnabel, Numerical Methods for Unconstrained Optimization and Nonlinear Equations, SIAM, 1996.